Вінницький національний технічний університет Факультет електроенергетики та електромеханіки Кафедра електричних станцій та систем

### МАГІСТЕРСЬКА КВАЛІФІКАЦІЙНА РОБОТА на тему: «Розвиток районної електричної мережі 110 кВ та аналіз засобів **блискавкозахисту»**

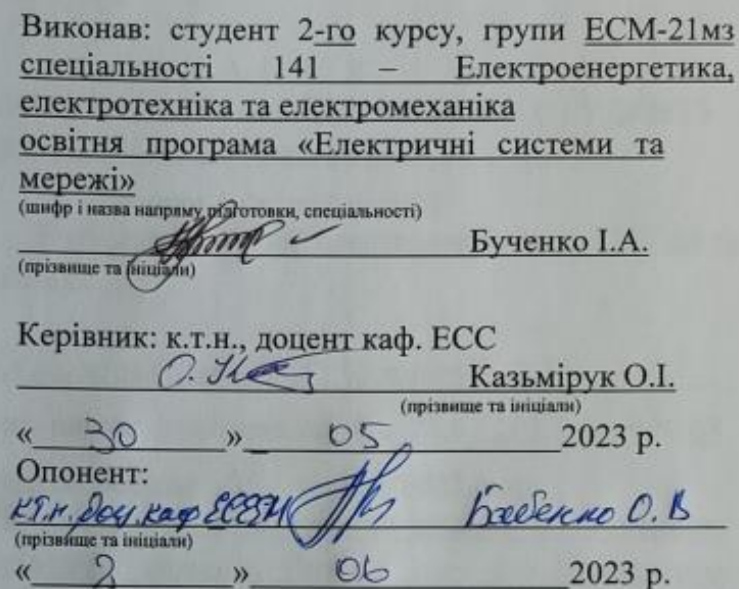

Допущено до захисту Завідувач кафедри ЕСС д.т.н., проф. Комар В. О.

(прізнище та ініціали)  $\ll$  $30$ 

2023 p.

Вінниця ВНТУ - 2023 рік

Вінницький національний технічний університет Факультет електроенергетики та електромеханіки Кафедра електричних станцій та систем Рівень вищої освіти II-й (магістерський) Галузь знань - 14 «Електрична інженерія» Спеціальність - 141 - «Електроенергетика, електротехніка таслектромеханіка»

Освітньо-професійна програма - Електричні системи та мережі

**ЗАТВЕРДЖУЮ** Завідувач кафедри ЕСС д.т.н., професор Комар В. О.  $0.02$ 2023 року

#### **ЗАВДАННЯ** НА МАГІСТЕРСЬКУ КВАЛІФІКАЦІЙНУ РОБОТУ СТУДЕНТУ Бученко Ірині Анатоліївні

(прізвище, ім'я, по батькові) Тема роботи Розвиток районної електричної мережі 110 кВ та 1. аналіз засобів блискавкозахисту

керівник роботи к.т.н., доцент. каф. ЕСС Казьмірук О. І.

затверджена наказом вищого навчального закладу від 20.03.2023 року № 68

 $2.$ Строк подання студентом роботи 05 червня 2023 року

1.

Вихідні дані до роботи: Перелік літературних джерел за тематикою  $3.$ роботи. Посилання на періодичні видання. Вихідні дані для проведення обчислювальних експерементів. Робочі рівні напруг на шинах джерела живлення становлять за найбільших навантажень 105%, за найменших -100%, для післяаварійних режимів - 110%. Найменше навантаження влітку 35% від найбільшого зимового. Тривалість використання найбільшого навантаження 6200 годин на рік. Середня вартість 1 кВт год недовідпущеної споживачам електроенергії 120 грн. Вартість 1 кВт год втраченої електроенергії становить 1,65 грн. Обмеження з боку монтажних організацій щодо спорудження ЛЕП складає 20 км за рік

Зміст текстової частини: Вступ. 1. Розрахунок розвитку електричних 4. мереж 110 кВ. 2. Вибір оптимальної схеми розвитку ЕМ. 3. Вибір елементів ЕМ. 4. Розрахунок і аналіз усталених режимів. 5. Аналіз втрат електричної енергії. 6. Охорона праці та безпека в надзвичайнихситуаціях. 7. Визначення

 $\overline{2}$ 

оптимального варіанту розвитку ЕМ. Висновки. Список використаних де-Додатки.

Перелік ілюстративного матеріалу (з точним зазначенням обок, 5. креслень) 1. Вихідні дані для розв'язання задачі оптимізації схеми розв'я креслень) 1, Вихтдиг данг для розв жизнь Ситимальна схема ЕМ із забед споживачів першою категорією надійності. 4. Схема підключень, генеруючої електромережі.

6. Консультанти розділів роботи

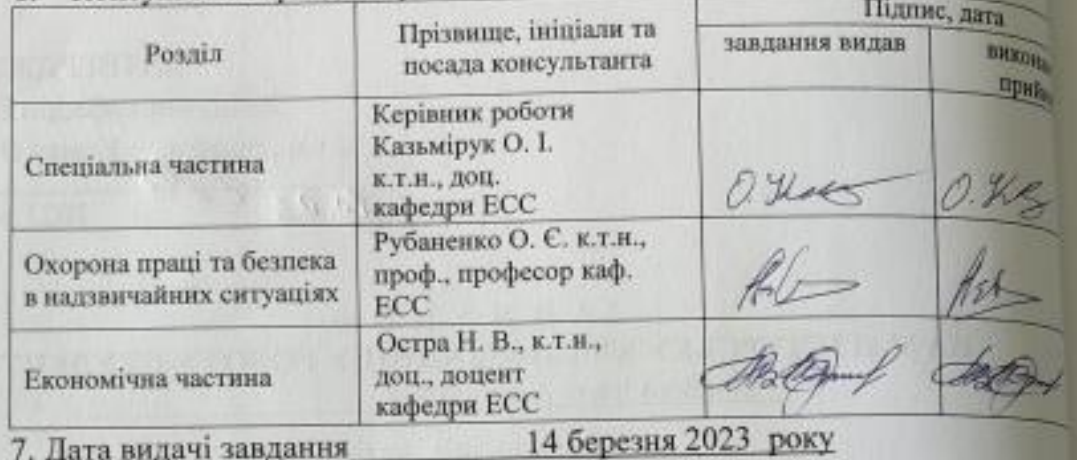

7. Дата видачі завдання

## КАЛЕНДАРНИЙ ПЛАН

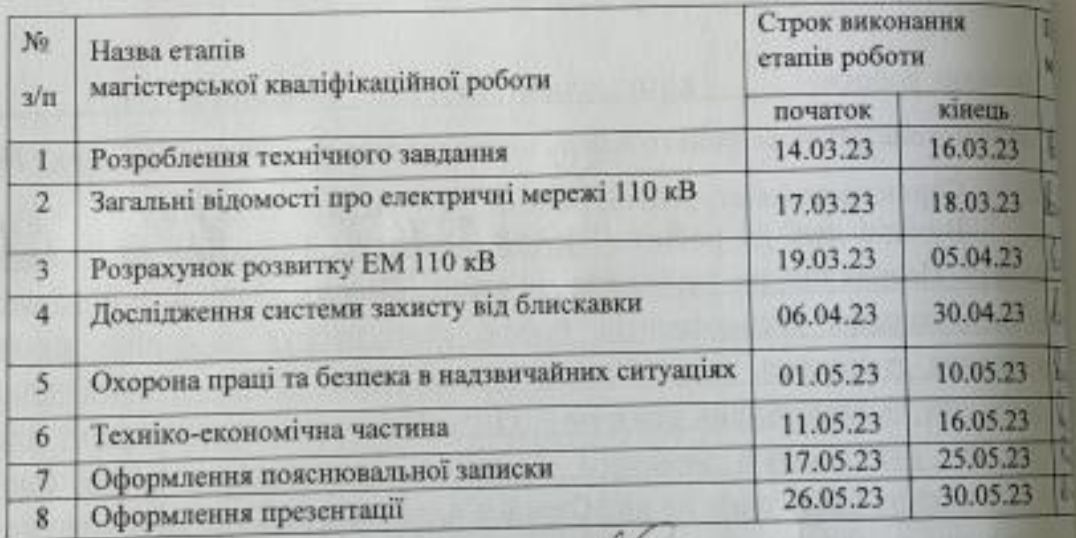

Студент

m (лідпис)

Бучен

Казьмір.

Керівник роботи

(підпис

3

та а

 $-1$ 

ne

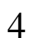

## 4. АНОТАЦІЯ

Бученко Ірина Анатоліївна «Розвиток районної електричної мережі 110 кВ та аналіз засобів блискавкозахисту». Магістерська робота. – Вінниця: ВНТУ. 2023 – 104 с./ На укр. мові. рис.21, табл.19, бібліогр.18.

В роботі проведено моделювання розвитку фрагменту електричних мереж.

Проведено дослідження засобів захисту від прямих ударів блискавки.

Проведено аналіз небезпечних і шкідливих чинників, що впливають на персонал який обслуговує відкриті розподільчі установки.

### **ANNOTATION**

Buchenko Iryna «Development of the 110 kV district electric network and analysis of lightning protection means». Master thesis./ Vinnytsia: VNTU, 2023- 104 p. fig. 21, table 19, bibl. 18

The development of a fragment of electric networks is modeled in the work.

A study of means of protection against direct lightning strikes.

The analysis of dangerous and harmful factors affecting the personnel servicing open switchyards is carried out.

# **ЗМІСТ**

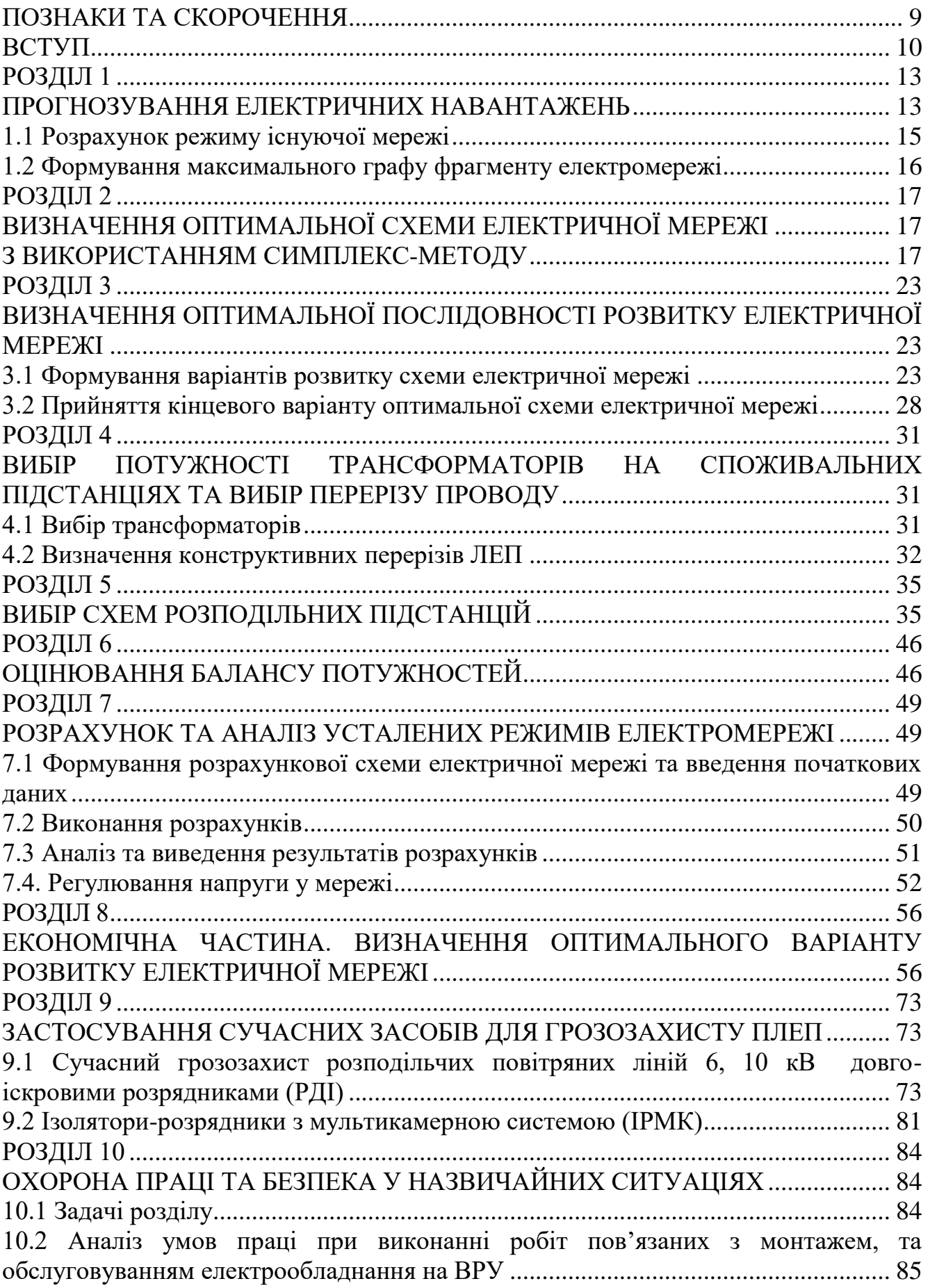

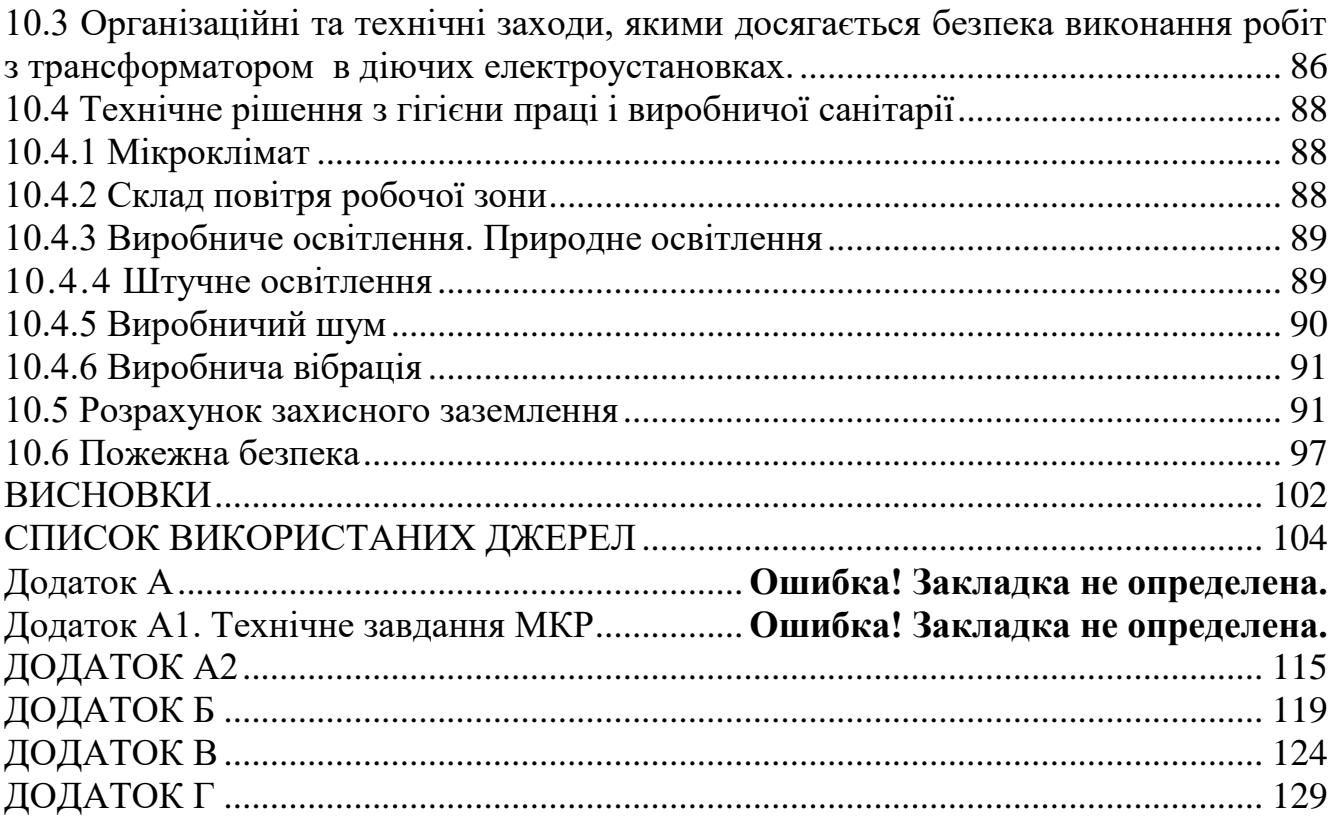

# **ПОЗНАКИ ТА СКОРОЧЕННЯ**

- <span id="page-8-0"></span>АБ – акумуляторна батарея;
- АТ автотрансформатор;
- БТ блочний трансформатор;
- ВДЕ відновлюване джерело енергії;
- ВРУ відкрита розподільна установка;
- ВП власні потреби;
- ГАЕС гідроакумулююча електрична сианція;
- ГЕС гідравлічна електрична сианція;
- ЕЕС електроенергетична система;
- ЕРС електрорушійна сила;
- ЕС електрична станція;
- ЗП заземлювальний пристрій;
- КЗ коротке замикання;
- ЛЕП лінія електропередачі;
- ММЕМ магістральні і міждержавні електричні мережі;
- ОЕС об'єднана електроенергетична система;
- ПС підстанція;
- ПТЕ правила технічної експлуатації;
- ПУЕ правила улаштування електроустановок;
- РУ розподільна установка
- ТВП трансформатор власних потреб;
- ТЕО техніко-економічне обґрунтування;
- ТЕС теплова електрична станція;
- ТН трансформатор напруги;
- ТС трансформатор струму.

### <span id="page-9-0"></span>**ВСТУП**

Блискавкозахист будівель і споруд, розподільчих станцій та підстанції – це комплекс технічних рішень і спеціальних пристосувань для забезпечення безпеки будівлі, а також майна і людей тих, що знаходяться в них та гарантії стабільного електропостачання.

Наявність грозо активності в Україні суттєвим чином впливає ефективну роботу системи електропостачання в цілому.

Удари блискавки в лінії електропередачі або поблизу них призводять до появи імпульсних перенапруг, небезпечних як для ізоляції самих ліній, так і для електрообладнання підстанцій. Значний матеріальний збиток пов'язаний і з непрямим впливом грозових розрядів. Він обумовлений порушеннями технологічних процесів внаслідок виходу з ладу систем технологічного управління, мікропроцесорних та комп'ютерних пристроїв управління, регулювання, вимірювання, сигналізації тощо [1,3].

Основною причиною виходу з ладу ізоляції об'єктів електроенергетики, перерв в електропостачанні і витрат на його відновлення до теперішнього часу є ураження блискавкою об'єктів електроенергетики [3].

Захисту об'єктів електроенергетики від прямих ударів блискавки і від перенапруг завжди приділялася велика увага. З метою такого захисту використовуються блискавковідводи, обмежувачі перенапруг, розрядники, відповідні системи заземлення. Блискавковідводами обладнуються також інші важливі об'єкти, такі як житлові і виробничі будівлі, склади. Мета цих заходів запобігти безпосередні удари блискавки в захищені об'єкти і організувати протікання струмів блискавки по безпечному шляху [3].

Надійність захисту електричних станцій і підстанцій від грозових перенапруг повинна бути значно вища за надійність грозозахисту ліній електропередачі. Це визначається значно більшим збитком від грозових перенапруг на підстанціях, ніж на лініях. Внутрішня ізоляція силових трансформаторів і іншого устаткування підстанції має менші рівні ізоляції в порівнянні з ізоляцією лінії і не є само відновлюваною після згасання дуги грозового перекриття [9].

Захист устаткування підстанцій від прямих ударів блискавки забезпечується стрижневими блискавковідводами. Крім того, необхідний захист від хвиль, що виникають на лініях та підходять до підстанції, при ударах блискавки в троси або опори цих ліній. Для захисту ліній електропередачи та устаткування підстанцій від перенапруги використовують троси і заземлення опор на лініях, рогові розрядники, трубчасті розрядники на контактній мережі, конденсатори для зниження грозових перенапруг. Проте в умовах, коли традиційні заходи блискавкозахисту не дають бажаного ефекту і число грозових відключень є неприпустимо великим, з'являється необхідність відмовитися від застосування грозозахисних тросів. Для цього було прийнято рішення застосовувати нові типи розрядників, такі як РДІ і ІРМК. У процесі їх роботи були визначені недоліки і переваги перед різними блискавко захисними пристроями [11].

На переважній частині території України грозова діяльність з часом посилюється, що підтверджує актуальність прийняття заходів із посилення грозостійкості об'єктів електроенергетики. Грозова діяльність на території України змінюється нерівномірно: найбільш інтенсивно грозова діяльність зростає на територіях Західної, Південно-Західної, Південної, Дніпровської і Північної електроенергетичних систем

**Отже**, вдосконалення систем блискавкозахисту, оптимізація їх проектування **є актуальною науково-прикладною задачею**.

**Метою** даної роботи є вибір оптимального варіанту розвитку фрагменту електромережі за техніко-економічними показниками та дослідження сучасних засобів захисту від удару блискавки.

**Задачі дипломної роботи.** Для досягнення поставленої мети в роботі розв'язано такі основні завдання:

- проведено розрахунок та вибір моделі розвитку фрагменту електричних мереж;
- проведено розрахунок та аналіз режимів оптимальної моделі розвитку фрагменту електричних мереж;
- проведено аналіз засобів для захисту від ударів блискавки;

– розв'язано питання забезпечення безпеки праці персоналу, що обслуговує елементи ВРУ.

**Об'єктом** дослідження є фрагмент електричних мереж.

**Предметом** дослідження є методи розрахунку нормальних режимiв ЕЕС.

**Методи дослідження.** Для аналізу та розв'язання поставленої задачі використано методи математичного моделювання. Реалізація розрахунків в даній роботі забезпечувалась використанням прикладних програм, зокрема «ВТРАТИ-110» [14].

**Наукова новизна** полягає у підтверджені перспектив використання існуючих засобів та методів захисту від удару блискавки.

**Особистий внесок.** Усі результати, які складають основний зміст роботи отримані автором самостійно.

#### **РОЗДІЛ 1**

#### **ПРОГНОЗУВАННЯ ЕЛЕКТРИЧНИХ НАВАНТАЖЕНЬ**

<span id="page-12-1"></span><span id="page-12-0"></span>Аналітичний вираз що до залежності найбільшої потужності від часу з мінімальною похибкою дозволяє знайти метод найменших квадратів. Цей метод дозволяє замінити таблично - задану функцію  $P_{max}(T)$  виразом  $P_{max}(T)$ :

$$
P_{\text{max}}(T) \to P_{\text{max}}(T) = a' + b'.T,
$$
\n(1.1)

де a', b' – числові коефіцієнти; Т – період прогнозу.

Визначення слушних числових коефіцієнтів a' та b' здійснюється завдяки мінімізації виразу записаного у відповідності з методом найменших квадратів:

$$
II = \sum_{i=1}^{n} \Big[ P_{\max,i} - (a' + b' \cdot T) \Big]^2 \to \min
$$
 (1.2)

де <sup>P</sup>max,i – максимальна потужність в і-тому році, що виконується шляхом розв'язання системи рівнянь:

$$
\frac{\partial \mathbf{I}}{\partial \mathbf{a}'} = 0; \quad \frac{\partial \mathbf{I}}{\partial \mathbf{b}'} = 0; \tag{1.3}
$$

Після проведення диференціювання вхідної функції у відповідності з (1.3) отримаємо крайній варіант системи лінійних рівнянь для визначення коефіцієнтів регресійної залежності a' та b':

$$
\begin{cases}\n\mathbf{n} \cdot \mathbf{a}' + \sum_{i=1}^{n} \mathbf{T}_i \cdot \mathbf{b}' = \sum_{i=1}^{n} \mathbf{P}_i \\
\sum_{i=1}^{n} \mathbf{T}_i \cdot \mathbf{a}' + \sum_{i=1}^{n} \mathbf{T}_i^2 \cdot \mathbf{b}' = \sum_{i=1}^{n} \mathbf{P}_i \cdot \mathbf{T}_i\n\end{cases} (1.4)
$$

Після підстановки вхідних даних з табл. 1. завдання в систему (1.4) остання буде мати наступний вигляд:

$$
\begin{cases}\n10 \cdot a' + 20145 \cdot b' = 932, \\
20145 \cdot a' + 40582185 \cdot b' = 1877633.\n\end{cases}
$$

звідки  $a' = 0,4848$ ,  $b' = -881,51$  таким чином регресійна функція набуває вигляд:

$$
P'_{max} = 0,4848 \cdot T - 881,51.
$$

Застосувавши табличний редактор «Excel» отримаємо апроксематичну характеристику та її коефіцієнти (див. рис 1.1).

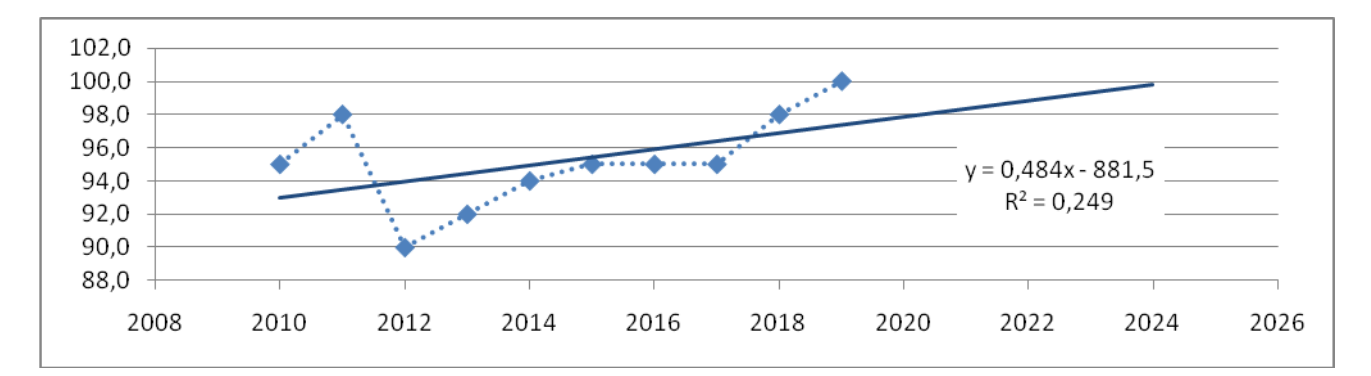

Рисунок 1.1 – Графіки таблично-заданої  $P_{max}(T)$  та регресійної  $P'_{max}(T)$ залежностей найбільшого навантаження від часу Т

Проаналізував отриманий графік (рис. 1.1), зробімо висновок, що загальне навантаження із врахуванням прогнозу на 2024-й рік зменшиться до 99,7 %, що на 0,03 % менше проектованої потужності електромереж. Таким чином, приймаємо, що максимальна потужність у вказаних електричних мережах залишається практично незмінною.

#### <span id="page-14-0"></span>1.1 Розрахунок режиму існуючої мережі

Результати розрахунку режиму максимальних навантажень для існуючої мережі (див. додаток А1) враховуючи прогноз показали, що напруги у всіх вузлах відповідають обмеженням, або можуть бути зведені до них за допомогою наявних регулювальних пристроїв.

Була проведена перевірка відповідності струмових навантажень ЛЕП та силових трансформаторів, висновок - основне електрообладнання експлуатується у економічних режимах, або близьких до них ( див. табл. 1.1.)

У районі, де планується розвиток електромереж ЛЕП існуючої мережі мають достатній запас за пропускною здатністю та відповідні рівні напруг у вузлах табл. 1.2

| Вітки               | 300-115  | 115-27   | $17-16$  |
|---------------------|----------|----------|----------|
| Марка проводу       | $AC-185$ | $AC-185$ | $AC-120$ |
| Допустимий струм, А | 390      | 390      | 390      |
| Сила струм, А       | 510      | 510      |          |

Таблиця 1.1– Струми на ділянках електромережі

Таблиця 1.2– Напруги у перспективних вузлах приєднаня

| Вузли             | 300 |        |       |
|-------------------|-----|--------|-------|
| Напруга вузла, кВ |     | 109,66 | 12,76 |

Проаналізувавши результати розрахунку режиму максимальних навантажень робимо наступні висновки. Струмове навантаження ЛЕП 110 кВ (див. табл. 1.1) є незначним, якщо порівняти із тривало допустимим струмом. Це вказує на можливість транспортування додатково електричної енергії до нових споживачів без конструктивних змін у існуючих електромережах.

Виходячи з розрахункових рівнів напруги на шинах підстанцій, які розташовано у районі нового будівництва (табл. 1.2), всі вони забезпечують приєднання додаткового збільшеного навантаження по стороні ВН. Тому, визначення перспективних вузлів приєднання нових ЛЕП будемо здійснювати виходячи із економічних міркувань, наразі використовуючи симплекс-метод.

<span id="page-15-0"></span>1.2 Формування максимального графу фрагменту електромережі

Проаналізував місце розташування нових споживацьких підстанцій та наближеність їх до існуючої мережі сформовано максимальний граф фрагменту мережі рис.1.2, на якому зображено усі можливі варіанти приєднання нових споживачів.

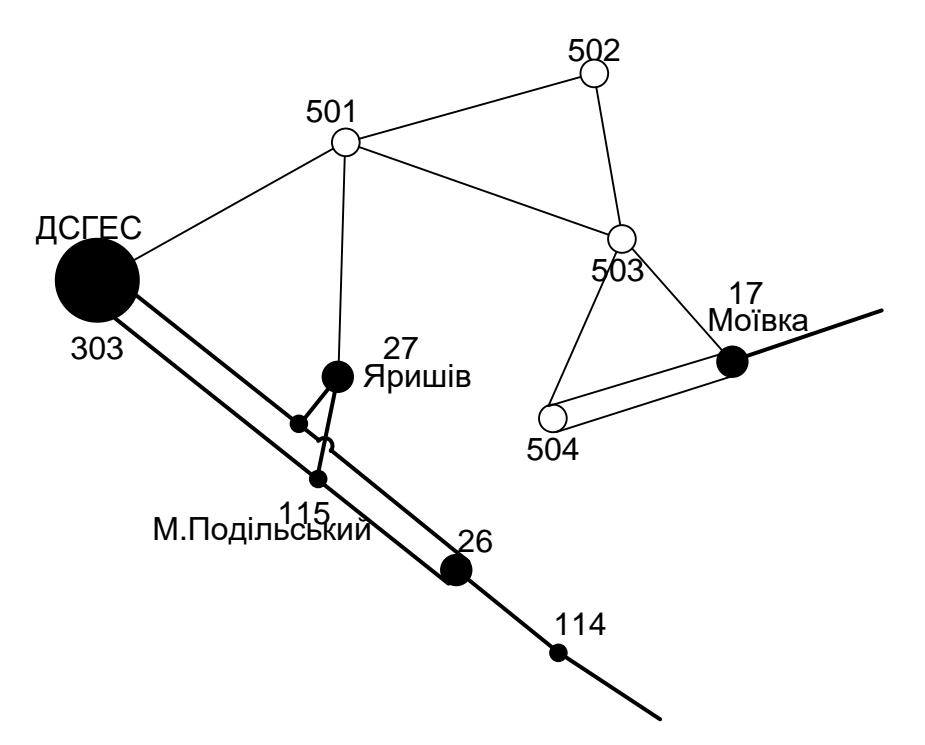

Рисунок 1.2 – Максимальний граф схеми

#### **РОЗДІЛ 2**

# <span id="page-16-1"></span><span id="page-16-0"></span>**ВИЗНАЧЕННЯ ОПТИМАЛЬНОЇ СХЕМИ ЕЛЕКТРИЧНОЇ МЕРЕЖІ З ВИКОРИСТАННЯМ СИМПЛЕКС-МЕТОДУ**

<span id="page-16-2"></span>Для задач електроенергетики на рівні розвитку електромереж, необхідно забезпечити найкращий метод, з погляду на витрати, щоб водночас виконувались різні технічні вимоги до електричного постачання споживачів.

Зокрема це Симплекс-метод, для розв'язання задач лінійного програмування. В ньому здійснюється скерований рух по опорних планах до знаходження оптимального розв'язку. Симплекс-метод також називають методом поступового покращення плану.

 Сформулюємо задачу оптимізації схеми електричної мережі на основі симплекс-методу з урахуванням обраних критеріїв та параметрів які потрібно оптимізувати:

мінімізувати

$$
y(x) = c_1 x_1 + c_2 x_2 + c_3 x_3 + ... + c_n x_n + b_{n+1}
$$
 (2.1)

при обмеженнях:

$$
a_{11}x_1 + a_{12}x_2 + a_{13}x_3 + ... + a_{1n}x_n = b_1
$$
  
\n
$$
a_{21}x_1 + a_{22}x_2 + a_{23}x_3 + ... + a_{2n}x_n = b_2
$$
  
\n
$$
a_{m1}x_1 + a_{m2}x_2 + a_{m3}x_3 + ... + a_{mn}x_n = b_m,
$$
  
\n
$$
x_i \ge 0; i = \overline{1, n}; n > m.
$$
  
\n(2.2)

Покажемо особливості застосування симплекс-методу для розв'язання задач вибору оптимальної схеми електромереж:

1. Факторами, тобто змінними х<sub>і</sub>, що оптимізуються, є потужності в лініях електромереж;

2. Вільними членами у системі (2.2) вважаються потужності навантажень. Вони завжди більше 0;

3. Коефіцієнти а<sub>іј</sub> системи (2.2) для електричних мереж – це коефіцієнти Iої матриці сполучень. У цьому випадку коефіцієнти а<sub>іј</sub> набувають лише трьох значень: +1, -1 та 0;

4. Коефіцієнти с<sub>і</sub> функції (2.1) – для задачі оптимізації схеми електричних мереж є питомими витратами на транспортування потужності лініями;

5. Через те що створення моделі здійснювалось з урахуванням заданих напрямків потужності в схемі максимального графу, то частина змінних може приймати від'ємне значення. Така ситуація не відповідає канонам симплексметоду. Тому потужності в лініях, які відносяться до хорд максимального графу, заміняються двома змінними, одна з яких обов'язково набуде нульового значення.

Оскільки критерієм оптимальності схеми електромережі є дисконтовані витрати, то цільова функція виявляється нелінійною по відношенню до потужності ліній електропередачі. Коефіцієнти цільової функції для ліній електропередачі при максимальному графу подані у табл. 2.1. Для їх розрахунку використовувались укрупнені показники вартості з СОУ-Н МЕВ 45.2-37471933- 44: 2011.

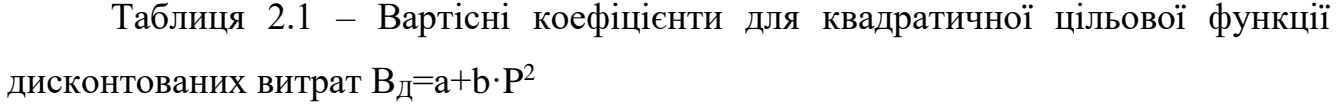

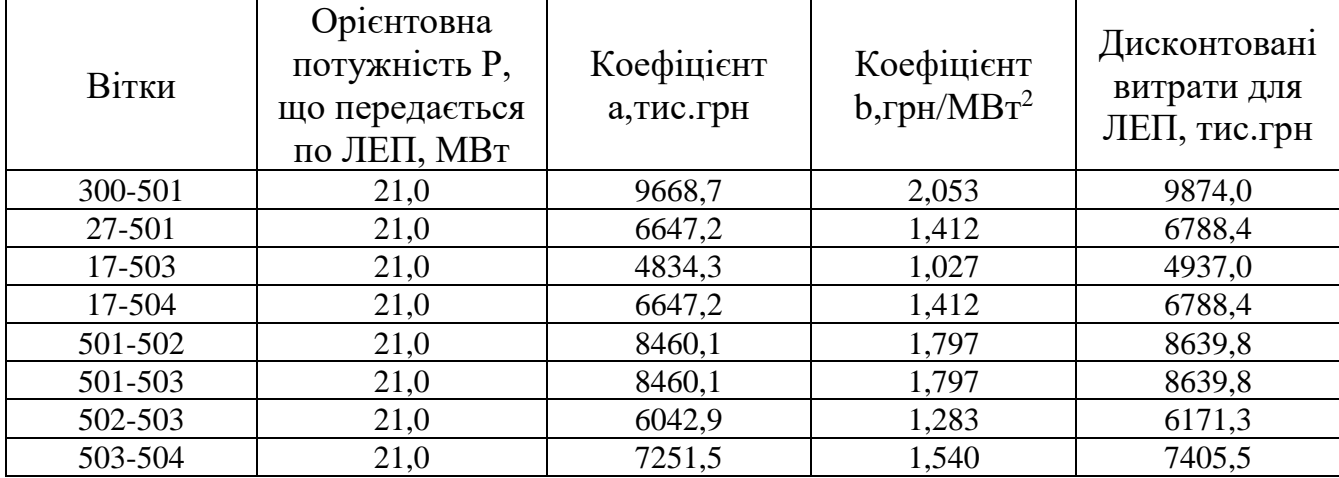

Через те що симплекс-метод забезпечує суто оптимізацію лінійних функції, то наразі виконано їх лінеаризацію використовуючи метод січних. Коефіцієнти лінеаризованої цільової функції показано у табл. 2.2.

Таблиця 2.2 – Вартісні коефіцієнти для лінеаризованої цільової функції дисконтованих витрат  $B_{\Pi} = a_1 + b_1 \cdot P$ 

|         | Дисконтовані       |                           |                 | Дисконтовані       |
|---------|--------------------|---------------------------|-----------------|--------------------|
| Вітки   | витрати для        | Коефіцієнт                | Коефіцієнт      | витрати для        |
|         | ЛЕП(квадратична    | а <sub>1</sub> , тис. грн | $b_1$ , грн/МВт | ЛЕП(лінійна        |
|         | функція), тис. грн |                           |                 | функція), тис. грн |
| 300-501 | 10569,9            | 9668,7                    | 43,015          | 10389,6            |
| 27-501  | 7266,8             | 6647,2                    | 29,573          | 7142,9             |
| 17-503  | 5284,9             | 4834,3                    | 21,508          | 5194,8             |
| 17-504  | 7266,8             | 6647,2                    | 29,573          | 7142,9             |
| 501-502 | 9248,6             | 8460,1                    | 37,638          | 9090,9             |
| 501-503 | 9248,6             | 8460,1                    | 37,638          | 9090,9             |
| 502-503 | 6606,2             | 6042,9                    | 26,884          | 6493,5             |
| 503-504 | 7927,4             | 7251,5                    | 32,261          | 7792,2             |

До недоліка такого подання функції відноситься наступне: вартісні коефіцієнти bі, які мають використовуватися у постановці задачі оптимізації враховують лише залежність щорічних видатків від потужностей ЛЕП. А це може призводити до хибних рішень щодо доцільності їх будівництва. Тому, для адекватного відтворення дисконтованих витрат у лінеаризованому вигляді, розрахували вартісні коефіцієнти, які враховують щорічні витрати та капіталовкладення. Значення вартісних коефіцієнтів подано у табл. 2.3.

Саме ці коефіцієнти використали для формування постановки задачі оптимізації (2.1), (2.2).

Для виконання розрахунків використали табличний процесор Microsoft Excel. Вигляд симплекс-таблиці для задачі оптимізації схеми приєднання нових споживачів згідно технічного завдання до магістерської роботи подано на рис. 2.1.

Використавши надбудову «Пошук рішення», отримано частковий розв'язок оптимізаційної задачі, що подано на рис. 2.2. Проте вказаний розв'язок не є остаточним через залежність вартісних коефіцієнтів с; від потужності ліній електропередачі.

Таблиця 2.3 – Вартісні коефіцієнти для лінеаризованої цільової функції дисконтованих витрат Вд=с $\cdot$ Р

|         | Дисконтовані витрати |                       | Дисконтовані       |
|---------|----------------------|-----------------------|--------------------|
| Вітки   | для ЛЕП(квадратична  | Коефіцієнт с,<br>тис. | витрати для        |
|         | функція), тис. грн   | грн/МВт               | ЛЕП(лінійна        |
|         |                      |                       | функція), тис. грн |
| 300-501 | 10569,9              | 504,5                 | 10569,9            |
| 27-501  | 7266,8               | 346,9                 | 7266,8             |
| 17-503  | 5284,9               | 252,3                 | 5284,9             |
| 17-504  | 7266,8               | 346,9                 | 7266,8             |
| 501-502 | 9248,6               | 441,5                 | 9248,6             |
| 501-503 | 9248,6               | 441,5                 | 9248,6             |
| 502-503 | 6606,2               | 315,3                 | 6606,2             |
| 503-504 | 7927,4               | 378,4                 | 7927,4             |

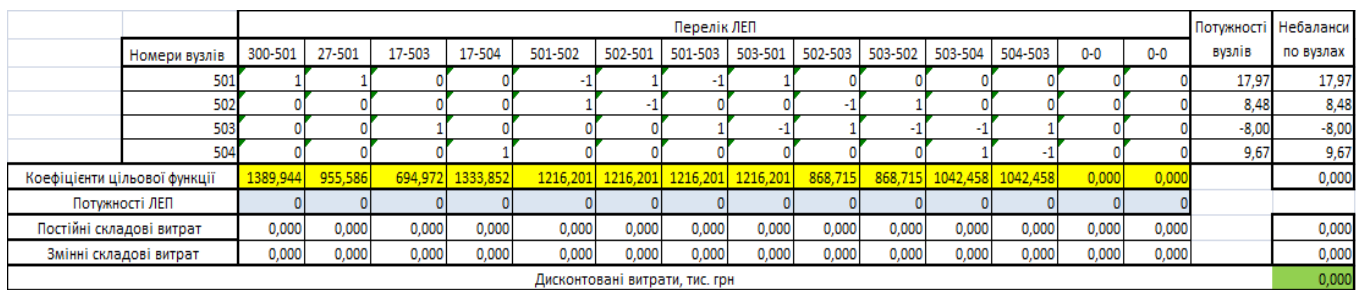

Рисунок 2.1 – Вихідні дані для розв'язання задачі оптимізації схеми розподільної електромережі за допомогою Симплекс-методу (початкова симплекс-таблиця)

|                                                                                                    |          |          |                |                   |         |         |                                | Перелік ЛЕП                                         |         |              |         |                           |         |         | Потужності   Небаланси |           |
|----------------------------------------------------------------------------------------------------|----------|----------|----------------|-------------------|---------|---------|--------------------------------|-----------------------------------------------------|---------|--------------|---------|---------------------------|---------|---------|------------------------|-----------|
| Номери вузлів                                                                                                    | 300-501  | 27-501   | 17-503         | 17-504            | 501-502 | 502-501 | 501-503                        | 503-501                                             | 502-503 | 503-502      | 503-504 | 504-503                   | $0 - 0$ | $0 - 0$ | вузлів                 | по вузлах |
| 501                                                                                                    |          |          |                |                   |         |         |                                |                                                     |         |              |         |                           |         |         | 17.97                  | 0,00      |
| 502                                                                                                    |          |          | 8,48           |                   |         |         |                                |                                                     |         |              |         |                           |         |         |                        | 0,00      |
| 503                                                                                                    | $-8,00$  |          |                |                   |         |         |                                |                                                     |         |              |         |                           |         | 0,00    |                        |           |
| 504                                                                                                    |          |          |                |                   |         |         |                                |                                                     |         |              |         |                           |         |         | 9,67                   | 0,00      |
| Коефіцієнти цільової функції                                                                                                    | 1389,944 | 955,586  | 694,972        |                   |         |         |                                | 955,586 1216,201 1216,201 1216,201 1216,201 868,715 |         |              |         | 868,715 1042,458 1042,458 | 0,000   | 0,000   |                        | 34107,447 |
| Потужності ЛЕП                                                                                                    |          |          | 17.97 0.476642 | 9,67              |         |         |                                |                                                     |         | $0$ 8,476642 |         |                           |         |         |                        |           |
| Постійні складові витрат                                                                                                    | 0,000    | 6647,225 |                | 4834,345 6647,225 | 0,000   | 0,000   | 0,000                          | 0,000                                               | 0.000   | 6042,932     | 0,000   | 0,000                     | 0,000   | 0,000   |                        | 24171,727 |
| 0,000<br>0,000<br>0,000<br>0,000<br>0,000<br>0,000<br>0,000<br>0,000<br>0,000<br>0,000<br>455,832<br>0.233<br>131,996<br>92.207<br>Змінні складові витрат |          |          |                |                   |         |         |                                |                                                     |         |              |         | 680,269                   |         |         |                        |           |
|                                                                                                    |          |          |                |                   |         |         | Дисконтовані витрати, тис. грн |                                                     |         |              |         |                           |         |         |                        | 24851,996 |

Рисунок 2.2 – Результат пошуку рішення за допомогою Excel

Опісля перерахунку коефіцієнтів цільової функції згідно із зміною перетоків по лініям, уточнюються коефіцієнти симплекс-таблиці рис. 2.3 і виконується повторний розрахунок. Його результати показані на рис. 2.4.

|                                                                                                    |                              |         |                |                                                                       |                         |               |                                | Перелік ЛЕП |         |         |                |                           |         |         |         | Потужності   Небаланси |           |
|----------------------------------------------------------------------------------------------------|------------------------------|---------|----------------|-----------------------------------------------------------------------|-------------------------|---------------|--------------------------------|-------------|---------|---------|----------------|---------------------------|---------|---------|---------|------------------------|-----------|
|                                                                                                    | Номери вузлів                | 300-501 | 27-501         | 17-503                                                                | 17-504                  | 501-502       | 502-501                        | 501-503     | 503-501 | 502-503 | 503-502        | 503-504                   | 504-503 | $0 - 0$ | $0 - 0$ | вузлів                 | по вузлах |
|                                                                                                    | 501                          |         |                |                                                                       |                         |               |                                |             |         |         |                |                           |         |         |         | 17,97                  | 0,00      |
|                                                                                                    | 502                          |         | 8,48           |                                                                       |                         |               |                                |             |         |         |                |                           |         |         | 0,00    |                        |           |
|                                                                                                    | 503                          |         |                |                                                                       |                         |               |                                |             |         |         |                |                           |         | $-8,00$ | 0,00    |                        |           |
|                                                                                                    | 504                          |         |                |                                                                       |                         |               |                                |             |         |         |                |                           |         |         |         | 9,67                   | 0,00      |
|                                                                                                    | Коефіцієнти цільової функції |         |                | 395,273 10142,998 701,057 1216,201 1216,201 1216,201 1216,201 868,715 |                         |               |                                |             |         |         |                | 723,770 1042,458 1042,458 |         | 0,000   | 0,000   |                        | 20440,534 |
|                                                                                                    | Потужності ЛЕП               |         | 0 18,44664     |                                                                       |                         | 9.67 0.476642 |                                |             |         |         |                |                           |         |         |         |                        |           |
|                                                                                                    | Постійні складові витрат     |         | 0,000 6647,225 |                                                                       | 0,000 6647,225 8460,104 |               | 0,000                          | 0,000       | 0,000   |         | 0,000 6042,932 | 0,000                     | 0,000   | 0,000   | 0,000   |                        | 27797,486 |
| 0,000<br>0.000<br>0,000<br>0,000<br>0,000<br>0,000<br>480,334<br>0,408<br>0,000<br>0.000<br>82.129<br>0,000<br>0,000<br>131,996<br>Змінні складові витрат |                              |         |                |                                                                       |                         |               |                                |             |         |         | 694,867        |                           |         |         |         |                        |           |
|                                                                                                    |                              |         |                |                                                                       |                         |               | Дисконтовані витрати, тис. грн |             |         |         |                |                           |         |         |         |                        | 28492,353 |

Рисунок 2.3 – Коригування вартісних коефіцієнтів через зміну перетікань потужності по ЛЕП.

|                                                                                                    |                                                                                                    |         |          |         |                                              |         | Перелік ЛЕП                  |         |         |              |                           |           |         |         | Потужності   Небаланси |           |
|----------------------------------------------------------------------------------------------------|----------------------------------------------------------------------------------------------------|---------|----------|---------|----------------------------------------------|---------|------------------------------|---------|---------|--------------|---------------------------|-----------|---------|---------|------------------------|-----------|
| Номери вузлів                                                                                                    | 300-501                                                                                                    | 27-501  | 17-503   | 17-504  | 501-502                                      | 502-501 | 501-503                      | 503-501 | 502-503 | 503-502      | 503-504                   | 504-503   | $0 - 0$ | $0 - 0$ | вузлів                 | по вузлах |
| 501                                                                                                    |                                                                                                    |         |          |         |                                              |         |                              |         |         |              |                           |           |         |         | 17.97                  | 0,00      |
| 502                                                                                                    |                                                                                                    |         |          |         |                                              |         |                              |         |         |              |                           |           |         |         | 8,48                   | 0,00      |
| 503<br>$-8,00$                                                                                                    |                                                                                                    |         |          |         |                                              |         |                              |         |         |              |                           | 0,00      |         |         |                        |           |
| 504                                                                                                    |                                                                                                    |         |          |         |                                              |         |                              |         |         |              |                           |           |         |         | 9,67                   | 0,00      |
| Коефіцієнти цільової функції                                                                                                    |                                                                                                    | 386,388 | 694,972  | 701.057 | 17750,246 1216,201 1216,201 1216,201 868,715 |         |                              |         |         |              | 765,633 1042,458 1042,458 |           | 0,000   | 0,000   |                        | 20543,858 |
| Потужності ЛЕП                                                                                                    |                                                                                                    | 17.97   | 0.476642 | 9,67    |                                              |         |                              |         |         | $0$ 8,476642 |                           |           |         |         |                        |           |
| Постійні складові витрат                                                                                                    | 0,000<br>0.000<br>0,000<br>0,000<br>0,000<br>0,000<br>0,000<br>0,000<br>6647,225<br>6042,932<br>0,000<br>6647,225<br>4834,345<br>0,000 |         |          |         |                                              |         |                              |         |         |              |                           | 24171,727 |         |         |                        |           |
| 0,000<br>455,832<br>0,000<br>0,000<br>0,000<br>0,000<br>0,000<br>0,000<br>0,000<br>0,000<br>131,996<br>0,000<br>92,207<br>0.233<br>Злінні складові витрат |                                                                                                    |         |          |         |                                              |         |                              |         |         |              | 680,269                   |           |         |         |                        |           |
|                                                                                                    |                                                                                                    |         |          |         |                                              |         | Лисконтовані витрати тис грн |         |         |              |                           |           |         |         |                        | 24851,996 |

Рисунок 2.4 – Друга ітерація пошуку рішення

Згідно повторного уточнення коефіцієнтів цільової функції результати розрахунку на змінилися. Наразі, в таблиці, що подана на рис. 2.4 наведено оптимальні значення потужності по лініям. Будівництво цих ліній забезпечить живлення новим споживачам з мінімальними дисконтованими витратами. Графічне представлення розв'язку подано на рис. 2.5.

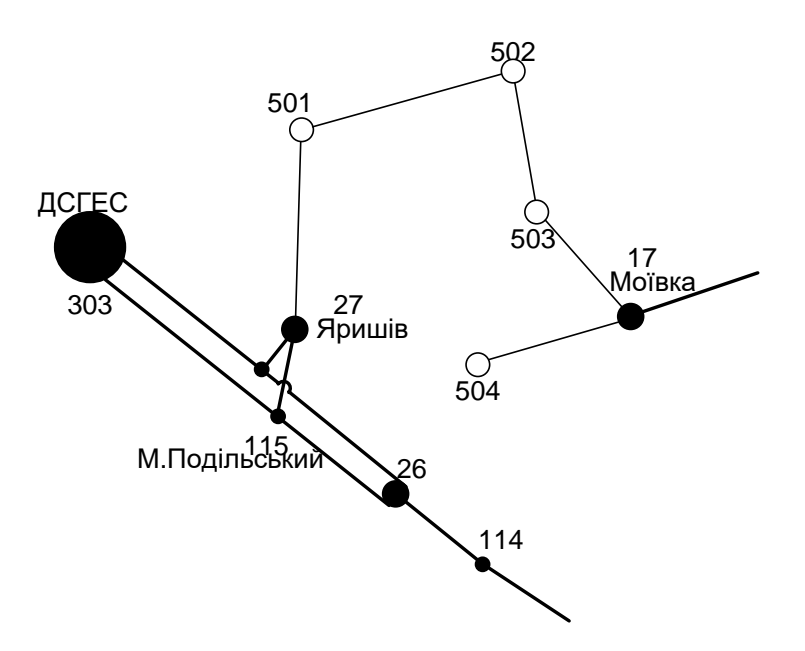

Рисунок 2.5 – Граф оптимальної схеми електромережі за симплекс-методом

Втім отримана схема (рис. 2.5) згідно до ПУЕ [1] не надає новим споживачам визначений рівень надійності електропостачання, якій відповідає заданій категорії. Тому необхідно забезпечити резервування живлення. Отже, було вирішено застосувати дволанцюгові лінії на відрізку 17-504, тим самим забезпечивши живлення кожного споживача від двох незалежних джерел. Додаткові витрати на забезпечення надійності були обчислені за допомогою електронної таблиці (рис. 2.6). Розрахункова вартість електричної схеми зросла на 11179,431 тис.грн., у порівняні з схемою отриманою після розрахунку симплексметодом.

|                              |                                |                |                                                                                                    |                   |           |         | Перелік ЛЕП                |         |         |            |         |                           |           |         | Потужності | Небаланси  |
|------------------------------|--------------------------------|----------------|----------------------------------------------------------------------------------------------------|-------------------|-----------|---------|----------------------------|---------|---------|------------|---------|---------------------------|-----------|---------|------------|------------|
| Номери вузлів                | 300-501                        | 27-501         | 17-503                                                                                                    | 17-504            | 501-502   | 502-501 | 501-503                    | 503-501 | 502-503 | 503-502    | 503-504 | 504-503                   | $0 - 0$   | $0-0$   | вузлів     | по вузлах  |
| 501                          |                                |                |                                                                                                    |                   |           |         |                            |         |         |            |         |                           |           |         | 17,97      | 5,80       |
| 502                          |                                |                |                                                                                                    |                   |           |         |                            |         |         |            |         |                           |           |         | 8,48       | $-5,80$    |
| 503                          |                                |                |                                                                                                    |                   |           |         |                            |         |         |            |         |                           |           |         | $-8,00$    | 0,00       |
| 504                          |                                |                |                                                                                                    |                   |           |         |                            |         |         |            |         |                           |           |         | 9,67       | 0,00       |
| Коефіцієнти цільової функції | 1389,944                       | 386,388        | 694,972                                                                                                    | 701,057           | 17750,246 |         | 1216,201 1216,201 1216,201 |         | 868,715 |            |         | 765,633 1042,458 1042,458 | 0,000     | 0,000   |            | 123495,282 |
| Потужності ЛЕП               |                                | 17,97          | 0.476642                                                                                                    | 9,67              | 5,8       |         |                            |         |         | 0 8,476642 |         |                           |           |         |            |            |
| Постійні складові витрат     |                                | 0,000 6647,225 |                                                                                                    | 4834,345 9306,115 | 8460,104  | 0,000   | 0,000                      | 0,000   | 0,000   | 6042,932   | 0,000   | 0,000                     | 0.000     | 0,000   |            | 35290,721  |
| Змінні складові витрат       | 0,000                          | 455,832        | 0,000<br>0,000<br>0,000<br>131,996<br>60.437<br>0.000<br>0.000<br>92,207<br>0,000<br>0,000<br>0.000<br>0,233 |                   |           |         |                            |         |         |            |         |                           |           | 740,705 |            |            |
|                              | Дисконтовані витрати, тис. грн |                |                                                                                                    |                   |           |         |                            |         |         |            |         |                           | 36031,427 |         |            |            |

Рисунок 2.6 – Коригування схеми з урахуванням категорій надійності споживачів

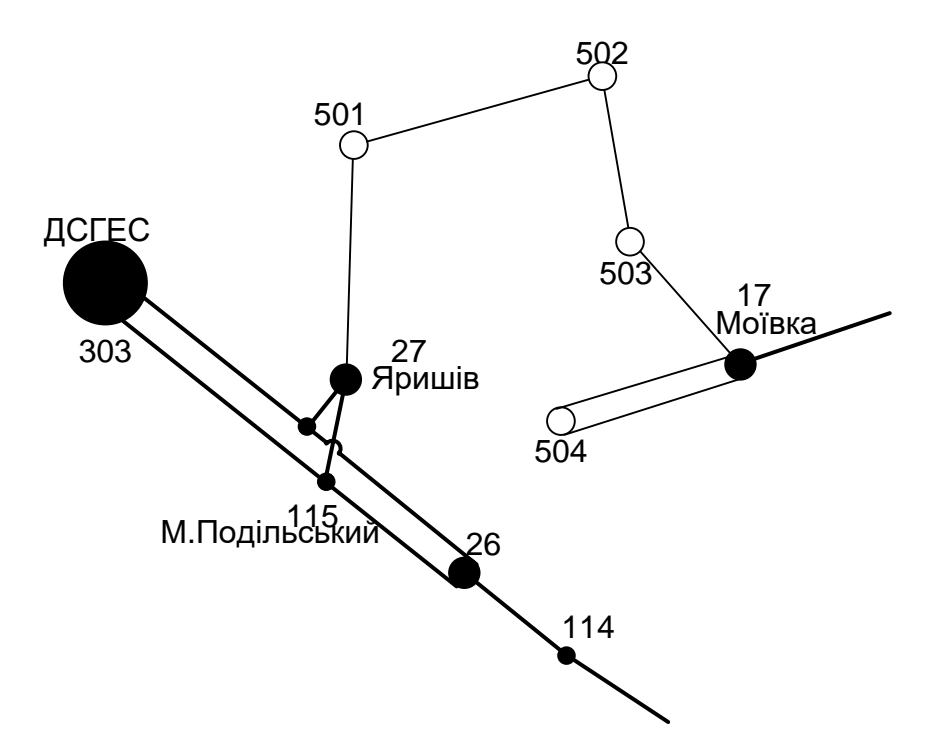

Рисунок 2.7 – Оптимальна схема електромережі із забезпеченням споживачів першою категорією за надійності електропостачання

#### **РОЗДІЛ 3**

# <span id="page-22-1"></span><span id="page-22-0"></span>**ВИЗНАЧЕННЯ ОПТИМАЛЬНОЇ ПОСЛІДОВНОСТІ РОЗВИТКУ ЕЛЕКТРИЧНОЇ МЕРЕЖІ**

Оскільки спорудження енергетичних об'єктів у значних обсягах може тривати більше одного року, то необхідно планувати послідовність їх проектування та спорудження. Для вирішення вказаної задачі оптимізації поряд з методами лінійної та нелінійної оптимізації використовується метод динамічного програмування.

Динамічне програмування належить до методів нелінійного програмування. Цей метод дозволяє оптимізувати багатокроковий процес для функції багатьох змінних. Під час застосування динамічного програмування процес реалізації проекту розбивається на низку послідовних кроків у кожному з яких оптимізується функція однієї змінної.

# <span id="page-22-2"></span>3.1 Формування варіантів розвитку схеми електричної мережі

Для схеми електричних мереж необхідно забезпечити розвиток мереж для електропостачання нових навантажень, що будуть вводитись на протязі трьох років (вузли 501, 502, 503, 504). Для їх електропостачання згідно рис. 2.7 було прийнято два опорних центри живлення 27 та 17.

Цільова функція оптимізації має вигляд:

$$
B_{\Sigma} = \sum_{t=1}^{T} B_t \cdot (1 + E_{H \cdot H})^{(T-t)}, \qquad (3.1)
$$

де  $\rm B_{\rm t}$  – дисконтовані витрати на t період спорудження об'єкту;

 $E_{\text{\tiny H,II}}$  — нормативний коефіцієнт приведення різночасових витрати до 1 року  $(E_{H,I} = 0.16 \div 0.20)$ ;

Т – тривалість будівництва (в роках).

Значення  $B_t$  для кожного року визначаються за формулою:

$$
B_t = K \cdot K_{\underline{\jmath}} + E \quad , \tag{3.2}
$$

Значення дисконтованих витрат на спорудження окремих ЛЕП були визначені з використанням вартісних коефіцієнтів з табл. 2.1.

Метод динамічного програмування складається з двох етапів: прямого та зворотного ходу.

На першому етапі рухаючись від першого року до останнього визначають умовно оптимальну схему електричної мережі. Кожен крок вибирають так, щоб сумарні витрати на і-му та (і+1) році були мінімальні:

$$
(Bi + Bi+1) \to \min
$$
 (3.3)

Тобто витрати на першому році розраховуються виходячи з усіх можливих варіантів реалізації. Отриманий таким чином оптимальний варіант буде мати оптимальні дисконтовані витрати.

Однак оскільки на попередніх роках не відомо, якими будуть варіанти наступного року, то отриманий розв'язок є наближеним і вимагає уточнення. На другому етапі рухаються від останнього року до першого уточнюють параметри електричної мережі та траєкторію її оптимального будівництва за критерієм (3.3).

У постановці задачі динамічного програмування, використовується цільова функція (3.1), при чому функція дисконтованих витрат  $\, {\bf B}_{\rm t} \,$ може бути як лінійною, так і нелінійною.

Обмеження:

- 1) Баланс потужностей:  $\sum P_{ni} = P_{Hj}$ iєМj  $\sum \mathrm{P_{_{\textit{\tiny{ni}}}}} = \mathrm{P_{_{\textit{\tiny{Hj}}}}} \; ;$
- 2) Стосовно ресурсів:  $l_{\Sigma t} = l_{\max}$ ;

3) Обмеження на параметри:  $\text{P}_{\text{mi}} \leq \text{P}_{\text{max}}$  ;

Таким чином, для оптимізації електричної мережі згідно до завдання:

$$
B_{t} = \sum_{i=1}^{nt} B_{i} = \sum_{i=1}^{nt} (a_{i} + b_{i} \cdot P_{i}^{2})
$$
 (3.4)

Коефіцієнти а<sup>і</sup> та b<sup>і</sup> беруться з табл. 2.1. Враховуються обмеження на максимальну довжину ЛЕП, що будується протягом року:  $L_{\text{max}} \leq 30$  км а також обмеження балансу потужностей.

Перший крок. За три роки потрібно забезпечити енергопостачання пунктів 501, 502, 503, 504. Оскільки за один рік немає змоги вводити більше ніж 30 км ліній, очевидно, що під час першого року розвитку можливо виконати будівництво ліній тільки для одного чи двох споживачів, а під час другого року – до інших двох, а на третьому році завершити будівництво.

#### Варіант №1

1-ий рік – планується будівництво одноланцюгової лінії до вузла 501. Таким чином сумарне збільшення довжини ліній електричної мережі складає 13,2 км, що не перевищує обмежень по введенню ліній. За формулою (3.4) розраховуються  $\text{B}_\text{t}$ , для кожної лінії. Результати розрахунків подано в табл. 3.1.

Кожен наступний крок формуються з врахуванням розвитку електропостачання на попередньому кроці. І так само для кожного варіанту враховується обмеження по введеній довжині лінії.

2-ий рік – планується будівництво одноланцюгової лінії 17-503 та дволанцюгової 17-504. Дволанцюгові ЛЕП використовуються для забезпечення надійності електропостачання споживачів. Результати розрахунків подано в табл. 3.2.

3-ий рік – планується будівництво одноланцюгових ліній 502-503 та 501- 502.

Результати розрахунків подано в табл. 3.3.

| Варіант        | ЛЕП    | $L_i$ , KM | $L_{\Sigma}$ KM | $P_i$ , MBT | $B_i$ , тис. грн | $B_{\Sigma}$ , тис.грн | $\cdot$<br>тис.грн |
|----------------|--------|------------|-----------------|-------------|------------------|------------------------|--------------------|
|                | 27-501 | 13,2       | 13,2            | 17,97       | 6647,225         | 6647,225               | 9572,004           |
| $\overline{2}$ | 17-503 | 9,6        | 9,6             | $-8$        | 4834,345         | 4834,345               | 6961,456           |
| 3              | 17-504 | 13,2       | 13,2            | 9,67        | 9306,115         | 9306,115               | 13828,486          |
| $\overline{4}$ | 27-501 | 13,2       | 22,8            | 17,97       | 6647,225         | 11481,570              | 16533,460          |
|                | 17-503 | 9,6        |                 | $-8$        | 4834,345         |                        |                    |
| 5              | 27-501 | 13,2       | 26,4            | 17,97       | 6647,225         | 15953,340              | 22972,809          |
|                | 17-504 | 13,2       |                 | 9,67        | 9306,115         |                        |                    |
| 6              | 17-503 | 9,6        | 22,8            | $-8$        | 4834,345         | 14338,160              | 20646,950          |
|                | 17-504 | 13,2       |                 | 9,67        | 9306,115         |                        |                    |

Таблиця 3.1 - Можливі варіанти розвитку схеми для першого року

Таблиця 3.2 - Можливі варіанти розвитку електричної мережі для другого

року

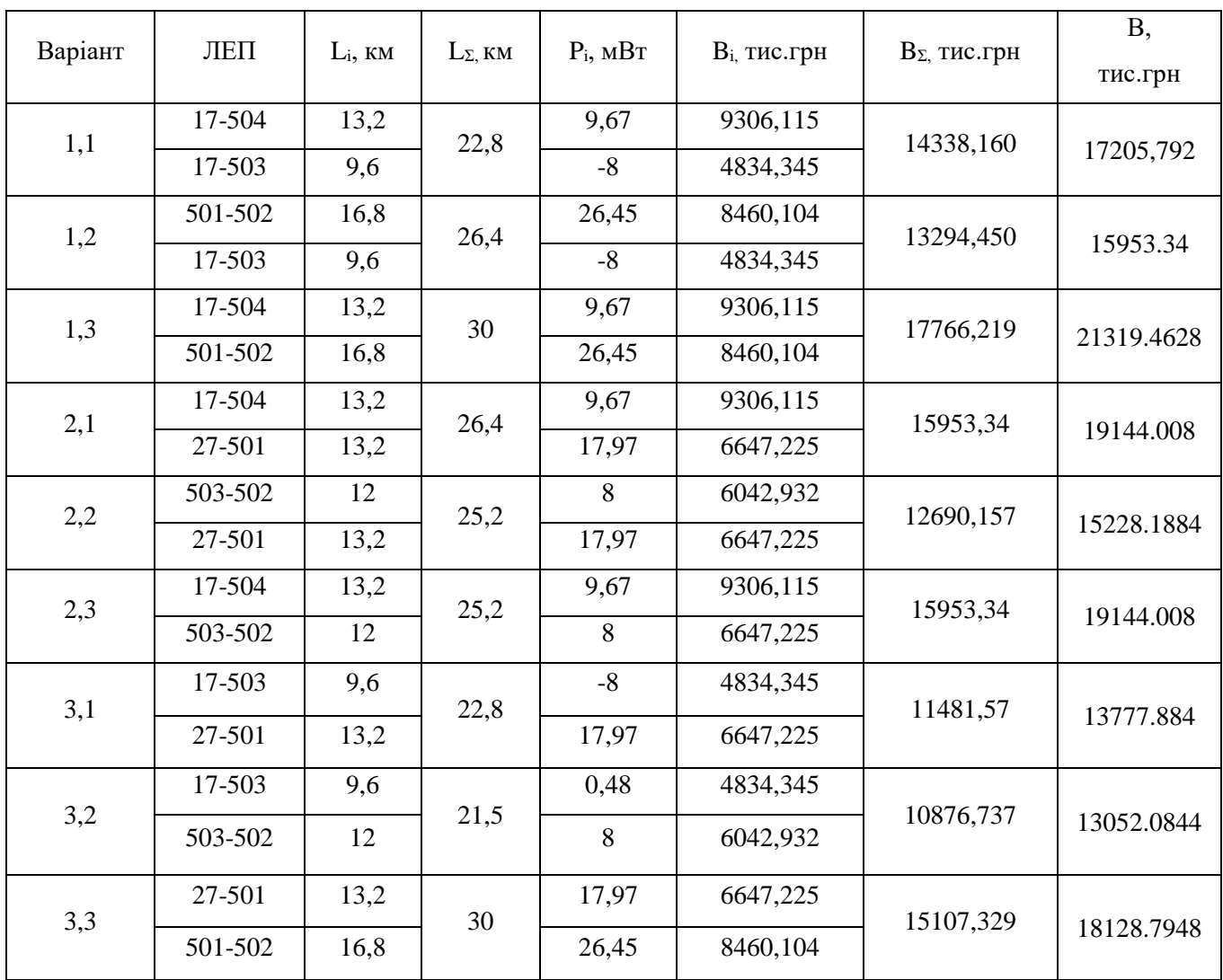

Продовження табл. 3.2

| Варіант | ЛЕП     | $L_i$ , KM | $L_{\Sigma}$ KM | $P_i$ , $MBT$ | $B_i$ , тис.грн | $B_{\Sigma}$ , тис.грн | <b>B</b> ,<br>тис.грн |
|---------|---------|------------|-----------------|---------------|-----------------|------------------------|-----------------------|
| 4,1     | 17-504  | 13,2       | 13,2            | 9,67          | 9306,115        | 9306,115               | 11167.338             |
| 4,2     | 17-504  | 13,2       | 30              | 9,67          | 9306,115        | 17766,219              |                       |
|         | 501-502 | 16,8       |                 | 26,45         | 8460,104        |                        | 21319.4628            |
| 4,3     | 17-504  | 13,2       | 25,2            | 9,67          | 9306,115        | 15349,047              |                       |
|         | 503-502 | 12         |                 | 0,48          | 6042,932        |                        | 18418.8564            |
| 5,1     | 17-503  | 9,6        | 21,6            | 0,48          | 4834,345        | 10877,277              |                       |
|         | 503-502 | 12         |                 | 8             | 6042,932        |                        | 13052.7324            |
| 5,2     | 17-503  | 9,6        | 9,6             | $-8$          | 4834,345        | 4834,345               | 5801.214              |
| 5,3     | 17-503  | 9,6        | 22,4            | 0,48          | 4262,748        | 14517,619              |                       |
|         | 501-502 | 16,8       |                 | 26,45         | 8460,104        |                        | 17421.1428            |
| 6,1     | 27-501  | 13,2       | 13,2            | 16,45         | 8963,518        | 8963,518               | 10756.2216            |
| 6,2     | 27-501  | 13,2       | 30              | 17,97         | 6647,225        | 15107,329              |                       |
|         | 501-502 | 16,8       |                 | 26,45         | 8460,104        |                        | 18128.7948            |
| 6,3     | 27-501  | 13,2       | 25,2            | 17,97         | 6647,225        | 12690,148              |                       |
|         | 503-502 | 12         |                 | 8             | 6042,932        |                        | 15228.1776            |

Таблиця 3.3 - Варіанти розвитку електричної мережі для третього року

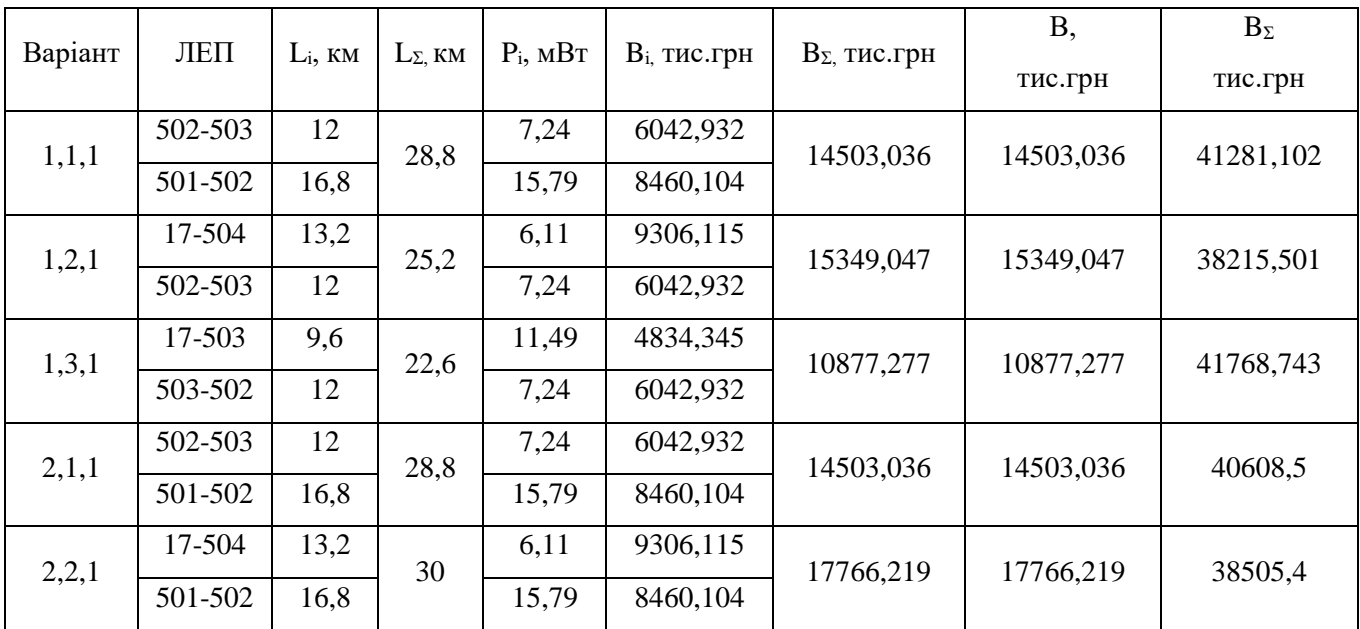

Продовження табл. 3.3

| Варіант | ЛЕП     | $L_i$ , KM | $L_{\Sigma}$ , KM | $P_i$ , $MBT$ | $B_i$ , тис.грн | $B_{\Sigma}$ , тис.грн | <b>B</b> , | $B_{\Sigma}$ |
|---------|---------|------------|-------------------|---------------|-----------------|------------------------|------------|--------------|
|         |         |            |                   |               |                 |                        | тис.грн    | тис.грн      |
| 2,3,1   | 27-501  | 13,2       | 30                | 34            | 6647,225        | 16902,092              | 16902,092  | 35242.376    |
|         | 501-502 | 16,8       |                   | 15,79         | 10254,871       |                        |            |              |
| 3,1,1   | 502-503 | 12         | 28,8              | 7,24          | 6042,932        | 14503,036              | 14503,036  | 42109.406    |
|         | 501-502 | 16,8       |                   | 15,79         | 8460,104        |                        |            |              |
| 3,2,1   | 27-501  | 13,2       | 30                | 34            | 6647,225        | 15107,329              | 15107,329  | 41987.899    |
|         | 501-502 | 16,8       |                   | 15,79         | 8460,104        |                        |            |              |
| 3,3,1   | 502-503 | 12         | 21,6              | 7,24          | 6042,932        | 10877,277              | 10877,277  | 42834.5578   |
|         | 17-503  | 9,6        |                   | 11,49         | 4834,345        |                        |            |              |
| 4,1,1   | 501-502 | 16,8       | 30                | 15,79         | 8460,104        | 17766,219              | 17766,219  | 45467.017    |
|         | 17-504  | 13.2       |                   | 6,11          | 9306,115        |                        |            |              |
| 4,2,1   | 502-503 | 12         | 12                | 7,24          | 6042,932        | 6042,932               | 6042,932   | 43895.8548   |
|         |         |            |                   |               |                 |                        |            |              |
| 4,3,1   | 501-502 | 16,8       | 16,8              | 15,79         | 8460,104        | 8460,104               | 8460,104   | 43412.4204   |
|         |         |            |                   |               |                 |                        |            |              |
| 5,1,1   | 502-503 | 12         | 12                | 7,24          | 6042,932        | 6042,932               | 6042,932   | 42068.4734   |
|         |         |            |                   |               |                 |                        |            |              |
| 5,2,1   | 501-502 | 16,8       | 28,8              | 15,79         | 8460,104        | 14503,036              | 14503,036  | 43277.059    |
|         | 502-503 | 12         |                   | 7,24          | 6042,932        |                        |            |              |
| 5,3,1   | 501-502 | 16,8       | 16,8              | 15,79         | 8460,104        | 8460,104               | 8460,104   | 48854.0558   |
|         |         |            |                   |               |                 |                        |            |              |
| 6,1,1   | 502-503 | 12         | 28,8              | 7,24          | 6042,932        | 14503,036              | 14503,036  | 45906.207    |
|         | 501-502 | 16,8       |                   | 15,79         | 8460,104        |                        |            |              |
| Варіант | ЛЕП     | $L_i$ , KM | $L_{\Sigma}$ KM   | $P_i$ , $MBT$ | $B_i$ , тис.грн | $B_{\Sigma}$ , тис.грн | <b>B</b> , | $B_{\Sigma}$ |
|         |         |            |                   |               |                 |                        | тис.грн    | тис.грн      |
| 6,2,1   | 502-503 | 12         | 12                | 7,24          | 6042,932        | 6042,932               | 6042,932   | 44818.6768   |
|         |         |            |                   |               |                 |                        |            |              |
| 6,3,1   | 501-502 | 16,8       | 16,8              | 15,79         | 8460,104        | 8460,104               | 8460,104   | 44335.231    |
|         |         |            |                   |               |                 |                        |            |              |

<span id="page-27-0"></span>3.2 Прийняття кінцевого варіанту оптимальної схеми електричної мережі

За мінімальним значенням сумарних дисконтованих витрат з табл. 3.3 було обрано умовно-оптимальний варіант (варіант 2.3.1). Далі було уточнено потоки потужності в ЛЕП та вартість будівництва по роках.

Оскільки для варіанту 2.3.1 приєднання підстанцій 17-503, 503-502, 27-501 та 501-502 призводить до зміни перетоків у ЛЕП, що споруджені на першому році, то необхідно уточнити витрати по даному варіанту, що показано в табл. 3.4. Значення перетоків потужності біли взяті з дотатку Б.

Варіант ЛЕП  $\vert$  L<sub>i</sub>, км  $\vert$  L<sub>Σ,</sub> км  $\vert$  P<sub>i</sub>, мВт  $\vert$  B<sub>isx,</sub> тис.грн  $\vert$  B<sub>Σзх,</sub> тис.грн Взх, тис.грн 2,3,1 27-501 13,2 30 34 6647,225 16902,092 16902,092 501-502 16,8 15,79 10254,871 2,3 17-504 13,2 25,2 6,11 9306,115  $\overline{503-502}$  12  $\overline{7,24}$   $\overline{6647,225}$   $\overline{15953,34}$  19144.008 Продовження таблицы 3.4 2 17-503 9,6 9,6 11,49 4834,345 4834,345 6961,456  $B_3x_{\Sigma}$  | 35290,721

Таблиця 3.4 – Уточнення варіанту розвитку електричної мережі

Після уточнення сумарні дисконтовані витрати за 3 роки збільшились до 35290,721 тис. грн.. Однак обраний варіант залишився оптимальним. Тому для подальших розрахунків буде використовуватися схема зображена на рис. 3.1 з урахуванням визначеної послідовності будівництва.

Приведена схема задовольняє вимогам надійності для споживачів першої та другої категорії, а потужності що в ній перетікають відповідають економічним інтервалам струмів для ЛЕП.

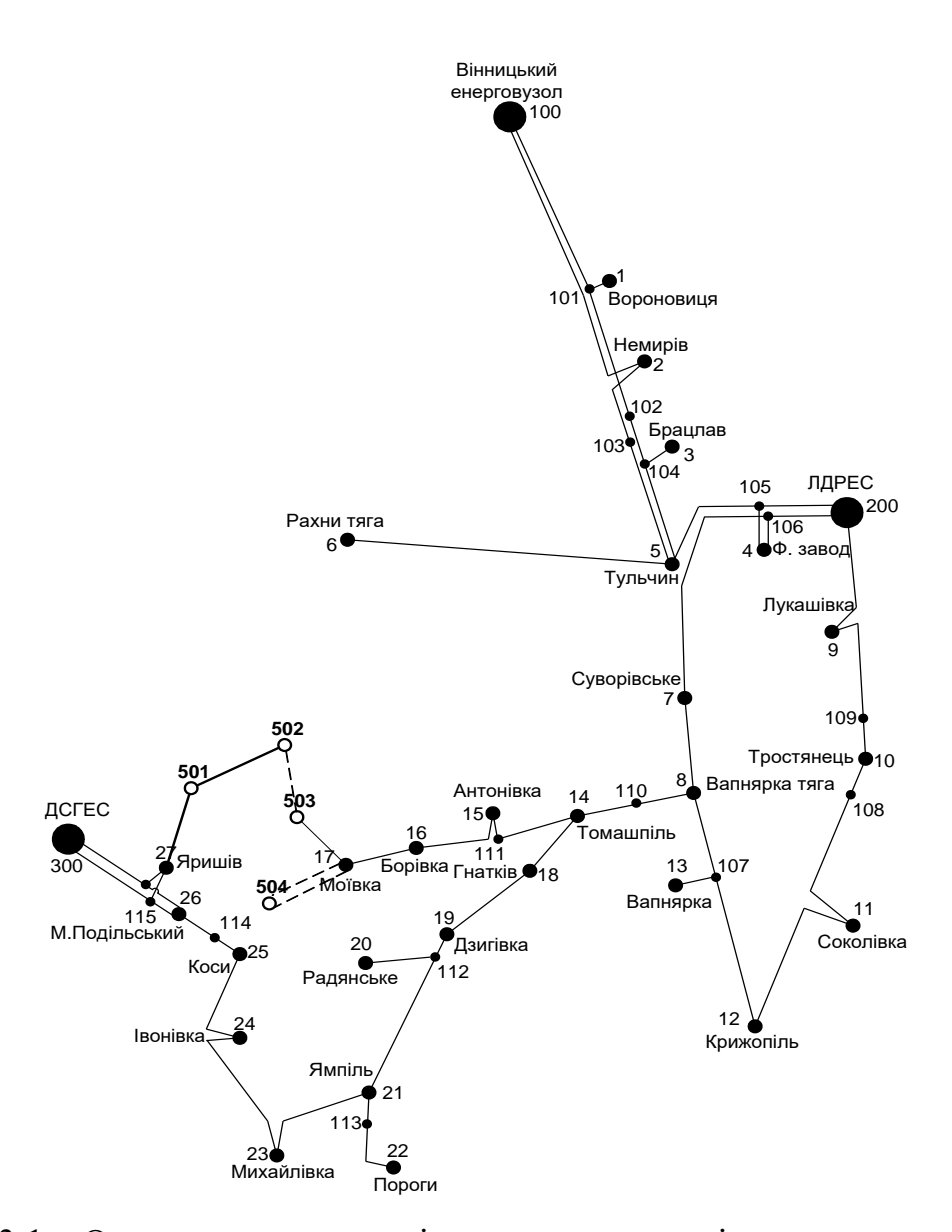

Рисунок 3.1 – Оптимальна схема згідно методу динамічного програмування

#### **РОЗДІЛ 4**

# <span id="page-30-1"></span><span id="page-30-0"></span>**ВИБІР ПОТУЖНОСТІ ТРАНСФОРМАТОРІВ НА СПОЖИВАЛЬНИХ ПІДСТАНЦІЯХ ТА ВИБІР ПЕРЕРІЗУ ПРОВОДУ**

#### <span id="page-30-2"></span>4.1 Вибір трансформаторів

Детальний аналіз можливостей систематичного перевантаження трансформаторного обладнання понижуючих підстанцій в нормальних режимах з врахуванням реального графіка і коефіцієнта початкового навантаження, а також температури навколишнього середовища не входить в задачу даного проекту. Тому згідно з практикою проектування потужність трансформаторного обладнання на понижуючих підстанціях може вибиратися із умов допустимого перевантаження в після аварійних режимах на 40% на час максимуму загальної добової, тривалістю не більше 6 годин впродовж не більше 5 діб.

Вибір трансформаторів проводиться виходячи із наступних критеріїв:

1. Якщо в складі навантаження підстанції існують споживачі 1-ої категорії, то число встановлюваних трансформаторів повинно бути не менше двох.

2. На підстанціях, які здійснюють електрозабезпечення споживачів 2-ої і 3 ої категорії, допускається встановлення 1-го трансформатора, при існуванні в мережевому районі централізованого пересувного трансформаторного резерву і можливості заміни пошкодженого трансформатора за час не більше 1-єї доби, що на сьогодні достатньо мало можливо.

Вибір трансформаторів здійснюється за наступними формулами:

$$
S_{\rm T} \ge \frac{S_{\rm HBB}}{n_{\rm m} \cdot k_1},\tag{4.1}
$$

де nm - кількість однотипних трансформаторів, які встановлюються на підстанціях;

k1- коефіцієнт завантаження, який приймаємо по ДЕСТу 60 - 80%. Для 501 вузла згідно (4.1) маємо:

$$
S_r \ge \frac{17,97}{2 \cdot 0.7} = 12,9 \text{ MBA}.
$$

В заданому діапазоні вибираємо два стандартних двофазних трансформатора з номінальною потужністю 16.0 МВА.

Вибір трансформаторів інших підстанцій виконувався аналогічно, результати подано в табл. 4.1.

У вузлах 501, 502, 503 та 504 встановлюємо два трансформатори.

|       |           |             |                  |           | <b>UHOM</b> |       |    |                           |         |                |                     |             |
|-------|-----------|-------------|------------------|-----------|-------------|-------|----|---------------------------|---------|----------------|---------------------|-------------|
| Номер | Тип       | <b>SHOM</b> | Границі          |           | обмоток,    | $u_k$ |    | $\Delta$ Pk $\Delta$ Px   | $I_{x}$ | $\mathbf R$    | X                   | $\Delta Qx$ |
| вузла |           |             | МВА регулювання  |           | $\kappa$ B  |       |    |                           |         |                |                     |             |
|       |           |             |                  | <b>BH</b> | <b>HH</b>   | $\%$  |    | $\kappa B$ T $\kappa B$ T | %       | O <sub>M</sub> | O <sub>M</sub>      | KBAp        |
| 501   | ТДН-      | 16          | $±9\times1,78\%$ | 115       | 11          | 10.5  | 85 | 19                        |         | 0.7 4.38       | 86.7                | 112.        |
|       | 16000/110 |             |                  |           |             |       |    |                           |         |                |                     |             |
| 502   | ТДН-      | 10          | $±9\times1,78\%$ | 115       | 11          | 10.5  | 60 | 14                        |         | 0.7 7.95       | 139                 | 70          |
|       | 10000/110 |             |                  |           |             |       |    |                           |         |                |                     |             |
| 503   | TMH-      | 6,3         | $±9\times1,78\%$ | 115       | 11          | 10.5  | 44 |                           |         |                | 11,5 0.8 14.7 220.4 | 50.4        |
|       | 6300/110  |             |                  |           |             |       |    |                           |         |                |                     |             |
| 504   | ТДН-      | 10          | $±9\times1,78\%$ | 115       | 11          | 10.5  | 60 | 14                        |         | 0.7 7.95       | 139                 | 70          |
|       | 10000/110 |             |                  |           |             |       |    |                           |         |                |                     |             |

Таблиця 4.1 – Параметри трансформаторів у вузлах

# <span id="page-31-0"></span>4.2 Визначення конструктивних перерізів ЛЕП

Далі визначимо розрахункові струми у всіх вітках згідно оптимального варіанту за формулою (4.2) :

$$
I_{posp1} = \alpha_1 \alpha_T \frac{|I_{.1}|}{n_{.n}}; \qquad (4.2)
$$
  
\n
$$
I_{posp17-503} = \alpha_1 \alpha_T \frac{I_{17-503}}{n_{.n}} = 1.05 \cdot 1 \cdot \frac{67}{1} = 70,35
$$
 (A);  
\n
$$
I_{posp17-504} = 1.05 \cdot 1 \cdot \frac{48}{2} = 25,2
$$
 (A);  
\n
$$
I_{posp503-502} = 1.05 \cdot 1 \cdot \frac{49}{1} = 51,45
$$
 (A);  
\n
$$
I_{posp501-502} = 1.05 \cdot 1 \cdot \frac{99}{1} = 103,95
$$
 (A);  
\n
$$
I_{posp27-501} = 1.05 \cdot 1 \cdot \frac{207}{1} = 217,35
$$
 (A);

Час найбільших навантажень  $T_{\text{in}} = 5400 \text{ (год)}$ . Отже  $\alpha_T = 1$ , оскільки 4000<Тнб <6000 годин.

По приведеній в [3] таблиці вибираємо переріз проводів та параметри лінії.

- номінальна напруга 110 кВ;
- тип опор одно ланцюгові;
- матеріал опор залізобетон;
- район ожеледі ІІІ;

Таблиця 4.2 – Конструктивні перерізи ЛЕП

| ЛЕП     | P, MB <sub>T</sub> | $\mathbf{1}_{\texttt{posp}}, \mathrm{A}$ | $I_{E}$ , $A$ | Марка проводу |
|---------|--------------------|------------------------------------------|---------------|---------------|
| 17-503  | 11,49              | 70,35                                    | 135           | $AC-120/19$   |
| 503-502 | 7,24               | 25,2                                     | 135           | $AC-120/19$   |
| 17-504  | 6,11               | 51,45                                    | 135           | $AC-120/19$   |
| 502-501 | 15,79              | 103,95                                   | 135           | $AC-120/19$   |
| 27-501  | 34                 | 217,35                                   | 370           | $AC-240/39$   |

Згідно ПУЕ [1] мережу 110 кВ рекомендується прокладати проводом АС 240/39, але допускається АС-120/19. Були проведені розрахунки у програмі

«Втрати-110» після аварійного режиму (Додаток Г), з можливими виходом з ладу однієї з ліній на дволцюговій 17-504 , а також пошкодження найбільш завантажених віток 27-501, 17-503 та 501-502. Були показані струми у нових вітках після аварійного режиму, та здійснене порівняння з гранично допустимими струмами для АС-120/19 та АС-240/39.

| ЛЕП<br>Аварії<br>́на ЛЕП | 17-503       | 17-504 | $502 -$<br>501 | 27-501       | $I_{\text{na,max}}$ | $I_{\text{dom}}, A$ | Марка<br>Проводу |
|--------------------------|--------------|--------|----------------|--------------|---------------------|---------------------|------------------|
| Струми                   | $\mathbf{A}$ | A      | A              | $\mathbf{A}$ | A                   | A                   |                  |
| 17-503                   | $\theta$     | 63     | 33             | 163          | 163                 | 390                 | $AC-120/19$      |
| 503-502                  | 17           | 45     | 52             | 186          | 186                 | 390                 | $AC-120/19$      |
| 17-504                   | (32x2)       | (44x2) | $(-49x2)$      | $(-58x2)$    | $-58$               | 390                 | $AC-120/19$      |
| 502-501                  | $-44$        | 93     | $\overline{0}$ | 128          | 128                 | 390                 | $AC-120/19$      |
| 27-501                   | $-143$       | 194    | 101            | $\theta$     | 194                 | 605                 | $AC-240/39$      |

Таблиця 4.3 – Струми в ЛЕП у ПА режимі

Після порівняння отриманих результатів значень струмів у аварійних ситуаціях з допустимим струмом для АС-120/19 та АС-240/39, було прийняте рішення використати провід АС-120/19, а для лінії 27-501 провід АС-240/39 .

#### **РОЗДІЛ 5**

#### **ВИБІР СХЕМ РОЗПОДІЛЬНИХ ПІДСТАНЦІЙ**

<span id="page-34-1"></span><span id="page-34-0"></span>Під час вибору схеми електричної підстанції потрібно враховувати кількість приєднань з урахуванням призначення, ролі та положення підстанції в електричній мережі енергосистеми (ліній і трансформаторів).

3 огляду на функції ПС в електричній мережі електрична схема повинна:

- забезпечувати надійне живлення приєднаних споживачів у нормальному, ремонтному і післяаварійному режимах відповідно до категорій надійності електропостачання електроприймачів з урахуванням наявності незалежних резервних джерел живлення;

- забезпечувати надійність транзиту потоків електроенергії через ПС у нормальному, ремонтному і післяаварійному режимах відповідно до його значення для конкретної ділянки мережі;

- ураховувати поетапний розвиток ПС, динаміку зміни навантаження мережі тощо. Дотримуватися принципу поетапного розвитку ПС і її головної схеми треба виходячи з найбільш простого та економічного розвитку ПС без значних робіт з реконструкції діючих об'єктів і з мінімальним обмеженням електропостачання споживачів;

- ураховувати вимоги протиаварійної автоматики.

З огляду на експлуатаційні якості електрична схема РУ повинна бути обґрунтовано простою, наочною та забезпечувати відновлення живлення споживачів у післяаварійному режимі роботи засобами автоматики.

Для ПС нового будівництва напругою від 6 кВ до 750 кВ належить передбачати переважно електричні схеми РУ, наведені в табл. 4.2.10-4.2.13. Наповнення цих схем комутаційними елементами та їх насичення додатковими елементами, які сприяють підвищенню надійності функціонування і безпечності обслуговування ПС, належить виконувати відповідно до вимог СОУ-Н ЕЕ 20.178- 2008 «Схеми принципові електричні розподільчих установок напругою від 6 кВ до 750 кВ електричних підстанцій». Значну частину у вартості підстанції складає .вартість вимикачів. Тому слід розглянути можливості відмови від застосування великої кількості вимикачів на стороні вищої напруги підстанції.

# 5.1 Вибір схеми прохідних підстанцій

Через те, що на підстанціях 501, 502 та 503 встановлюється по 2 трансформатори, а кількість ліній, що підходять до підстанції дорівнює двом, то для цих вузлів пропонується схема місток з вимикачами в колах трансформаторів і ремонтною перемичкою з боку трансформаторів (рис 5.1).

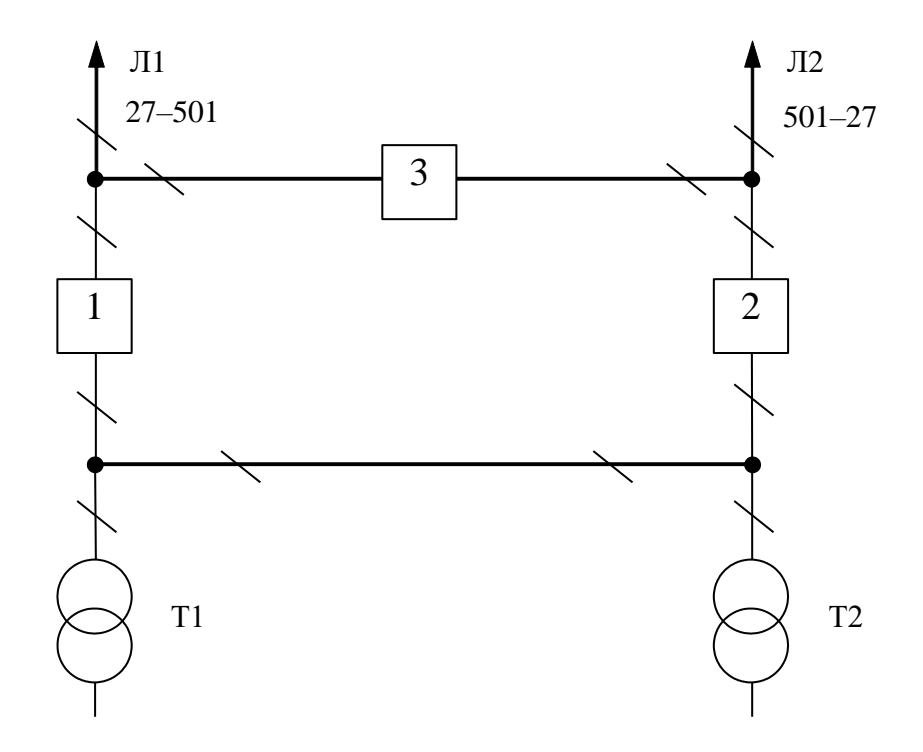

Рисунок 5.1 – Схема розподільчого пристрою вузлів 501, 502 та 503.

Така схема може забезпечувати транзит електроенергії у разі поломки одного з елементів РП на ВН.

#### 5.2 Вибір схеми відгалуджувальної підстанції

Для розподільчого пристрою 110 кВ відгалуджувальної підстанції Яришів (вузол 27) пропонується здійснити реконструкцію теперішньої схеми: розширити схему місток та замінити дійсні короткозамикачі на вимикачі навантаження
варіант схеми – розширений місток з вимикачами в колах трансформаторів і ремонтною перемичкою з боку трансформаторів (рис 5.2).

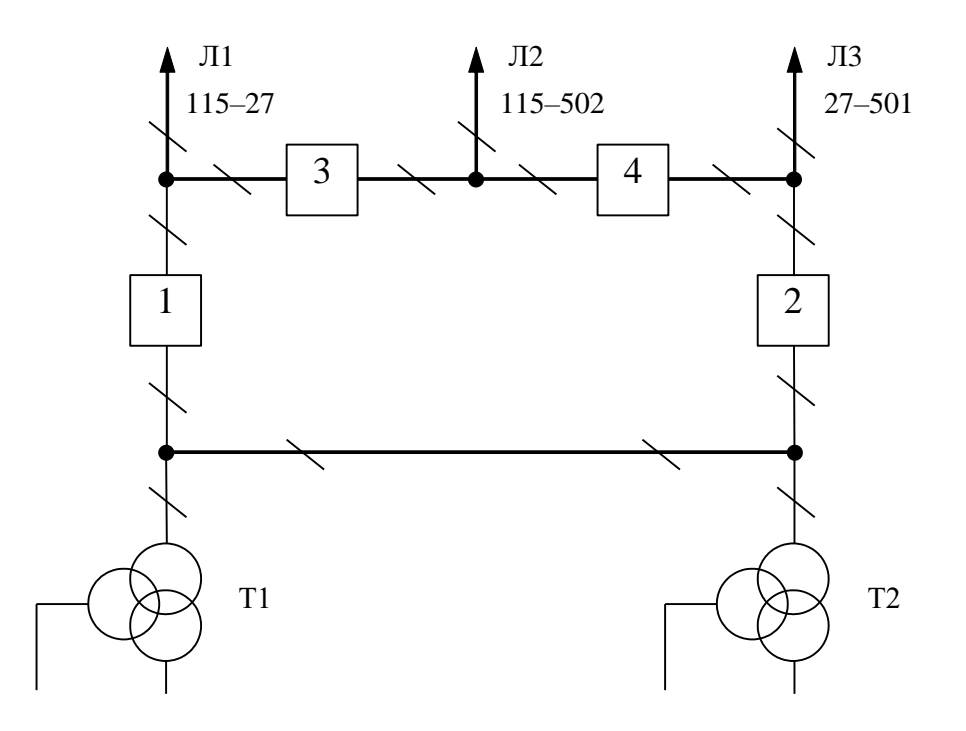

Рисунок 5.2 – Схема вузлової підстанції Яришів (вузол 27) – розширений місток з вимикачами в колах трансформаторів і ремонтною перемичкою з боку трансформаторів.

#### 5.3 Вибір схеми вузлової підстанції

Так як до підстанції Моївка (вузол 17) підходять дві ЛЕП існуючої мігістралі та два ланцюги ЛЕП, що живлять тупікову підстанцію, то для вказаного вузла пропонується два варіанта схеми: І варіант – розширеного містка з вимикачами в колах трансформаторів (рис 5.3); ІІ варіант – одна робоча секціонована вимикачем, і обхідна системи шин (рис 5.4).

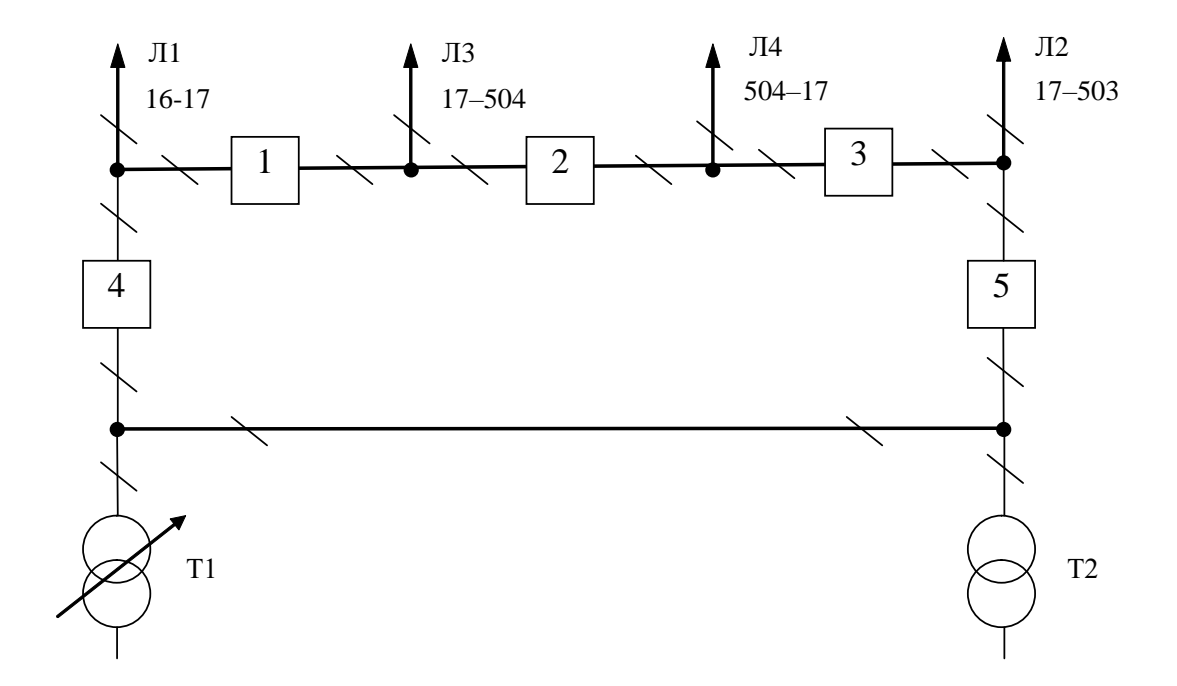

Рисунок 5.3 – Варіант І схеми вузлової підстанції Моївка (вузол 17) – розширений місток з вимикачами в колах трансформаторів і ремонтною перемичкою з боку трансформаторів

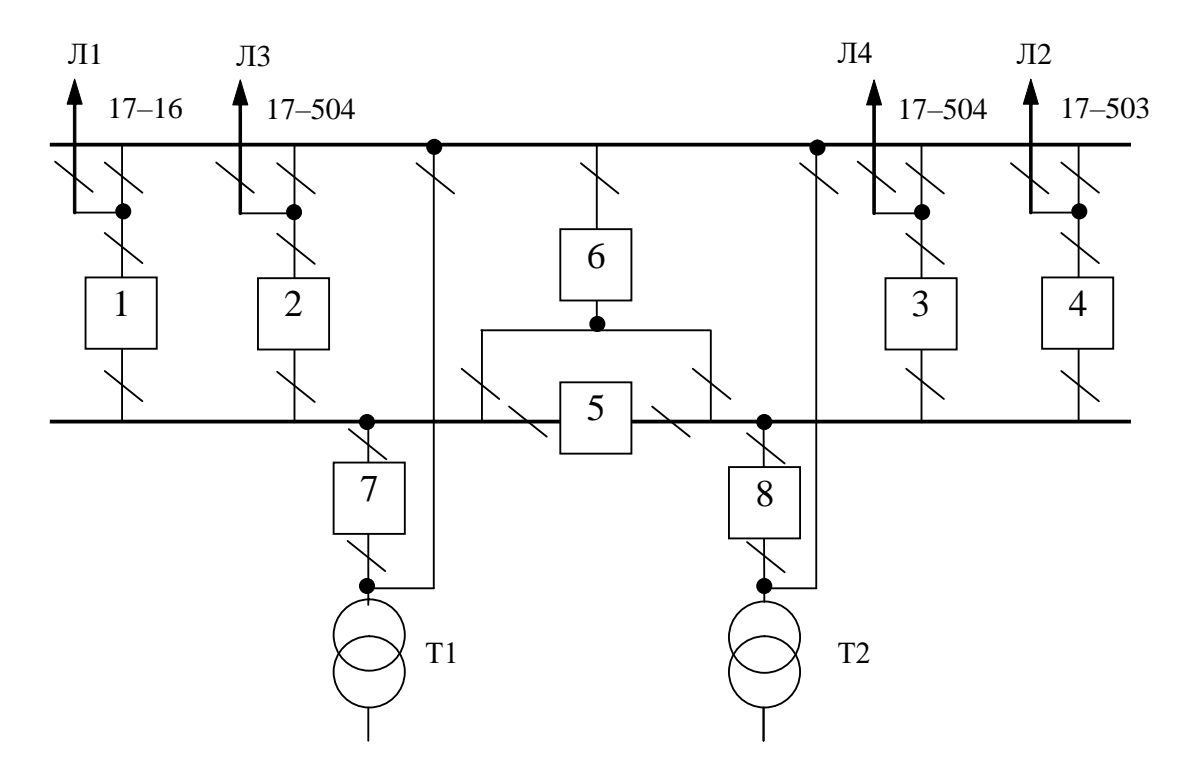

Рисунок 5.4 – Варіант ІІ схеми вузлової підстанції Моївка (вузол 17) – одна робоча секціонована вимикачем, і обхідна системи шин.

Кращий варіант схеми визначається за мінімальними приведеними витратами:

$$
3 = E_H \cdot K + B_{APO} + 3_6 \tag{5.1}
$$

де К – капіталовкладення на спорудження підстанції;

В – щорічні витрати на амортизацію та обслуговування;

З<sub>б</sub> – збиток від перерв електропостачання.

Укрупнені капітальні витрати визначаються за формулою:

$$
K = \Sigma n_B \cdot C_0,\tag{5.2}
$$

де  $n_B$  – кількість вузлів у схемі підстанції;

 $C_0$  – вартість одного вузла зі встановленням;

Для схеми вузлової підстанції розширений місток необхідно встановити та приєднати такі типові вузли:

- приєднання  $110$ кВ силового трансформатора з вимикачем  $2\mu$ т;
- приєднання лінії  $110$ кВ з вимикачем  $3\mu$ т;
- приєднання лінії  $110$ кВ з роз'єднувачем 1шт;
- приєднання ремонтної перемички 1 шт.

Для схеми вузлової підстанції одна робоча секціонована вимикачем, і обхідна системи шин необхідно встановити та приєднати такі типові вузли:

- приєднання  $110$ кВ силового трансформатора з вимикачем  $2\mu$ т;
- приєднання лінії  $110$ кВ з вимикачем 4шт;
- приєднання секційного вимикача 110кВ 2шт.

У відповідності з (5.2) для варіантів підстанції (вузол 17) (рис.5.3 – 5.4) маємо:

$$
K_{\rm I} = 2763,455.2 + 2565,607.3 + 372,645 + 378,001 = 13974,377 \text{ (тис.грн.)};
$$
  

$$
K_{\rm II} = 2763,455.2 + 2565,607.4 + 2382,626.2 = 20554,590 \text{ (тис.грн.)}.
$$

Щорічні витрати на амортизацію і обслуговування визначаються за формулою:

$$
B_{APO} = \frac{P_a + P_o}{100} K \tag{5.3}
$$

де Ра, Р<sup>о</sup> – відрахування на амортизацію і обслуговування (для силового електрообладнання і розподільчих пристроїв до 150 кВ:  $P_a = 18\%, P_o = 3\%$ ).

У відповідності з (5.3) для варіантів схеми вузлової підстанції (пункт 9) маємо:

$$
B_{\text{APOI}} = \frac{18 + 3}{100} \cdot 13974,377 = 2934,619 \text{ (THC.FPH.)};
$$
  

$$
B_{\text{APOI}} = \frac{18 + 3}{100} \cdot 20554,590 = 4316,464 \text{ (THC.FPH.)}.
$$

У відповідності з (5.1) щорічні приведені витрати без врахування недовідпуску для варіантів схеми підстанції вузла 17:

$$
3_{\text{I}} = 0.12 \cdot 13974,377+2934,619 = 4611,544 \text{ (THC.TPH.)};
$$

$$
3_{\text{II}} = 0.12 \cdot 20554,590+4316,464 = 6783,015 \text{ (THC.TPH.)}.
$$

#### 5.5 Оцінювання надійності схем вузлової підстанції

Розрахунок надійності схем розподільчих пристроїв (РП) полягає у визначенні математичних очікувань кількості відключень елементів (ліній, трансформаторів, генераторів), що комутуються в РП, та розділення РП на

електрично непов'язані частини, а також тривалості вимушеного простою елементів, що відключились або роботи з розділенням РП внаслідок відмов як вимикачів РП, так і самих комутуючих елементів в нормальному та ремонтному режимах РП.

Показники надійності визначаються формалізованим методом, що має назву табличного методу В.Д. Тарівердієва. Вихідними даними для розрахунку є параметри потоку раптових відмов вимикачів РП та елементів, що комутуються в РП,  $\omega_i$  (1/рік), час поновлення вимикачів Т<sub>в</sub> (год.), періодичність m (1/рік), та тривалість планових ремонтів Т<sub>п</sub> (год.), а також час, необхідний для виявлення вимикача, що відмовив,  $T_0$  (год.), та час для відключення (включення) роз'єднувача Т<sub>Р</sub> (год.).

В даному випадку розрахунок надійності виконується для двох варіантів схеми вузлової підстанції (пункт 17) (рис.5.3 – 5.4).

Розрахунок ведеться по формі табл.5.1, де в лівому стовпці виписані елементи і наслідки відмов, які розглядаються і відповідні параметри потоку відмов, а у верхньому рядку – вимикачі, що ремонтуються та відповідні коефіцієнти режимів роботи РП – К<sub>і</sub>, які в даному випадку знаходяться як  $K_i =$  $K_{\Pi} = 17, 1.10^{-3}$  (відн.од.).

Нормальному режиму роботи РП приписується номер 0; коефіцієнт нормального режиму дорівнює:

$$
K_0 = 1 - n \cdot K_j,\tag{5.4}
$$

де n – кількість вимикачів в РП.

У відповідності з (5.4) для варіантів схеми вузлової підстанції маємо: Для І варіанту:

$$
K^I_0 = 1 - 5.17, 1.10^{-3} = 0.9143.
$$

Для ІІ варіанту:

$$
K_{0}^{II}=1-8.17,1.10^{-3}=0.8630.
$$

Для кожного сполучення i, j оцінюється наслідки відмов i-го елементу у jму режимі, а саме, знаходяться елементи, що відключаються. Далі розраховується математичне сподівання такої відмови:  $\omega_{i,j} = \omega_i K_i$ . Наприклад:  $\omega_{1,2} =$  $0.0248 \cdot 17, 1 \cdot 10^{-3} = 4, 2 \cdot 10^{-4}$  1/pik.

Час планового простою вимикача, що відмовив, та вимикача, який знаходиться в плановому ремонті визначається за формулою:

$$
T_{B2;II1} = T_{B2} - ((T_{B2})^2/2 \cdot T_{II1}),
$$

де Т<sub>п1</sub> = 500 год;

Тоді Т $_{\text{B2II1}} = 250 - (250)^2/2.500 = 187,5$  год.

Збиток від перерв електропостачання розраховується за наступною формулою:

$$
3_6 = \Sigma T_{\text{H}6} \cdot y_0 \cdot P \cdot K_B,\tag{5.5}
$$

де у<sub>0</sub> – питомий збиток, пов'язаний з недовідпуском електроенергії споживачем ( $y_0$ = 120 грн./кВт $\cdot$ год.);

 ${\rm T_{\scriptscriptstyle H.6.}}$  — час максимальних навантажень (  ${\rm T_{\scriptscriptstyle H.6.}} = 5400$  год).

Відповідно до (5.5) збитки від перерви електропостачання для варіантів схем вузлової підстанції будуть мати такі значення:

 $36$ <sub>I</sub> $=(0,0001+0,0044+0,0022+0,0044+0,0022+0,0051+0,0051+$  $+0,0051+0,0051+0,8269+1,9020$ <sup>o</sup>:85=264,661 (тис.грн.);  $36_{\text{II}} = 0,098$  (тис.грн.).

|               |                |                            |                    |                |                |                                           | Елементи, що відключаються, математичне сподівання кількості відмов та тривалість відновлення при |                |
|---------------|----------------|----------------------------|--------------------|----------------|----------------|-------------------------------------------|---------------------------------------------------------------------------------------------------|----------------|
|               |                | Пара-                      |                    |                |                | ремонті елементу та коефіцієнті режиму К. |                                                                                                   |                |
| N2            | Елемент,       | метр                       |                    | B <sub>1</sub> | B <sub>2</sub> | B3                                        | B4                                                                                                | Bs.            |
| <b>ELIMOE</b> | що від-        | потоку                     | $K_0 = 0.9143$     | 0.0171         | 0.0171         | 0,0171                                    | 0,0171                                                                                            | 0,0171         |
| فلتعددن       | MOEHE          | відмов                     |                    |                |                | Для порядкового номеру режиму К.          |                                                                                                   |                |
|               |                | $\omega$ j, $\nu_{\infty}$ | 0                  |                |                |                                           | 4                                                                                                 | 5              |
|               |                |                            | Л1,Л2,T1           |                | Л1,Т1; Л2      | Л1, Т1; Л2, Л3                            | Л1,Т1; Л2                                                                                         | Л1, Л2, T1; T2 |
|               | B <sub>1</sub> | 0.0248                     | 0.0227             |                | 0,0004         | 0,0004                                    | 0,004                                                                                             | 0.0004         |
|               |                |                            |                    |                | 1; 187,5       | 1; 187,5                                  | 1; 187,5                                                                                          | 1; 187,5       |
|               |                |                            | Л2,Л3              | Л2;Л3          |                | Л2; Л3                                    | Л1,Л2,Л3; Т1                                                                                      | Л2,Л3,Л4; Т2   |
| 2             | B <sub>2</sub> | 0.0248                     | 0.0227             | 0.0004         |                | 0.0004                                    | 0.0004                                                                                            | 0.0004         |
|               |                |                            |                    | 187,5; 1       |                | 1; 187,5                                  | 1; 187,5                                                                                          | 1; 187,5       |
|               |                |                            | Л3,Л4,Т2           | Л2,Л3; Т2,Л4   | Л4,Т2; Л3      |                                           | Л3,Л4,Т2; Т1                                                                                      | Л3; Л4,Т2      |
| 3             | B <sub>3</sub> | 0,0248                     | 0.0227             | 0.0004         | 0,0004         |                                           | 0.0004                                                                                            | 0.0004         |
|               |                |                            |                    | 187,5;1        | 1; 187,5       |                                           | 1; 187,5                                                                                          | 1; 187,5       |
|               |                |                            | $\pi_1$ ; $\tau_1$ | $\Pi1$ .Tl     | Л1.Л2; Т1      | $\pi_1$ ; $\tau_1$                        |                                                                                                   | J11; T1, T2    |
| 4             | B <sub>4</sub> | 0,024                      | 0.0219             | 0.0004         | 0.0004         | 0,0004                                    |                                                                                                   | 0,0004         |
|               |                |                            | 1; 187,5           | 187,5          | 1:187.5        | 1; 187,5                                  |                                                                                                   | 1; 187,5       |
|               |                |                            | Л4; Т2             | Л4; Т2         | Л3,Л4; Т2      | Л4,T2                                     | Л4; T1,T2                                                                                         |                |
| 5             | Bs             | 0.024                      | 0.0219             | 0.0004         | 0.0004         | 0,0004                                    | 0.0004                                                                                            |                |
|               |                |                            | $1 - 1875$         | $1 - 187.5$    | $1 - 1875$     | 187.5                                     | $1 - 1875$                                                                                        |                |

Таблиця 5.1 – Показники надійності елементів схеми РП вузлової підстанції (варіант І)

Таблиця 5.2 – Показники надійності елементів схеми РП вузлової підстанції (варіант ІІ)

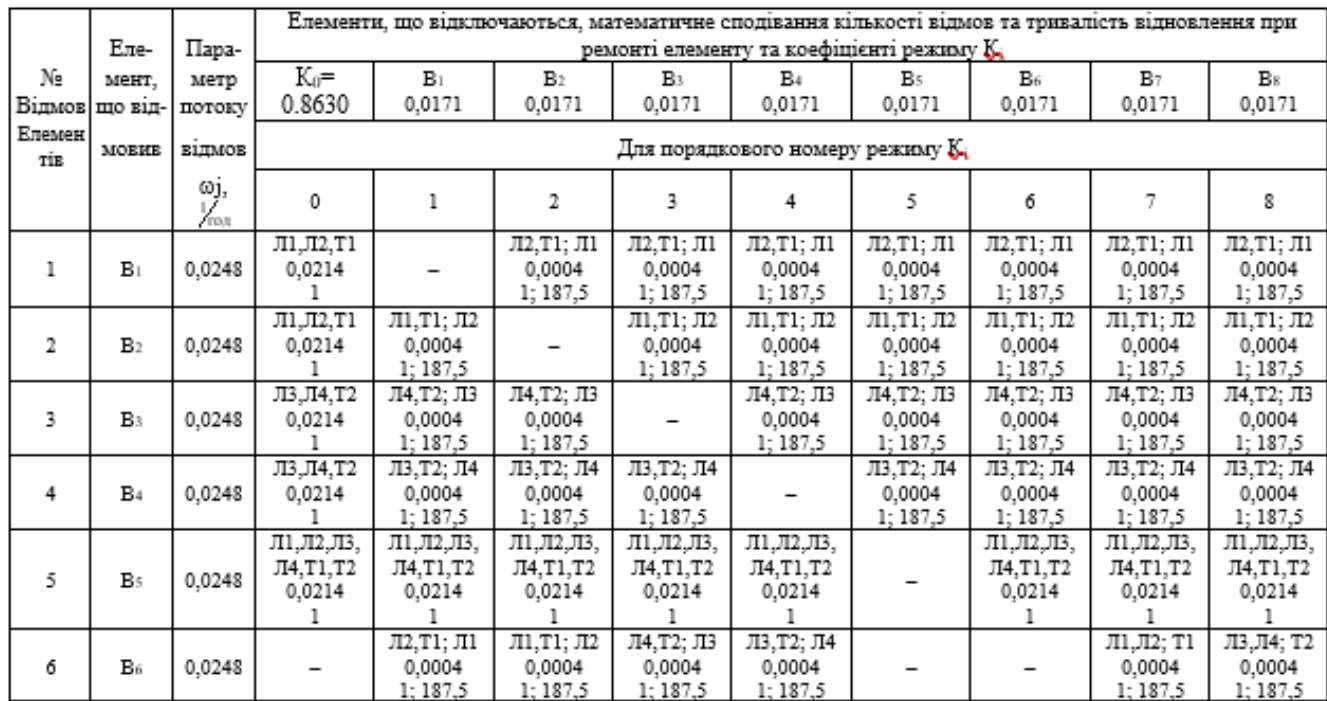

| . |    |       |                                      |                                |                                |                                |                                |                                |                                |                                |                                 |
|---|----|-------|--------------------------------------|--------------------------------|--------------------------------|--------------------------------|--------------------------------|--------------------------------|--------------------------------|--------------------------------|---------------------------------|
|   | B7 | 0.024 | $\pi$ 1. $\pi$ 2. $\tau$ 1<br>0.0207 | Л1.Л2: Т1<br>0.0004<br>1:187.5 | Л1.Л2: Т1<br>0.0004<br>1:187.5 | Л1.Л2: Т1<br>0.0004<br>1:187.5 | Л1.Л2: Т1<br>0.0004<br>1:187.5 | Л1.Л2: Т1<br>0.0004<br>1:187.5 | Л1.Л2: Т1<br>0.0004<br>1:187.5 |                                | Л1.Л2: Т1<br>0.0004<br>1; 187,5 |
|   | Вs | 0.024 | Л3.Л4.Т2<br>0.0207                   | ЛЗ.Л4: Т2<br>0.0004<br>1:187.5 | ЛЗ.Л4: Т2<br>0.0004<br>1:187.5 | ЛЗ.Л4: Т2<br>0.0004<br>1:187.5 | ЛЗ.Л4: Т2<br>0.0004<br>1:187.5 | ЛЗ.Л4: Т2<br>0.0004<br>1:187.5 | ЛЗ.Л4: Т2<br>0.0004<br>1:187.5 | ЛЗ.Л4: Т2<br>0.0004<br>1:187.5 |                                 |

Таблиця 5.3 – Вибірка характеристик надійності варіанту І схеми вузлової

#### підстанції

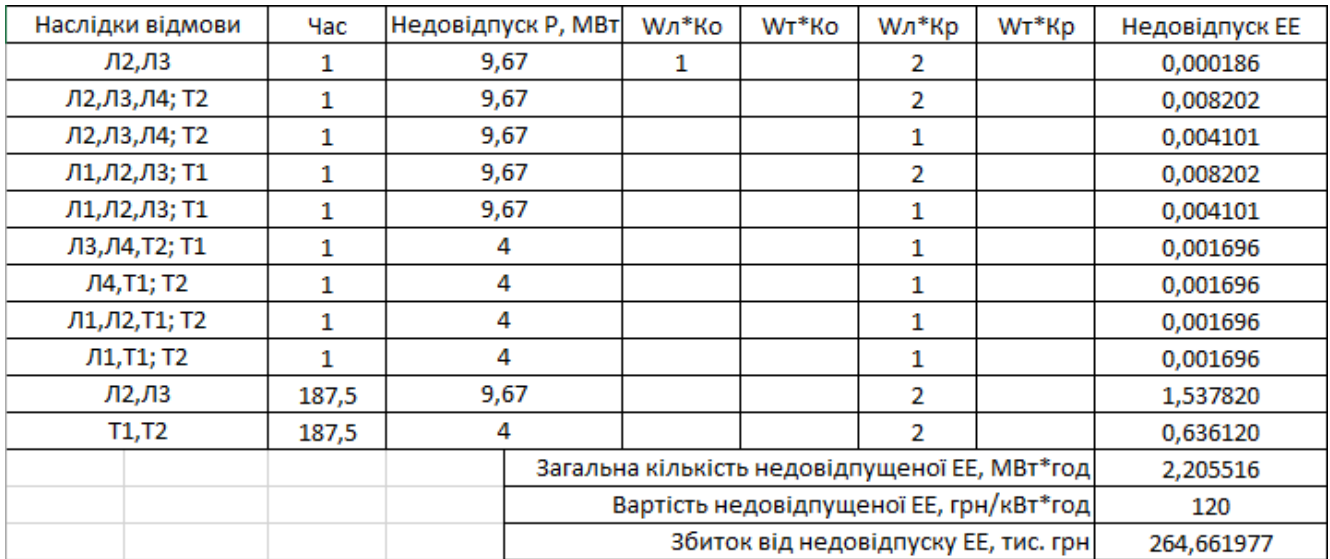

Таблиця 5.4 – Вибірка характеристик надійності варіанту ІІ схеми вузлової підстанції

#### Недовідпуск Р, МВт Wл\*Ко Наслідки відмови Час WT<sup>\*</sup>Ko Wл<sup>\*</sup>Кр W<sub>T</sub>\*Kp Недовідпуск ЕЕ Т1, Т2, Л1, Л2, Л3, Л4  $\mathbf{1}$ 13,67 0,000813385 1 Загальна кількість недовідпущеної ЕЕ, МВт\*год 0,000813385 Вартість недовідпущеної ЕЕ, грн/кВт\*год 120 0,097606 Збиток від недовідпуску ЕЕ, тис. грн

Щорічні витрати на спорудження схем вузлової підстанції згідно запропонованих варіантів визначаються за формулою (5.1):

$$
3_1^{\Sigma} = 0.12 \cdot 13974,377 + 2934,619 + 264,661 = 4876,205 \text{ (тис.грн.);}
$$
  

$$
3_{II}^{\Sigma} = 0.12 \cdot 20554,590 + 4316,464 + 0,098 = 6783,112 \text{ (тис.грн.)}.
$$

Як видно з результатів розрахунку, вплив складової збитків від перерв електропостачання споживачів для двох варіантів є незначним. Таким чином виходячи з розрахованих приведених витрат для вузлової підстанції (вузол 17) обираємо варіант І схеми (рисунок 5.4) – розширений місток з вимикачами в колах трансформаторів і ремонтною перемичкою з боку трансформаторів.

#### **РОЗДІЛ 6**

#### **ОЦІНЮВАННЯ БАЛАНСУ ПОТУЖНОСТЕЙ**

ЕЕС є динамічною системою, в якій має місце жорсткий зв'язок між спожитою та виробленою електроенергією. В ЕЕС практично відсутні накопичувачі активної потужності, звідси випливає, що джерело активної потужності в будь-який момент часу усталеного режиму повинно віддавати в систему стільки електроенергії, скільки в даний момент потребують всі споживачі з урахуванням втрат при передачі, тобто баланс активних потужностей при незмінній частоті  $f=f_{HOM}$  для вузлів 501, 502, 503 записуємо так:

$$
P_{\Gamma} = K \times \sum_{i=1}^{k} P_{\text{H}i} + \Delta P_{\text{M}};
$$
\n
$$
P_{\Gamma} = 0.9 \cdot 26,75 + 0,05 \cdot 26,75 = 25,41 \text{ (MBT)},
$$
\n(6.1)

де Р $_{\Gamma}$  – активна потужність на шинах постачальної підстанції;  $\sum {\rm P}_{\rm H\,i}$  – сумарна активна потужність навантажень;  $\Delta P_{\rm M}= 0.05\cdot \sum P_{\rm H\,i}$  - втрати активної потужності в лініях і трансформаторах приймається, що вони складають 5 % від  $\sum \rm P_{H\,i}\,;$ К = 0.9 – коефіцієнт одночасності максимуму навантаження

Повна потужність генерування:

$$
S_{\Gamma} = \frac{P_r}{\cos \varphi_r};\tag{6.2}
$$

де, соз  $\varphi_{\Gamma} = 0.95 - 6a$ жаний коефіцієнт потужності на шинах живлячої підстанції виходячи з економічності експлуатації.

$$
S_{\Gamma} = \frac{25,41}{0,95} = 26,75 \, (MBA).
$$

Реактивна потужність генерування:

$$
Q_{r} = \sqrt{S_{r}^{2} - P_{r}^{2}};
$$
\n
$$
Q_{r} = \sqrt{26,75^{2} - 25,41^{2}} = 7,4 \text{ (MBAp)}.
$$
\n(6.3)

Реактивна потужність, яка споживається по району в цілому визначається по сумі відповідних навантажень в окремих пунктах з урахуванням коефіцієнта одночасності для реактивних навантажень орієнтовно рівного 0.95.

$$
Q_{\text{CII}} = 0.95 \cdot \sum_{i=1}^{k} Q_{\text{H}i} ; \qquad (6.4)
$$
  
 
$$
Q_{\text{CII}} = 13 \text{ (MBAp)};
$$

Втрати реактивної потужності в трансформаторах.

$$
\Delta Q_{JIEII,TP} = 0,1 \cdot Q_{\text{CII}} ; \qquad (6.5)
$$

$$
\Delta Q_{JIEII,TP} = 0,1 \cdot 13 = 1,3
$$
 (MBAp);

Генерація реактивної потужності лініяли ЛЕП:

$$
Q_{\text{JIEII}} = \sum_{i=1}^{k} U^2 \cdot (b_0 \cdot l_{\text{JIEII}}); \tag{6.6}
$$

Розрахунок генерації реактивної потужності відрізка ЛЕП 17–501.

$$
Q_{\text{JIEII}104-502} = 112,48^2 \cdot (2,69 \cdot 10^{-6} \cdot 13,2) = 0,4(MBAp).
$$

Для інших відрізків розраховано аналогічно. Сумарна генерація ділянки:

$$
\frac{1}{2}\sum_{i=1}^{k}Q_{JIEII} = 0,4+0,6+0,4+0,3=1,7
$$
 (MBAp).

Розрахункова потужність компенсуючого пристрою:

$$
\sum_{i=1}^{k} Q_{K\Pi} = Q_{C\Pi} + \Delta Q_{JIE\Pi,TP} - Q_{\Gamma} - Q_{JIE\Pi};
$$
\n
$$
\sum_{i=1}^{k} Q_{K\Pi} = 13 + 1,3 - 7,4 - 1,7 = 5,2 \text{ (MBAp)}.
$$
\n(6.7)

Зіставивши сумарну потужності споживачів 13 МВАр із потужністю, що поступає від джерел постачання 7,4 МВАр, дозволяє зробити висновок про доцільність встановлення компенсуючих пристроїв УКРЛ56-10,5-5400-450 У3 на 5,2 МВАр в вузлі з найменшою напругою, а саме у вузлі 17.

Також розрахуємо необхідність встановлення компенсуючого пристрою у вузлі 504 відповідно до формул (7.1–7.7):

$$
P_{\Gamma} = 0.9 \cdot 9,67 + 0,05 \cdot 9,67 = 9,18 \text{ (MBT)};
$$
\n
$$
S_{\Gamma} = \frac{9,18}{0,95} = 9,67 \cdot \text{(MBA)};
$$
\n
$$
Q_{r} = \sqrt{9,67^{2} - 9,18^{2}} = 3,03 \text{(MBAp)};
$$
\n
$$
Q_{\text{CII}} = 0.95 \cdot \sum_{i=1}^{k} Q_{\text{H}} = 0.95 \cdot 5,22 = 4,96 \text{ (MBAp)};
$$
\n
$$
\Delta Q_{\text{JIEII,TP}} = 0,1 \cdot 4,96 = 0,49 \text{ (MBAp)};
$$
\n
$$
Q_{\text{JIEII,TP}} = 108,41^{2} \cdot (2 \cdot (2,69 \cdot 10^{-6}) \cdot 13,2) = 0,8 \text{(MBAp)};
$$

Розрахункова потужність компенсуючого пристрою:

$$
\sum_{i=1}^{k} Q_{K\Pi} = 4,96 + 0,49 - 3,03 - 0,8 = 1,62 \text{ (MBAp)}.
$$

Зіставивши сумарну потужності споживача 9,67 МВАр із потужністю, що поступає від джерел постачання 3,03 МВАр, дозволяє зробити висновок про доцільність встановлення компенсуючих пристроїв УКРЛ56-10,5-1800-450 У3 на 1,62 МВАр на низькій стороні вузла 504.

#### **РОЗДІЛ 7**

## **РОЗРАХУНОК ТА АНАЛІЗ УСТАЛЕНИХ РЕЖИМІВ ЕЛЕКТРОМЕРЕЖІ**

Розрахунок усталеного режиму електричної мережі (ЕМ) проводиться за допомогою програмного комплексу Втрати "RVM – Hign". Цей програмний комплекс дозволяє на основі заданої інформації про вітки (довжина, марка проводу) та вузли (номінальна напруга, наявність трансформаторів, їх кількість та тип) провести розрахунок усталеного режиму вхідної електричної мережі 110/35/10 кВ.

7.1 Формування розрахункової схеми електричної мережі та введення початкових даних

Введення та редагування інформації про вузли

Для введення або редагування інформації про вузли електричної мережі, необхідно в головному вікні програми вибрати секцію "Інформація про вузли" і натиснути кнопку "Змінити інформацію про вузли".

Для введення або редагування певного параметра необхідно за допомогою клавіш  $\leftarrow \uparrow \downarrow \rightarrow$  підвести курсор до відповідної комірки, натиснути клавішу Enter і ввести, вибрати або відредагувати значення. Для закінчення введення чи редагування параметра необхідно повторно натиснути клавішу Enter.

У відповідних полях необхідно увести "N вузла", "Назва вузла", "Uн, кВ", "Рн, МВт", "Qн, МВАр".

Після закінчення редагування інформації про вузли необхідно натиснути кнопку "Закінчити зміну інформації". Якщо у початкові дані вносились зміни, то здійснюється перевірка введених значень і за відсутності помилок здійснюється вихід з режиму редагування. Після введення за зазначеним вище алгоритмом інформації для всіх вузлів електричної мережі був отриманий файл вхідних даних. Інформація про вузли з файла вхідних даних представлена в додатку Б.

Введення та редагування інформації про вітки

Для введення або редагування певного параметра необхідно за допомогою клавіш  $\leftarrow \uparrow \downarrow \rightarrow$  підвести курсор до відповідної комірки, натиснути клавішу Enter і ввести, вибрати або відредагувати значення. Для закінчення введення чи редагування параметра необхідно повторно натиснути клавішу Enter.

У поля "Nпочат" та "Nкінця" вводяться відповідно номери вузлів початку та кінця вітки (цілі числа).

У полі "Тип" задається тип вітки. Якщо задано тип вітки "Одноланцюгова ЛЕП" або "Дволанцюгова ЛЕП", то у полі "Uн/Марка" необхідно натиснути клавішу "Enter" і вибрати марку проводу із доступного переліку, а у полі "L, км" ввести довжину лінії.

Якщо задана трансформаторна вітка, то у полі "Тип трансформатора" необхідно натиснути клавішу "Enter" і вибрати тип трансформатора із доступного переліку. Для закінчення введення чи редагування інформації про вітки необхідно натиснути кнопку "Закінчити зміну інформації". Якщо значення параметрів змінювались, то виконується перевірка правильності введення даних і за наявності помилок, видається відповідне повідомлення.

За наведеною схемою була введена інформація для всіх наявних віток електричної мережі. Інформація про вітки з файла вхідних даних представлена в додатку А.

### 7.2 Виконання розрахунків

Після введення всіх необхідних вхідних даних необхідно перевірити їх коректність. Для цього передбачено модуль тестування схеми на наявність помилок.

Для виклику модуля тестування даних необхідно натиснути на кнопку "Аналіз схеми" головного вікна програми. При цьому на екран виводиться вікно модуля тестування, вигляд якого залежить від наявності чи відсутності помилок у

схемі мережі. Якщо в результаті тестування помилок не було виявлено, то можна переходити до розрахунків. Натискання кнопки "Завершити" забезпечує активізацію розрахункових функцій програми.

У разі знаходження помилок у схемі у вікно тестування додаються поля у яких виводяться помилки схеми та найімовірніші методи їх виправлення.

При натисненні на кнопку "Розрахунок" виконується перевірка вхідних даних. Якщо помилок не виявлено, запускається модуль розрахунку. У даному вікні відображається проходження процесу розрахунку режиму мережі.

Якщо розрахунок виконаний коректно то у нижній частині вікна засвічується поле "Виконано". У даному випадку зачинення вікна "Розрахунок режиму" шляхом натискання кнопки "Готово" призводить до відкриття вікна результатів розрахунків.

#### 7.3 Аналіз та виведення результатів розрахунків

Основними результатами розрахунків за допомогою даної програми є втрати потужності та електроенергії в заданій електричній мережі. Але одночасно програма рахує і усталений режим електричної мережі – видається інформація про значення напруг у вузлах електричної мережі та струмів у її вітках.

Отримані результати розрахунків усталеного режиму вхідної електричної мережі 110/35/10 кВ представлені в додатку А у вигляді трьох таблиць – загальних результатів розрахунків втрат електричної енергії, результатів розрахунків по вітках та по вузлах .

Файл вхідних даних з врахуванням розвитку представлений у додатку В.

Отримані результати розрахунків усталеного режиму електричної мережі 110/35/10 кВ після розвитку представлені в додатку В.

• Аналізуючи отриману інформацію, ми впевнились, що напруга у всіх вузлах є допустимою.

• Вхідна електрична мережа характеризується малими втратами потужності 4,173 МВт або 1,8% від потужності генерації.

Вхідні дані та результати розрахунку мінімального та післяаварійного режимів електричної мережі після розвитку відповідно представлені в додатках В та Г.

#### 7.4. Регулювання напруги у мережі

Споживачі можуть ефективно працювати тільки при нормованому значенні частоти і напруги, які є показниками якості електроенергії. Основна задача підтримки напруги в живлячих мережах полягає в забезпеченні потрібних показників якості енергії. В розподільчих мережах 10 кВ регулювання напруги здійснюється безпосередньо в центрах живлення трансформаторами з РПН. Даний підрозділ містить вибір дійсних робочих розгалужень трансформаторів. Регулювання напруги виконується з метою забезпечення нормативних відхилень напруги на шинах вторинної напруги на підстанціях.

Значення напруг у вузлах на високій і низькій сторонах без регулювання РПН (табл. 7.1, 7.2):

|                          |                       | Напруга вузла навантаження, кВ |                         |  |  |  |  |  |  |  |  |  |
|--------------------------|-----------------------|--------------------------------|-------------------------|--|--|--|--|--|--|--|--|--|
| Номер вузла<br>за схемою | Максимальний<br>режим | Мінімальний режим              | Післяаварійний<br>режим |  |  |  |  |  |  |  |  |  |
| 501                      | 111                   | 108,46                         | 116,74                  |  |  |  |  |  |  |  |  |  |
| 502                      | 109,68                | 107,99                         | 115,06                  |  |  |  |  |  |  |  |  |  |
| 503                      | 109,17                | 107,79                         | 114,28                  |  |  |  |  |  |  |  |  |  |
| 504                      | 108,42                | 107,56                         | 114                     |  |  |  |  |  |  |  |  |  |

Таблиця 7.1 – Значення напруги у нових вузлах на стороні 110кВ.

• Напруги на шинах низької напруги споживачів повинні бути

•

$$
(0.95 \div 1.05) U_{\text{HOM}} = 9.5 \div 10.5 \text{ kB}
$$

На шинах високої напруги рівні напруги обумовлені параметрами існуючої мережі і визначаються в результаті розрахунку режиму максимальних навантажень (додаток Б).

| Номер    | Напруга вузла навантаження, кВ |                   |                |  |  |  |  |  |  |  |  |  |
|----------|--------------------------------|-------------------|----------------|--|--|--|--|--|--|--|--|--|
| вузла за | Максимальний                   | Мінімальний режим | Післяаварійний |  |  |  |  |  |  |  |  |  |
| схемою   | режим                          |                   | режим          |  |  |  |  |  |  |  |  |  |
| 501      | 10,22                          | 10,23             | 10,79          |  |  |  |  |  |  |  |  |  |
| 502      | 10,20                          | 10,22             | 10,72          |  |  |  |  |  |  |  |  |  |
| 503      | 10,48                          | 10,28             | 10,86          |  |  |  |  |  |  |  |  |  |
| 504      | 9,99                           | 10,02             | 10,54          |  |  |  |  |  |  |  |  |  |

Таблиця 7.2 – Значення напруги у нових вузлах на стороні 10 кВ

Дійсний рівень напруги у вузлі:

$$
U_{HH} = \frac{U_{BH} - \Delta U_{T}}{K_{T}} = \frac{\Delta U_{T}}{K_{T}}
$$
(7.1)

де  $\Delta \text{U}_\text{r}$ – втрати напруги в трансформаторах, приведені до сторони ВН.

$$
\Delta U'_{T} = \frac{P_{H} \cdot R_{T} + (Q_{H} - Q_{KY}) \cdot X_{T}}{U_{BH}}
$$
(7.2)

де  $U_{BH}$  – розрахункова величина робочого рівня напруги у вузлі;  $P_{H}$ ,  $Q_{H}$  – активна і реактивна складові потужності навантаження у вузлі.

Бажаний коефіцієнт трансформації знаходять з умови забезпечення на стороні НН трансформаторної підстанції бажаної напруги U<sub>ННб</sub> (приймаємо U<sub>ННб</sub>) рівним 10.5 кВ, з метою компенсації спаду напруги у мережах 10 кВ).

$$
K_{T6} = \frac{U_{BH}}{U_{HH6}} \tag{7.3}
$$

• Далі визначаємо дійсний коефіцієнт трансформації трансформатора та номер відпайки, виходячи з меж регулювання і номінального коефіцієнта трансформації вибраних трансфороматорів.

Всі трансформатори, які використовуються в мережі, мають напругу високої сторони 115 кВ, а низької – 11 кВ, і межі регулювання  $\pm 9$  х 1.78 %. Розрахунок дійсного коефіцієнта трансформації виконується за формулою:

$$
K_{T_A} = \frac{U_{BH}}{U_{HH}} = \frac{115}{11} = 10.45
$$
 (7.4)

З врахуванням меж регулювання кожний наступний дійсний коефіцієнт трансформації, який відповідає наступному номеру відпайки, буде дорівнювати добутку розрахованого коефіцієнта трансформації К<sub>тд</sub> за формулою (7.4) на відносну кількість робочих витків, що відповідає номеру відпайки. А коефіцієнт трансформації для ЕОМ є величиною, зворотною до дійсного коефіцієнту трансформації.

За формулою (7.2) розрахуємо втрати напруги в трансформаторах, приведені до сторони ВН для підстанції 501.

$$
\Delta U_{T501} = \frac{9,02 \cdot 4,38 + 5,21 \cdot 86,7}{111} = 4,41
$$
 kB.

За (8.3) знаходимо бажаний коефіцієнт трансформації:

$$
K_{T5016} = \frac{111 - 4,41}{10,5} = 10,15
$$

Ближчий за табл. 7.2 дійсний коефіцієнт трансформації  $K_{\tau 501 \pi} = 10,141$ , що відповідає одинадцятій відпайці.

Дійсний рівень напруги в першому вузлі розраховуємо за формулою (7.1).

$$
U_{\text{HH501}_{\pi}} = \frac{111 - 4,41}{10,141} = 10,51 \text{ kB}.
$$

Таблиця 7.2 – Дійсні коефіцієнти трансформації трансформаторів.

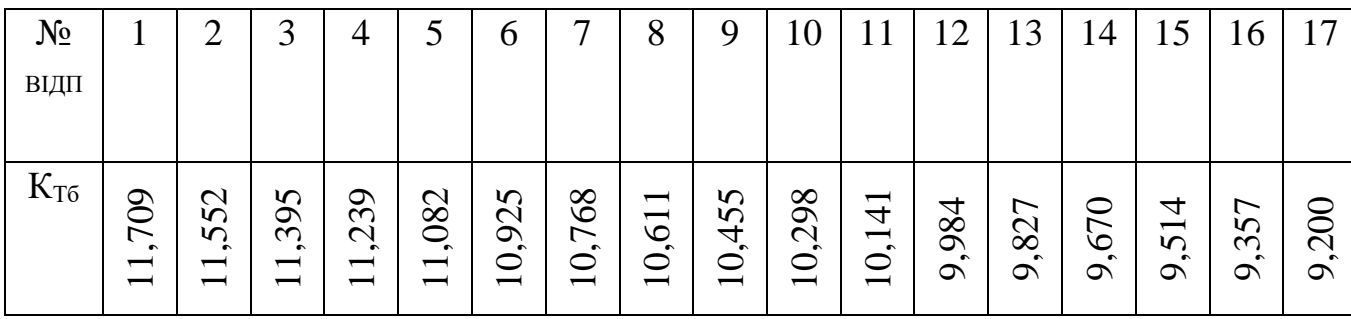

Аналогічні розрахунки виконуємо для решти нових вузлів споживання схеми і заносимо їх в табл. 7.3.

| Номер<br>$\ddotsc$<br>підстанції<br>на схемі | Втрати<br>напруги в<br>трансформа-<br>торах, кВ | Бажаний<br>коефіцієнт<br>трансфор-<br>мації | Дійсна<br>напруга на<br>шинах НН,<br>$\kappa$ B | Номер<br>відпайки | Дійсний<br>коефіцієнт<br>трансформації | Обернений<br>коефіцієнт<br>трансформації |
|----------------------------------------------|-------------------------------------------------|---------------------------------------------|-------------------------------------------------|-------------------|----------------------------------------|------------------------------------------|
| 501                                          | 4,41                                            | 10,15                                       | 10,51                                           |                   | 10,141                                 | 0,099                                    |
| 502                                          | 3,25                                            | 10,13                                       | 10,5                                            |                   | 10,141                                 | 0,099                                    |
| 503                                          | 1,02                                            | 10,3                                        | 10,5                                            | 10                | 10,298                                 | 0,097                                    |
| 504                                          | 4,18                                            | 9,92                                        | 10,51                                           |                   | 10,141                                 | 0,099                                    |

Таблиця 7.3 – Результати розрахунків з регулювання напруги

Після розробки заходів з регулювання напруги на споживальних підстанціях було виконано розрахунок режиму максимальних навантажень ЕМ після запровадження бажаних коефіцієнтів трансформації на підстанціях 501, 502, 503, 504 (додаток Е). Результати показали, що наявні засоби регулювання на підстанціях забезпечують можливість експлуатації з якісною напругою на стороні 10 кВ.

#### **РОЗДІЛ 8**

## **ЕКОНОМІЧНА ЧАСТИНА. ВИЗНАЧЕННЯ ОПТИМАЛЬНОГО ВАРІАНТУ РОЗВИТКУ ЕЛЕКТРИЧНОЇ МЕРЕЖІ**

У попередніх розділах було виконано розрахунки з вибору оптимального варіанту розвитку електричної мережі 110 кВ, вибору головних схем вузлової та споживальних підстанцій, вибору основного обладнання підстанцій та електричних мереж, аналізу режиму максимальних навантажень та розробки заходів щодо забезпечення якості напруги в ЕМ. За рахунок вказаних дій було накопичено достатньо інформації для аналізу економічної ефективності проекту розвитку електричної мережі в цілому.

На сьогодні для оцінки економічної ефективності проекту в енергетичній галузі застосовують показник рентабельності капіталовкладень, який з урахуванням того, що проект передбачає будівництво енергооб'єктів протягом трьох років набуває вигляду:

$$
E_a' = \frac{\Delta \Pi_1 / (1 + E) + \Delta \Pi_2 / (1 + E)^2 + \Delta \Pi_3 / (1 + E)^3}{K_1 / (1 + E) + K_2 / (1 + E)^2 + K_3 / (1 + E)^3},
$$
\n(8.1)

де К<sub>t</sub> – капіталовкладення в t-ий рік, тис.грн; Е = Е<sub>ан</sub> = 0.16 – банківський відсоток по вкладах (у відносних одиницях);  $\Delta \Pi_t = \Pi_{t+1} - \Pi_t - 3m$ іна прибутку в наступному t+1 році порівняно з роком t, тис.грн.

Значення  $\Pi_t$  для кожного року визначаються за формулою:

$$
\Pi_t = L_t \gamma W_t - B_t, \qquad (8.2)
$$

де  $II_T$  – середньозважений тариф на електроенергію в даній енергосистемі (без прибутку з обороту),  $L = 1.65$  грн/кВт×год;  $\gamma$  – частка вартості реалізації електроенергії, що припадає на електричну мережу (для ЕМ 110 кВ  $\gamma = 0.12$  [2]);  $W_t$  – додаткове надходження електроенергії в мережу, зумовлене спорудженням

електромережевого об'єкта, МВтгод; В – додаткові щорічні витрати на експлуатацію мережі (собівартість передавання електроенергії), тис.грн.

Щорічні експлуатаційні витрати визначаються таким чином:

$$
B_t = 0.033 \cdot K_t + \Delta W_t \cdot c \,, \tag{8.3}
$$

де К<sub>t</sub> – капітальні вкладення, тис.грн.; с – вартість 1 кВт·год. втраченої потужності;  $\Delta W_t$  – втрати електроенергії в мережі, к $B$ т $\cdot$ год:

$$
\Delta W_{t} = \sum_{i=1}^{n} \left( \frac{P_{i}}{U_{H} \cdot \cos \varphi} \right)^{2} \cdot r_{0i} \cdot \Delta L_{i} \cdot \tau;
$$
 (8.4)

 $P_i$  – активна потужність, що передається по і-ій лінії, МВт;  $U_H$  – номінальна напруга мережі, кВ (приймаємо рівною напрузі попередньо існуючої мережі, тобто  $U_H = 110$  кВ);  $r_{0i}$  – питомий опір проводу і-ої ЛЕП, Ом/км;  $\tau$  – час максимальних втрат (5400 год);  $\Delta L_i$  – довжина і-ої лінії, км.

Одноразові капітальні витрати складаються з двох складових:

$$
K = K_{\Pi/CT} + K_{\Pi E\Pi};\tag{8.5}
$$

де К $_{\Pi/CT}$  – одночасні капітальні вкладення на спорудження підстанцій, тис.грн.; КЛЕП – одноразові капітальні витрати на спорудження ліній електропередач, тис.грн.

Збільшення навантаження, що було визначено в результаті проведення розрахунку по прогнозу навантаження на наступний період не призвів до необхідності збільшення потужності трансформаторів.

У відповідності з остаточним варіантом розвитку електричної мережі планується будівництво наступних енергетичних об'єктів.

На першому році:

– будівництво ліній електропередач: 17-503;

– спорудження споживальних підстанцій 110/10 кВ у пункті 503;

– розвиток відгалуджувальної підстанції пункту 17.

На другому році:

– будівництво ліній електропередач: 17-504 та 503-502;

– спорудження споживальних підстанцій 110/10 кВ у пунктах 504,502.

На третьому році:

– будівництво ліній електропередач: 27-501 та 501-502;

– спорудження споживальної підстанції 110/10 кВ у пунктах 501.

– розвиток відгалуджувальної підстанції пункту 27.

У відповідності з цим укрупнені капітальні витрати на розвиток електричної мережі на першому році складають 73048,455 тис. грн. розрахунок показаний у табл. 8.1–8.2. У відповідності укрупнені капітальні витрати на розвиток електричної мережі на другому році складають 106400,378 тис. грн. розрахунок показаний у табл. 8.3–8.5. У відповідності укрупнені капітальні витрати на розвиток електричної мережі на третьому році складають 85471,155 тис. грн. розрахунок показаний у табл. 8.6–8.7.

| Ч.ч.<br>згідно<br>з таб-<br>лицею<br>6.1 | Вузол ПС                                                                              | Кіль- | Будівель<br>кість ні роботи | Облад-<br>нання | Інші<br>витрати | Проект-<br>H1<br>роботи | Експер-<br>тиза | Загальна<br>кошторис-<br>проекту на вартість | Орієн-<br>товна<br>площа,<br>зайнята<br>облад-<br>нанням,<br>M <sup>2</sup> |
|------------------------------------------|---------------------------------------------------------------------------------------|-------|-----------------------------|-----------------|-----------------|-------------------------|-----------------|----------------------------------------------|-----------------------------------------------------------------------------|
|                                          | 2                                                                                     | 3     | 4                           | 5               | 6               | 7                       | 8               | 9                                            | 10                                                                          |
| $\overline{2}$                           | Вузли ВРУ 110 кВ:                                                                     |       |                             |                 |                 |                         |                 |                                              |                                                                             |
| 2.1                                      | Приєднання 110 кВ<br>силового трансформа-<br>тора без вимикача                        | 2 од. | 87,512                      | 2613,394        | 110,570         | 72,410                  | 2,138           | 2886,024                                     | 260,0                                                                       |
| 2.5                                      | Приєднаннялінії 110<br>ĸВ<br>з вимикачеміз<br>вбудованимитрансфор-<br>маторами струму | 4 од. | 746,616                     | 10981,048       | 459,872         | 319,6                   | 4,964           | 12512,096                                    | 820,0                                                                       |

Таблиця 8.1 – Вартість будівництва підстанції (вузол 17):

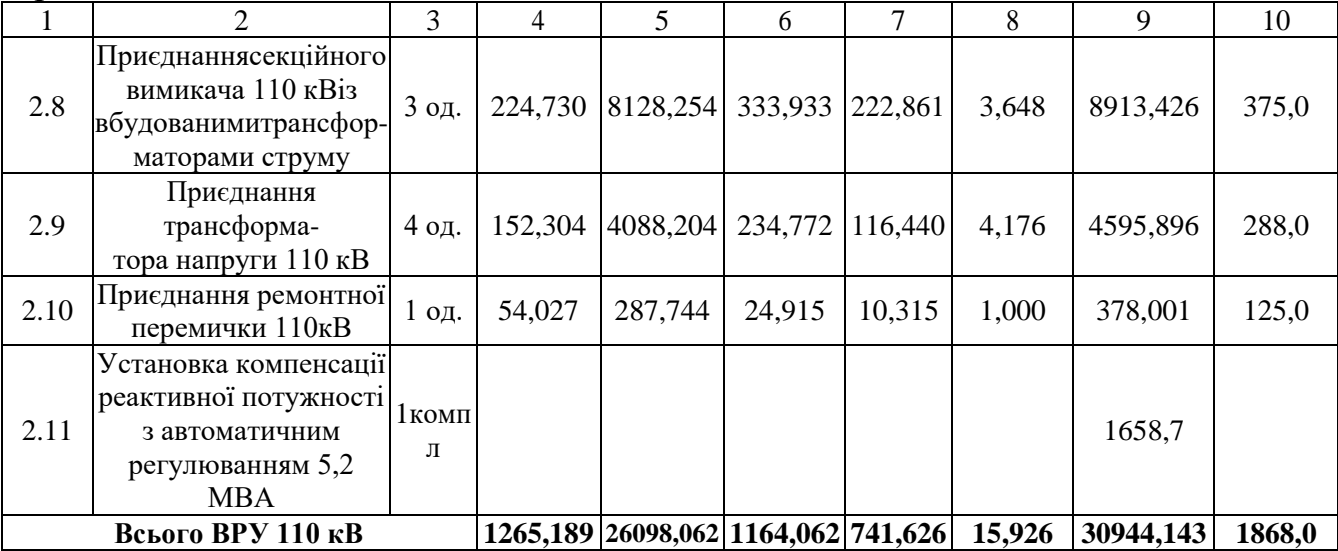

## Таблиця 8.2 – Вартість реконструкції підстанції (вузол 503)

![](_page_58_Picture_485.jpeg)

Продовження таблиці 8.2

| 1                       | $\overline{2}$                                                                                   | 3       | $\overline{4}$          |  | 5              |  | 6        |        | 7       |        | $8\phantom{1}$ |       | 9        |  | 10   |
|-------------------------|--------------------------------------------------------------------------------------------------|---------|-------------------------|--|----------------|--|----------|--------|---------|--------|----------------|-------|----------|--|------|
| $\overline{\mathbf{4}}$ | Вузли обладнання 10<br>$\kappa$ B:                                                               |         |                         |  |                |  |          |        |         |        |                |       |          |  |      |
| 4.1                     | ЗРУ 10 кВ ПС 110/10<br>$\kappa$ B:                                                               |         |                         |  |                |  |          |        |         |        |                |       |          |  |      |
| 4.1.1                   | Камера 10 кВ вводу від<br>силового трансфор-<br>матора з вакуумним<br>вимикачем                  | 2 од.   | 77,232                  |  | 881,914        |  |          | 23,810 |         | 25,838 | 2,000          |       | 1010,794 |  | 13,8 |
| 4.1.2                   | Камера секційного<br>вакуумного вимикача<br>$10$ к $B$                                           | $1$ од. | 38,616                  |  | 421,721        |  | 11,364   |        | 12,424  | 1,000  |                |       | 485,124  |  | 6,9  |
| 4.1.3                   | Камера секційного<br>роз'єднувача 10 кВ                                                          | $1$ од. | 38,616                  |  | 294,832        |  | 7,960    |        | 9,162   | 1,000  |                |       | 351,570  |  | 6,9  |
| 4.1.4                   | Камера лінії 10 кВ з<br>вакуумнимвимикачем                                                       | 4 од.   | 154,464                 |  | 1379,908       |  | 37,265   |        | 41,808  | 4,000  |                |       | 1617,436 |  | 27,6 |
| 4.1.5                   | Камера з трансформа-<br>торами напруги 10 кВ                                                     | 2 од.   | 77,232                  |  | 275,736        |  | 12,844   |        | 10,476  | 2,000  |                |       | 378,288  |  | 13,8 |
| 4.1.6                   | Камери з іншим<br>обладнанням 10 кВ                                                              | 2 од.   | 77,232                  |  | 309,232        |  | 12,104   |        | 10,184  | 2,000  |                |       | 410,752  |  | 9,0  |
|                         | Всього ЗРУ 10 кВ                                                                                 |         | 463,392                 |  | 3563,343       |  | 105,338  |        | 109,892 | 12,000 |                |       | 4253,964 |  | 78   |
| $\mathbf{1}$            | $\overline{2}$                                                                                   |         | 3                       |  | $\overline{4}$ |  | 5        |        | 6       | 7      |                | 8     | 9        |  | 10   |
| 4.2                     | Трансформатор власних<br>потреб зовнішнього<br>установлення<br>потужністю:                       |         |                         |  |                |  |          |        |         |        |                |       |          |  |      |
| 4.2.1                   | $100\kappa B\cdot A$                                                                             |         | 2 од.                   |  | 27,244         |  | 463,324  |        | 23,416  | 13,474 |                | 2,000 | 529,458  |  | 20,0 |
|                         | Всього                                                                                           |         |                         |  | 27,244         |  | 463,324  |        | 23,416  | 13,474 |                | 2,000 | 529,458  |  | 20,0 |
| 5                       | <b>ЗПК:</b>                                                                                      |         |                         |  |                |  |          |        |         |        |                |       |          |  |      |
| 5.1                     | ЗПК ПС 110/10 кВ                                                                                 |         |                         |  |                |  |          |        |         |        |                |       |          |  |      |
| 5.1.1                   | Панелікерування, ДЗТ,<br>резервногозахисту та<br>РПН силового трансфор-<br>матора (чотирипанелі) |         | $\overline{2}$<br>КОМПЛ |  | 481,046        |  | 1524,364 |        | 88,638  | 60,856 |                | 2,088 | 2156,992 |  | 96,0 |
| 5.1.2                   | Панелі ДФЗ і резервного<br>захистулінії 110 кВ з<br>вимикачем (двіпанелі)                        |         | $\overline{2}$<br>компл |  | 274,882        |  | 1649,252 |        | 85,910  | 55,364 |                | 2,064 | 2067,472 |  | 48,0 |
| 5.1.3                   | Панелісекційного<br>вимикача 110 кВ (одна<br>панель)                                             |         | $1$ од.                 |  | 68,721         |  | 559,852  |        | 21,513  | 17,472 |                | 1,000 | 668,558  |  | 24,0 |
| 5.1.4                   | Панель трансформаторів<br>напруги 110 кВ (одна<br>панель на двісекції<br>$110$ $\mathrm{KB}$ )   |         | 1 од.                   |  | 68,721         |  | 386,946  |        | 8,085   | 11,081 |                | 1,000 | 475,833  |  | 12,0 |
| 5.1.8                   | Панелівводів 10 кВ та<br>секційноговимикача 10<br>кВ (одна панель на два<br>вводи)               |         | $1$ од.                 |  | 137,441        |  | 347,406  |        | 21,315  | 14,343 |                | 1,000 | 521,505  |  | 24,0 |

![](_page_60_Picture_450.jpeg)

## Таблиця 8.3 – Вартість реконструкції підстанції (вузол 504):

![](_page_60_Picture_451.jpeg)

Продовження таблиці 8.3

| $\mathbf{1}$            | $\overline{2}$                                                                                   | 3       | $\overline{4}$          | 5              |  | 6        |  | 7               | 8              |        |       | 9         | 10     |
|-------------------------|--------------------------------------------------------------------------------------------------|---------|-------------------------|----------------|--|----------|--|-----------------|----------------|--------|-------|-----------|--------|
|                         | Всього ВРУ 110 кВ                                                                                |         | 665,909                 | 13145,182      |  |          |  | 594,118 375,032 | 8,924          |        |       | 14789,163 | 1064,0 |
| $\overline{\mathbf{4}}$ | Вузли обладнання 10<br>$\kappa$ B:                                                               |         |                         |                |  |          |  |                 |                |        |       |           |        |
| 4.1                     | ЗРУ 10 кВ ПС 110/10<br>$\kappa B$ :                                                              |         |                         |                |  |          |  |                 |                |        |       |           |        |
| 4.1.1                   | Камера 10 кВ вводу від<br>силового трансфор-<br>матора з вакуумним<br>вимикачем                  | 2 од.   | 77,232                  | 881,914        |  | 23,810   |  | 25,838          | 2,000          |        |       | 1010,794  | 13,8   |
| 4.1.2                   | Камера секційного<br>вакуумного вимикача<br>$10$ к $B$                                           | $1$ од. | 38,616                  | 421,721        |  | 11,364   |  | 12,424          |                | 1,000  |       | 485,124   | 6,9    |
| 4.1.3                   | Камера секційного<br>роз'єднувача 10 кВ                                                          | $1$ од. | 38,616                  | 294,832        |  | 7,960    |  | 9,162           |                | 1,000  |       | 351,570   | 6,9    |
| 4.1.4                   | Камера лінії 10 кВ з<br>вакуумнимвимикачем                                                       | 14 од.  | 540,624                 | 4829,678       |  | 130,396  |  | 146,328         |                | 14,000 |       | 5661,029  | 96,6   |
| 4.1.5                   | Камера з трансформа-<br>торами напруги 10 кВ                                                     | 4 од.   | 154,464                 | 551,472        |  | 25,688   |  | 20,952          |                | 4,000  |       | 756,576   | 27,6   |
| 4.1.6                   | Камери з іншим<br>обладнанням 10 кВ                                                              | 2 од.   | 77,232                  | 309,232        |  | 12,104   |  | 10,184          |                | 2,000  |       | 410,752   | 9,0    |
|                         | Всього ЗРУ 10 кВ                                                                                 |         | 926,784                 | 7288,849       |  | 211,322  |  | 224,888         | 24,000         |        |       | 8675,842  | 160,8  |
| $\mathbf{1}$            | $\overline{2}$                                                                                   |         | $\overline{3}$          | $\overline{4}$ |  | 5        |  | 6               | $\overline{7}$ |        | 8     | 9         | 10     |
| 4.2                     | Трансформатор власних<br>потреб зовнішнього<br>установлення<br>потужністю:                       |         |                         |                |  |          |  |                 |                |        |       |           |        |
| 4.2.1                   | $250$ $\text{KB} \cdot \text{A}$                                                                 |         | 2 од.                   | 27,244         |  | 503,940  |  | 23,946          | 14,496         |        | 2,000 | 571,626   | 32,0   |
| 4.2.2                   | Заземлювальний реактор<br>$10$ к $B$                                                             |         | $\overline{2}$<br>КОМПЛ | 108,180        |  | 1592,330 |  | 79,152          | 46,852         |        | 2,026 | 1828,540  | 52,0   |
| 4.2.3                   | Установка компенсації<br>реактивної потужності з<br>автоматичним<br>регулюванням 1,62 МВА        |         | 1компл                  |                |  |          |  |                 |                |        |       | 1057      |        |
|                         | Всього                                                                                           |         |                         | 135,424        |  | 2096,270 |  | 103,098         | 61,348         |        | 4,026 | 3457,166  | 84,0   |
| 5                       | <b>ЗПК:</b>                                                                                      |         |                         |                |  |          |  |                 |                |        |       |           |        |
| 5.1                     | ЗПК ПС 110/10 кВ                                                                                 |         |                         |                |  |          |  |                 |                |        |       |           |        |
| 5.1.1                   | Панелікерування, ДЗТ,<br>резервногозахисту та<br>РПН силового трансфор-<br>матора (чотирипанелі) |         | $\mathfrak{2}$<br>КОМПЛ | 481,046        |  | 1524,364 |  | 88,638          | 60,856         |        | 2,088 | 2156,992  | 96,0   |
| 5.1.2                   | Панелі ДФЗ і резервного<br>захистулінії 110 кВ з<br>вимикачем (двіпанелі)                        |         | $\overline{2}$<br>КОМПЛ | 274,882        |  | 1649,252 |  | 85,910          | 55,364         |        | 2,064 | 2067,472  | 48,0   |
| 5.1.3                   | Панелісекційного<br>вимикача 110 кВ (одна<br>панель)                                             |         | $1$ од.                 | 68,721         |  | 559,852  |  | 21,513          | 17,472         |        | 1,000 | 668,558   | 24,0   |
| 5.1.4                   | Панель трансформаторів<br>напруги 110 кВ (одна<br>панель на двісекції<br>$110$ $\mathrm{KB}$ )   |         | 1 од.                   | 68,721         |  | 386,946  |  | 8,085           | 11,081         |        | 1,000 | 475,833   | 12,0   |

 $\Gamma$ 

![](_page_62_Picture_433.jpeg)

# Таблиця 8.4 – Вартість реконструкції підстанції (вузол 502):

![](_page_62_Picture_434.jpeg)

 $\mathsf{T}$ 

Продовження таблиці 8.4

| $\mathbf{1}$            | $\overline{2}$                                                                                     | 3                       | $\overline{4}$          |          | 5              | 6        |        | $\tau$  |        | 8               |       |       | 9         |  | 10     |
|-------------------------|----------------------------------------------------------------------------------------------------|-------------------------|-------------------------|----------|----------------|----------|--------|---------|--------|-----------------|-------|-------|-----------|--|--------|
| 2.8                     | Приєднання секційного<br>вимикача 110 кВ із<br>вбудованими трансфор-<br>маторами струму            | 1 од.                   | 74,910                  |          | 2709,418       | 111,311  |        | 74,287  |        | 1,216           |       |       | 2971,142  |  | 125,0  |
| 2.9                     | Приєднання<br>трансформа-<br>тора напруги 110 кВ                                                   | 2 од.                   | 76,148                  |          | 2044,102       | 117,386  |        | 58,220  |        | 2,088           |       |       | 2297,948  |  | 144,0  |
| 2.12                    | Приєднання ремонтної<br>перемички 110кВ                                                            | $1$ од.                 | 54,027                  |          | 287,744        | 24,915   |        | 10,315  |        | 1,000           |       |       | 378,001   |  | 125,0  |
|                         | Всього ВРУ 110 кВ                                                                                  |                         | 665,909                 |          | 13145,182      | 594,118  |        | 375,032 |        | 8,924           |       |       | 14789,163 |  | 1064,0 |
| $\overline{\mathbf{4}}$ | Вузли обладнання 10<br>кВ:                                                                         |                         |                         |          |                |          |        |         |        |                 |       |       |           |  |        |
| 4.1                     | ЗРУ 10 кВ ПС 110/10<br>$\kappa B$ :                                                                |                         |                         |          |                |          |        |         |        |                 |       |       |           |  |        |
| 4.1.1                   | Камера 10 кВ вводу від<br>силового трансфор-<br>матора з вакуумним<br>вимикачем                    | 2 од.                   | 77,232                  |          | 881,914        | 23,810   |        | 25,838  |        | 2,000           |       |       | 1010,794  |  | 13,8   |
| 4.1.2                   | Камера секційного<br>вакуумного вимикача<br>$10$ к $B$                                             | $1$ од.                 | 38,616                  |          | 421,721        | 11,364   |        | 12,424  |        | 1,000           |       |       | 485,124   |  | 6,9    |
| 4.1.3                   | Камера секційного<br>роз'єднувача 10 кВ                                                            | $1$ од.                 | 38,616                  |          | 294,832        | 7,960    |        | 9,162   |        | 1,000           |       |       | 351,570   |  | 6,9    |
| 4.1.4                   | Камера лінії 10 кВ з<br>вакуумнимвимикачем                                                         | 12 од.                  | 463,392                 |          | 4139,724       | 111,769  |        | 125,424 |        | 12,000          |       |       | 4852,308  |  | 82,8   |
| 4.1.5                   | Камера з трансформа-<br>торами напруги 10 кВ                                                       | 4 од.                   | 154,464                 |          | 551,472        | 25,688   |        | 20,952  |        | 4,000           |       |       | 756,576   |  | 27,6   |
| 4.1.6                   | Камери з іншим<br>обладнанням 10 кВ                                                                | 2 од.                   | 77,232                  |          | 309,232        | 12,104   |        | 10,184  |        | 2,000           |       |       | 410,752   |  | 9,0    |
|                         | Всього ЗРУ 10 кВ                                                                                   |                         | 849,522                 | 6598,895 |                | 192,694  |        | 203,984 |        | 22,000          |       |       | 7867,124  |  | 147    |
| $\mathbf{1}$            | 2                                                                                                  |                         | 3                       |          | $\overline{4}$ | 5        |        | 6       |        | 7               |       | 8     | 9         |  | 10     |
| 4.2                     | Трансформатор власних<br>потреб зовнішнього<br>установлення<br>потужністю:                         |                         |                         |          |                |          |        |         |        |                 |       |       |           |  |        |
| 4.2.1                   | $250$ к $B \cdot A$                                                                                |                         | 2 од.                   |          | 27,244         | 503,940  |        | 23,946  |        | 14,496          |       | 2,000 | 571,626   |  | 32,0   |
| 4.3                     | Заземлювальний реактор<br>$10$ к $B$                                                               |                         | $\overline{2}$<br>КОМПЛ |          | 108,180        | 1592,330 |        | 79,152  |        | 46,852          |       | 2,026 | 1828,540  |  | 52,0   |
|                         | Всього                                                                                             |                         |                         |          | 135,424        | 2096,270 |        | 103,098 |        | 61,348          |       | 4,026 | 2400,166  |  | 84,0   |
| 5                       | <b>ЗПК:</b>                                                                                        |                         |                         |          |                |          |        |         |        |                 |       |       |           |  |        |
| 5.1                     | ЗПК ПС 110/10 кВ                                                                                   |                         |                         |          |                |          |        |         |        |                 |       |       |           |  |        |
| 5.1.1                   | Панелі керування, ДЗТ,<br>Резервного захисту та<br>РПН силового трансфор-<br>матора (чотирипанелі) |                         | $\overline{c}$<br>КОМПЛ |          | 481,046        | 1524,364 |        | 88,638  |        | 60,856          |       | 2,088 | 2156,992  |  | 96,0   |
| 5.1.2                   | Панелі ДФЗ і резервного<br>захисту лінії 110 кВ з<br>вимикачем (двіпанелі)                         | $\overline{2}$<br>КОМПЛ |                         |          | 274,882        | 1649,252 | 85,910 |         | 55,364 |                 | 2,064 |       | 2067,472  |  | 48,0   |
| 5.1.3                   | Панелі секційного<br>вимикача 110 кВ (одна<br>панель)                                              |                         | $1$ од.                 | 68,721   |                | 559,852  |        | 21,513  |        | 17,472<br>1,000 |       |       | 668,558   |  | 24,0   |

![](_page_64_Picture_423.jpeg)

## Таблиця 8.5 – Вартість реконструкції підстанції (вузол 501):

![](_page_64_Picture_424.jpeg)

![](_page_65_Picture_487.jpeg)

![](_page_65_Picture_488.jpeg)

Продовження таблиці 8.5

| $\mathbf{1}$ | 3<br>$\overline{2}$                                                                                                    |                         | 4 | 5                                                  |  | 6        |  | 7      |  | 8      |       |  | 9        | 10   |
|--------------|----------------------------------------------------------------------------------------------------|-------------------------|---|----------------------------------------------------|--|----------|--|--------|--|--------|-------|--|----------|------|
| 5.1.1        | Панелі керування, ДЗТ,<br>резервного захисту та<br>РПН силового трансфор-<br>матора (чотири панелі)                                                                                                    | $\overline{c}$<br>компл |   | 481,046                                            |  | 1524,364 |  | 88,638 |  | 60,856 | 2,088 |  | 2156,992 | 96,0 |
| 5.1.2        | Панелі ДФЗ і резервного<br>захисту лінії 110 кВ з<br>вимикачем (дві панелі)                                                                                                    | $\overline{2}$<br>КОМПЛ |   | 274,882                                            |  | 1649,252 |  | 85,910 |  | 55,364 | 2,064 |  | 2067,472 | 48,0 |
| 5.1.3        | Панелі секційного<br>вимикача 110 кВ (одна<br>панель)                                                                                                    | 1 од.                   |   | 68,721                                             |  | 559,852  |  | 21,513 |  | 17,472 | 1,000 |  | 668,558  | 24,0 |
| 5.1.4        | Панель трансформаторів<br>напруги 110 кВ (одна<br>панель на дві секції<br>$110$ $\mathrm{KB}$ )                                                                                                    | 1 од.                   |   | 68,721                                             |  | 386,946  |  | 8,085  |  | 11,081 | 1,000 |  | 475,833  | 12,0 |
| 5.1.8        | Панелі вводів 10 кВ та<br>секційного вимикача 10<br>кВ (одна панель на два<br>вводи)                                                                                                    | 1 од.                   |   | 137,441                                            |  | 347,406  |  | 21,315 |  | 14,343 | 1,000 |  | 521,505  | 24,0 |
| 5.1.9        | Панелі керування та<br>захисту заземлювального<br>реактора (одна панель на<br>дві секції 10 кВ)                                                                                                    | 1 од.                   |   | 68,721                                             |  | 412,888  |  | 21,485 |  | 13,855 | 1,000 |  | 517,950  | 12,0 |
| 5.1.10       | Шафа оперативного<br>постійного струму<br>(IIIOT)                                                                                                    | 1 од.                   |   | 66,801                                             |  | 680,462  |  | 33,562 |  | 20,854 | 1,002 |  | 802,681  | 12,0 |
| 5.1.11       | Шафи з низьковольтною<br>апаратурою (три шафи)                                                                                                    | 1<br>КОМПЛ              |   | 199,382                                            |  | 726,488  |  | 41,034 |  | 27,729 | 1,032 |  | 995,664  | 36,0 |
| 5.1.12       | Інші панелі загального<br>користування<br>(центральної<br>сигналізації, керування<br>шинними апаратами 110-<br>10 кВ, автоматики<br>вимикачів 110 кВ, ПРВВ,<br>торцеві панелі - всього<br>чотири панелі) |                         |   |                                                    |  |          |  |        |  |        |       |  |          |      |
|              | Всього ЗПК                                                                                                    |                         |   | 1365,715                                           |  | 6287,658 |  |        |  |        |       |  |          |      |
|              | Загальна кошторисна вартість                                                                                                    |                         |   | 321,542 221,554 10,186 8206,655 264,0<br>64387,493 |  |          |  |        |  |        |       |  |          |      |

## Таблиця 8.6 – Вартість реконструкції підстанції (вузол 27):

![](_page_66_Picture_451.jpeg)

Продовження таблиці 8.6

|      | $\overline{2}$                                                                        | 3       | 4         | 5             | 6       | 7       | 8      | 9         | 10     |  |  |  |  |
|------|---------------------------------------------------------------------------------------|---------|-----------|---------------|---------|---------|--------|-----------|--------|--|--|--|--|
| 2.1  | Приєднання 110 кВ<br>силового трансформа-<br>тора без вимикача                        | 2 од.   | 87,512    | 2613,394      | 110,570 | 72,410  | 2,138  | 2886,024  | 260,0  |  |  |  |  |
| 2.5  | Приєднаннялінії 110<br>кB<br>з вимикачеміз<br>вбудованимитрансфор-<br>маторами струму | 3 од.   | 559,962   | 8235,786      | 344,904 | 239,700 | 3,723  | 9384,072  | 615,0  |  |  |  |  |
| 2.8  | Приєднаннясекційного<br>вимикача 110 кВіз<br>вбудованимитрансфор-<br>маторами струму  | 2 од.   | 149,820   | 5418,836      | 222,622 | 148,574 | 2,432  | 5942,284  | 250,0  |  |  |  |  |
| 2.9  | Приєднання<br>трансформа-<br>тора напруги 110 кВ                                      | 3 од.   | 114,228   | 3066,153      | 176,079 | 87,33   | 3,132  | 3446,922  | 216,0  |  |  |  |  |
| 2.12 | Приєднання ремонтної<br>перемички 110кВ                                               | $1$ од. | 54,027    | 287,744       | 24,915  | 10,315  | 1,000  | 378,001   | 125,0  |  |  |  |  |
|      | Всього ВРУ 110 кВ                                                                     |         | 965,549   | 19621,91<br>3 | 879,090 | 558,329 | 12,425 | 22037,303 | 1466,0 |  |  |  |  |
|      | Загальнакошториснавартість                                                            |         | 22037,303 |               |         |         |        |           |        |  |  |  |  |

Капітальні витрати на спорудження ліній електропередач визначаються за наступною формулою:

$$
K_{JIEII} = C_T \cdot 1,\tag{8.6}
$$

де  $C_T$  – вартість 1 км ЛЕП, тис.грн..

 $K<sub>JIEII1</sub> = 1431,052 \cdot 9,6 = 13738,1$  (тис.грн.).

$$
K_{\text{JIEII2}} = 1431,052 \cdot 12 + 2072,337 \cdot 13,2 = 44527,459 \text{ (тис.грн.)}
$$

$$
K_{\text{JIEII3}} = 1445,069 \cdot 13,2 + 1431,052 \cdot 16,8 = 43116,585 \text{ (тис.грн.)}.
$$

Одночасні капітальні витрати К:

$$
K_1 = 73048,455 + 13738,1 = 86786,555
$$
 (тис.грн.).

$$
K_2 = 106400,378 + 44527,459 = 150927,837
$$
 (тис.грн.).  

$$
K_3 = 85471,155 + 43116,585 = 128587,74
$$
 (тис.грн.).

Щорічні витрати на експлуатацію мережі обчислюються за формулою:

$$
B = B_{\Pi} + B_{\Pi} + \Delta W_t, \qquad (8.7)
$$

де В<sub>Л</sub> – відрахування від капітальних витрат на обслуговування та ремонт ліній, тис.грн; В $_{\text{II}}$  – відрахування від капітальних витрат на обслуговування та ремонт підстанцій, тис.грн;  $\Delta W_t$  – зміна втрат електроенергії в електричній мережі внаслідок її розвитку, кВт·год:

$$
\Delta W_{t} = \Delta W_{tI} + \Delta W_{tI} \tag{8.8}
$$

 $\Delta W_{tJ}$ ,  $\Delta W_{tJ}$  – зміна втрат електроенергії, відповідно, в ЛЕП та трансформаторах підстанцій, кВт·год.

Відрахування від капітальних витрат на обслуговування та ремонт ліній:

$$
B_{\text{J}} = (K_{\text{JIEII}} \cdot P_{\text{J}}\%)/100; \tag{8.9}
$$

де Р<sub>Л</sub>% – норма щорічних відрахувань на ремонт та обслуговування повітряних ліній (0,3%).

Відрахування від капітальних витрат на обслуговування та ремонт підстанцій:

$$
B_{\Pi} = (K_{\Pi/CT} \cdot P_{\Pi}\%)/100; \tag{8.10}
$$

де Р<sub>П</sub>% – норма щорічних відрахувань на ремонт та обслуговування електротехнічного устаткування підстанцій (3,0%).

Таким чином у відповідності з формулами (8.9-8.10) маємо:

$$
B_{J11} = (13738,099 \cdot 0,3)/100 = 41,2 \text{ (THC.FPH.)};
$$
  
\n
$$
B_{J12} = (44527,459 \cdot 0,3)/100 = 133,6 \text{ (THC.FPH.)};
$$
  
\n
$$
B_{J13} = (43116,584 \cdot 0,3)/100 = 129.6 \text{ (THC.FPH.)};
$$
  
\n
$$
B_{T11} = (73048,455 \cdot 3)/100 = 2191,5 \text{ (THC.FPH.)};
$$
  
\n
$$
B_{T12} = (106400,378 \cdot 3)/100 = 3192 \text{ (THC.FPH.)};
$$
  
\n
$$
B_{T13} = (85471,155 \cdot 3)/100 = 2564,1 \text{ (THC.FPH.)};
$$

Спираючись на результати розрахунку режиму максимальних навантажень ЕМ після виконання її поетапного розвитку (додаток Ж), зміна втрат електроенергії по роках поданна в табл. 8.8.

Таблиця 8.8 – Зміна втрат потужності та електроенергії в нових приєднаннях:

![](_page_69_Picture_216.jpeg)

Річні видатки було розраховано за виразом (8.7).

$$
B_1 = 41,2 + 2191,5 + 583,2 \cdot 1,65 \cdot 10^{-3} = 2233,6
$$
 (тис.грн.);

$$
B_2 = 133,6 + 3192 + 2251 \cdot 1,65 \cdot 10^{-3} = 3329,31 \text{ (THC.TPH.)};
$$
  
\n
$$
B_3 = 129,6 + 2564,1 + 5609 \cdot 1,65 \cdot 10^{-3} = 2702,9 \text{ (THC.TPH.)};
$$

Додаткові надходження електроенергії в електричну мережу за рахунок її розвитку визначається як сумарне річне електроспоживання додатково приєднаних споживачів. Звідки, по роках розвитку:

$$
W_1 = (-8) \cdot 1200 = -9600 \text{ MB} \text{TX} \text{roj};
$$
  

$$
W_2 = (9, 67 + 8, 48) \cdot 5400 = 98010 \text{ MB} \text{TX} \text{roj}.
$$
  

$$
W_3 = 17, 97 \cdot 5400 = 97038 \text{ MB} \text{TX} \text{roj}.
$$

У відповідності з (8.2) зміна прибутку по роках визначається наступним чином:

$$
\Pi_1 = 5, 2 \cdot 0, 12 \cdot 9600 - 2233, 6 = 3756, 8 \text{ тис.грн.};
$$
  
\n
$$
\Pi_2 = 1, 65 \cdot 0, 12 \cdot 98010 - 3329, 31 = 16076, 67 \text{ тис.грн.};
$$
  
\n
$$
\Pi_3 = 1, 65 \cdot 0, 12 \cdot 97038 - 2702, 9 = 16510, 6 \text{ тис.грн.}
$$

За результатами попередніх розрахунків, рентабельність проекту розвитку в цілому визначається наступним чином (8.1):

$$
E'_{a} = \frac{3756,8/(1+0.16) + 16076,67/(1+0.16)^{2} + 86786,5/(1+0.16) + 150927,837/(1+0.16)^{2} + 116510,6/(1+0.16)^{3} + 128587,74/(1+0.16)^{3} = 0,104
$$

З результатів розрахунків можна зробити висновок, про достатню ефективність розробленого проекту розвитку ЕМ, що підтверджується достатньо високою рентабельністю капітальних затрат.

Термін окупності проекту може бути визначений наступним чином:

$$
T_{\text{ok}} = 1 / E^{\bullet}_{a} = 1 / 0,104 = 9,6 \text{ pokiB}.
$$

Таблиця 8.9 - Основні техніко економічні показники отриманої ЕМ

![](_page_71_Picture_157.jpeg)

З отриманих даних можна сказати, що мережа є економічно доцільною, її встановлення принесе додаткові фінансові надходження від нових споживачів. Рентабельність проекту розвитку в цілому задовільна, оскільки близьке до значення Е<sub>ан</sub> (банківський відсоток по вкладах (у відносних одиницях) (Е<sub>ан</sub> = 0,16)). Терміни окупності (8,6 років) підтверджують ефективність.
#### **РОЗДІЛ 9**

# **ЗАСТОСУВАННЯ СУЧАСНИХ ЗАСОБІВ ДЛЯ ГРОЗОЗАХИСТУ ПЛЕП**

9.1 Сучасний грозозахист розподільчих повітряних ліній 6, 10 кВ довго-іскровими розрядниками (РДІ)

Аналіз досвіду експлуатації розподільчих електричних мереж показує, що їх надійність нижча, ніж у мереж вищих класів напруги. Пошкодження в розподільних мережах становлять значну частину збитків, пов'язаних з перервами в електропостачанні споживачів.

Однією з основних причин аварій та пошкоджень повітряних ліній електропостачання (ПЛ) таких класів напруги є грозові перенапруги, що спричиняють імпульсні перекриття та руйнування ізоляторів, і супроводжуються дуговими замиканнями, із відповідним пошкодженням обладнання та відімкненням ліній [11].

Аварійні відімкнення ПЛ 6, 10 кВ через грозові перенапруги становлять до 40% від загальної кількості їх відключень. Через низьку імпульсну міцність, ізоляція розподільних мереж схильна до перекриття як від перенапруги під час прямих розрядів блискавки, так і від індукованих перенапруги при розрядах блискавки поблизу лінії. Останні є основною причиною грозових вимкнень і пошкоджень обладнання мереж 6, 10 кВ, становлячи в деяких випадках до 90%, а за проходження траси ПЛ у лісному масиві і до 100% від їх загальної кількості.

Отже, надійність електропостачання споживачів багато в чому залежить від ефективності грозозахисних заходів на таких лініях. Чинні сьогодні норми не передбачають спеціального захисту від грозових перенапруг ПЛ з неізольованими проводами напругою до 20 кВ, за винятком випадків захисту окремих точок ПЛ з ослабленою ізоляцією або з підвищеними вимогами до надійності. У цих місцях

передбачається установка обмежувачів перенапруги нелінійних (ОПН), а також за наявності автоматичного повторного ввімкнення (АПВ) іскрових проміжків [11].

Наявний досвід застосування розрядників та незначний досвід застосування ОПН для захисту ПЛ від грозових перенапруг, а також теоретичні дослідження показують, що їх технічні можливості не достатні для надійного захисту повітряних ліній від наслідків грозових розрядів. Іскрові ж повітряні проміжки призводять тільки до збільшення кількості відключень ПЛ, оскільки не здатні гасити дугу, яка виникає після перекриття.

Єдиним засобом, який, хоча і не захищає безпосередньо від грозових впливів, але зменшує наслідки, слугує АПВ, ефективність якого для розподільних мереж становить не більше ніж 50 %. Оскільки АПВ негативно впливає на комутуюче і високовольтне обладнання, його застосовують далеко не скрізь. Такий об'єктивний стан проблеми грозозахисту розподільних ПЛ змушував визнати неминучість їх грозових аварійних відключень і пошкоджень. До того ж здійснювана в останні роки в нашій країні технічна політика, спрямована на застосування на розподільних ПЛ захищених проводів, істотно сприяла необхідності вироблення та прийняття нових прогресивних технічних рішень у галузі блискавкозахисту. Повітряні лінії із захищеними проводами (ПЛЗ) мають відчутні експлуатаційно-технічні переваги перед ПЛ з неізольованими проводами за рахунок меншої пошкоджуваності, менших габаритів, надійності електропостачання споживачів, безпеки. Та ПЛЗ вимагають спеціального вирішення проблеми їх грозозахисту [11].

Особливістю проблеми грозозахисту ПЛЗ є те, що за відсутності спеціальних заходів під час грозового перекриття ізолятора лінії, дуга промислової частоти не має можливості переміщуватися по дроту і горить у місці пробою ізоляції до моменту відімкнення лінії. Це може призвести до випалу ізоляції проводу, ізолятора лінії, а в разі великих струмів коротких замикань (К.З.) – до перепалення проводу. Оскільки на лінії з неізольованими проводами дуга під впливом електродинамічних сил здатна переміщатися одним зі своїх кінців уздовж проводу, фактор пошкодження проводу внаслідок теплового впливу дуги був незначним і ніяк не впливав на концепцію грозозахисту ПЛ, у разі ж ПЛЗ запобігання перепалення проводу стає головною умовою, що визначає необхідність обов'язкового застосування тих чи інших грозозахисних заходів [11].

Найпрогресивніші рішення в галузі грозозахисту повітряних ліній, відомі у світовій практиці, пов'язані із застосуванням ОПН. Значного поширення для грозозахисту ПЛЗ ОПН набули в Японії, де на розподільчих ПЛ застосовуються тільки захищені проводи і діють жорсткі вимоги щодо надійності електропостачання споживачів. Встановлення ОПН, розрахованих на струм блискавки 2,5 кА, паралельно кожному ізолятору ПЛЗ з підключенням їх до проводу через іскровий проміжок не тільки ефективно запобігає дуговим замиканням, але й відімкненню лінії під час індукованих перенапруг. Але за прямого розряду блискавки в провід вони пошкоджуються і підлягають заміні.

Оскільки первинний досвід будівництва ПЛЗ в Україні був заснований на використанні того типу захищених проводів, які до цього довгі роки застосовувалися у Фінляндії, то і супутні технології, які забезпечували їх впровадження, були запозичені звідти ж. Зокрема і система захисту, призначена для запобігання перепалення проводів під час грозових перенапруг.

Сенс дії цієї системи за ідеальної реалізації повинен полягати в такому. Встановлювані на всі три проводи поблизу ізоляторів дуго захисні «роги» разом із спіральною арматурою, які повинні забезпечувати відвід від кожного з проводів палаючої після грозового перекриття дуги і сприяти переходу можливих однофазних дугових замикань, щонайменше, в двофазні. Отже, проводи повинні захищатися від перепалення за рахунок обгорання «рогів» і за рахунок того, що гарантується гасіння дуги після відімкнення лінії [11].

Ця умовно звана «фінська» система дуго захисту має істотні недоліки. Перешкоджаючи перегоранню проводів, вона не захищає ізоляцію від перенапруг і не виключає можливості виникнення коротких замикань і відімкнення лінії після грозових впливів. Більше того, вона розрахована на те, щоб за рахунок спеціального розташування дуго захисних «рогів» однофазні замикання переводити в багатофазні тільки для того, щоб добитися відімкнення лінії. Такий принцип її дії ніяк не узгоджується з основною ідеєю функціонування електричних мереж з ізольованою нейтраллю, для яких однофазне замикання не є аварійним режимом, що вимагає обов'язкового відімкнення. У цьому разі одна проблема, пов'язана з захистом від перепалу проводів, вирішується за рахунок додавання інших проблем.

Під час захисту відбувається інтенсивне прогорання «рогів», що вимагає їх періодичної заміни. Але, крім завідомо очевидних проблем, є одна технічна обставина, з якої є сумнівною працездатність цієї системи навіть у початковому варіанті. Дугові замикання можуть супроводжуватися струмами різної величини, а можливість виходу дуги на «роги», через електродинамічні закономірності і конструктивні параметри системи, з'являються лише за струмів, що перевершують 1–2 кА. Відповідно за менших струмів дуга не виходить на «роги», і це спричиняє небезпеку перепалу дроту. Така аварійна можливість з'являється, наприклад, навіть під час К.З., зумовленого одночасним перекриттям ізоляторів кількох фаз на одній опорі за прямого розряду блискавки в лінію, на віддалі декількох кілометрів від підстанції. Досвід експлуатації «фінської» системи показав справедливість вищенаведеної критики [11].

Чинні сьогодні нормативні вимоги щодо грозозахисту ПЛЗ в загальному вигляді закріплені в 7-му виданні глави 2.5 ПУЕ, де рекомендовано встановлювати пристрої захисту ізоляції проводів ПЛЗ 6-20 кВ під час грозових перекриттів, і конкретизовані в методичних вказівках щодо захисту розподільних електричних мереж напругою 0,4–10 кВ від грозових перенапруг. Відповідно до них на ПЛЗ 6, 10 кВ, що проходять населеною місцевістю і в зоні з грозовою діяльністю в середньому 20 грозових годин і більше, необхідно передбачати установлення для захисту від грозових перенапруг довго-іскрові розрядники (РДІ).

#### Довго-іскрові розрядники

Довго-іскрові розрядники – особливий клас грозозахисних пристроїв, які за своїми конструктивними параметрами, технічними характеристиками і

функціональними можливостями є особливим класом пристроїв грозозахисту. Вони не мають світових аналогів .

Принцип дії всіх видів РДІ полягає в обмеженні грозових перенапруг на ПЛЗ за рахунок іскрового перекриття по поверхні ізоляційного тіла розрядника з довжиною каналу розряду, в кілька разів більшою, ніж будівельна висота ізоляції, що захищається. Супроводжувальні струми промислової частоти гасяться при цьому за рахунок забезпеченого таким чином зниження величини середнього градієнта робочої напруги вздовж каналу грозового перекриття [11].

Головною відмінністю класу довго-іскрових розрядників є неможливість їх руйнувань і пошкоджень грозовими та дуговими струмами, оскільки вони протікають поза апаратами уздовж поверхні РДІ. Це унікальна для грозозахисних апаратів особливість поєднується з конструктивною простотою.

Розрядний проміжок РДІ в декілька разів довший, ніж будівельна висота ізоляції і має нижчу імпульсну електричну міцність, ніж міцність ізоляції. Це пояснюється особливостями "ковзного" розряду, який розвивається по поверхні ізоляційного проміжку. Напруга ковзного розряду слабко залежить від відстані між електродами, тому великі проміжки можуть бути перекриті порівняно низькими напругами. Цей ефект ковзного розряду покладено в основу конструкцій довго-іскрових розрядників.

Розрядник типу РДІ-П (петлевий) виконано (рисунок 9.1) з металевого стрижня покритого шаром поліетиленової ізоляції і зігнутого в петлю, який за допомогою затискача кріпиться до заземленого електроду опори. У середній частині петлі надіта металева трубка, а між нею і проводом лінії встановлено іскровий проміжок. Внаслідок великої ємності між металевою трубкою і стрижнем, вся напруга виявляється прикладеною між проводом та трубкою. Під час пробою іскрового проміжку перенапруга прикладається між трубкою та металевим стрижнем, внаслідок чого з трубки вздовж поверхні ізоляції розвивається ковзний розряд до замикання його через вузол кріплення на заземлення. Завдяки великій довжині L каналу перекриття по поверхні петлі, середня напруженість електричного поля в каналі розряду для напруги промислової частоти становить приблизно 7 кВ/м. Зокрема, за товщини поліетиленової ізоляції 4 мм і довжини петлі 80 см за дії грозового імпульсу напруга пробою розрядника становить  $U_{50\%} = 100$  кВ, а ізоляції –  $U_{50\%} = 130$  кВ. Для струмів Iкз <300 А силова дуга не виникає і лінія продовжує працювати без відімкнення. РДІ-П використовують для захисту ЛЕП 6, 10 кВ від індукованих грозових перенапруг, які найпоширеніші на таких лініях.

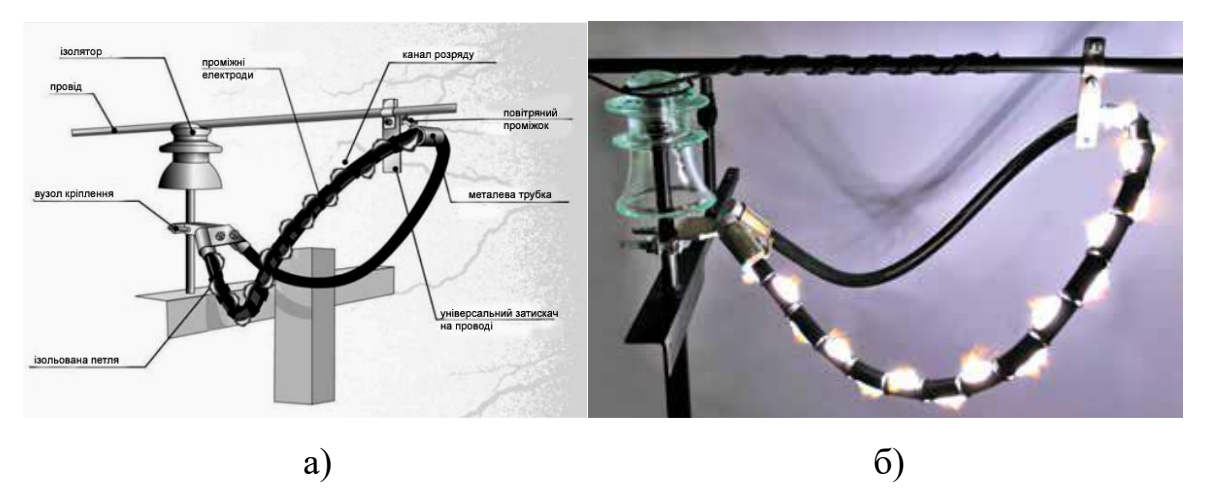

Рисунок 9.1 – Конструктивний ескіз (а); фотографія випробувань на макеті (б)

.

Різновидом такого розрядника є РДІ-М (модульний), який складається з двох відрізків кабелю з корделем, яким використано напівпровідниковий матеріал

Відрізки кабелю з'єднані таким чином, що утворюють три розрядних модулі (рисунок 9.2). Відрізки напівпровідникового корделя приєднані до металевих електродів через внутрішні іскрові проміжки. За появи грозового імпульсу вони перекриваються і напівпровідниковій кордель верхнього відрізка кабелю, який має опір R, виносить високий потенціал U на поверхню нижнього відрізка кабелю в його середній частині. Аналогічно напівпровідниковий кордель нижнього відрізка кабелю виносить низький потенціал «0» на поверхню верхнього відрізка кабелю в його середній частині. Тому до кожного розрядного модуля одночасного прикладена повна напруга U, і для усіх трьох розрядних модулів створюються умови для одночасного розвитку ковзних розрядів, які утворюють єдиний довгий канал перекриття. Вольт-секундна характеристика РДІ-М розташована однозначно нижче ніж у РДІ-П, тому ефективність захисту розрядника модульного типу вища, ніж петлевого.

Розрядник типу РДІ-ІТ (ізоляційна трубка) виконано у вигляді ізоляційної трубки, що розташована на проводі лінії і утворює довгий проміжок для каналу ковзного розряду її поверхнею (рисунку 9.3).

Встановлення таких розрядників на проводах ПЛ підсилює основну ізоляцію лінії та підвищує надійність її роботи .

РДІ-ІТ захищає ПЛ як від індукованих, так і від прямих ударів блискавки в провід. ІРД (ізолятор-розрядник, рисунок 9.3) забезпечує довгий шлях проходження імпульсного перекриття спіральним каналом навколо тіла ізолятора зі спіральними ребрами завдяки наявності напрямного електрода, який створює високу напруженість електричного поля на початку каналу розряду, що сприяє розвитку ковзного розряду. Градієнт потенціалу в каналі перекриття дуже малий, що запобігає виникненню силової дуги.

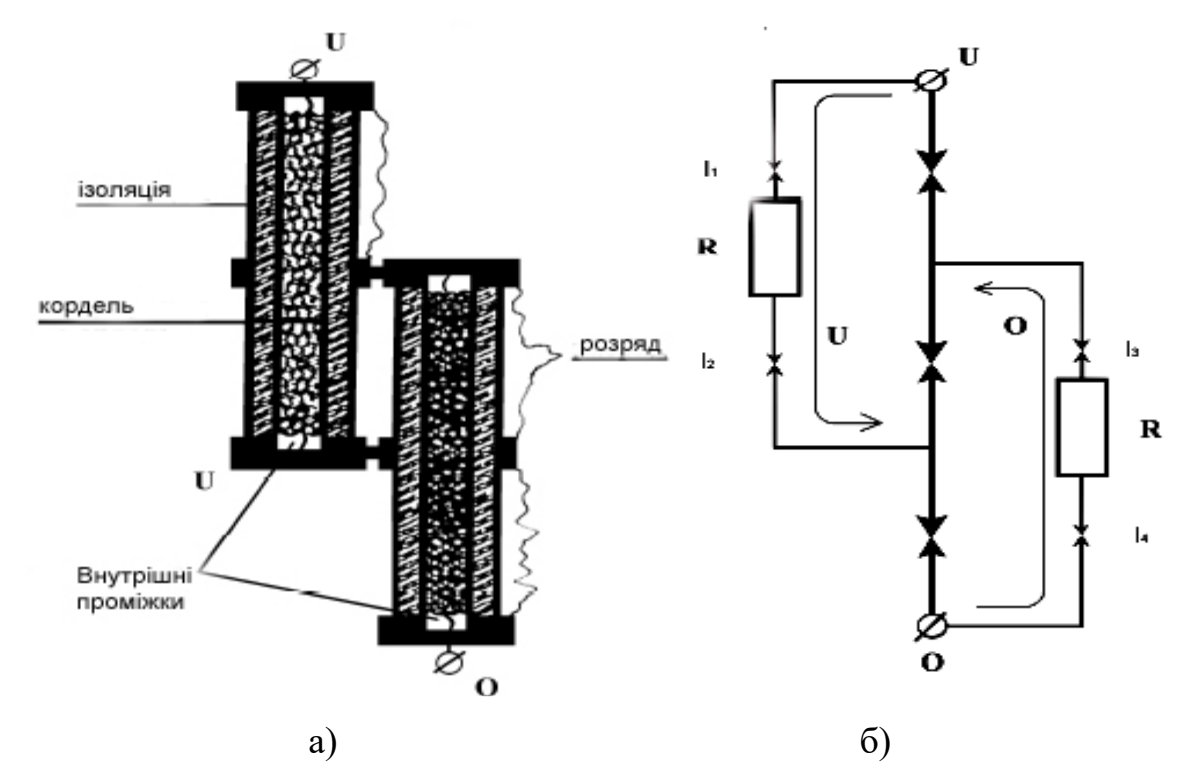

Рисунок 9.2 – Конструкція розрядника РДІ-М (а); схема заміщення (б)

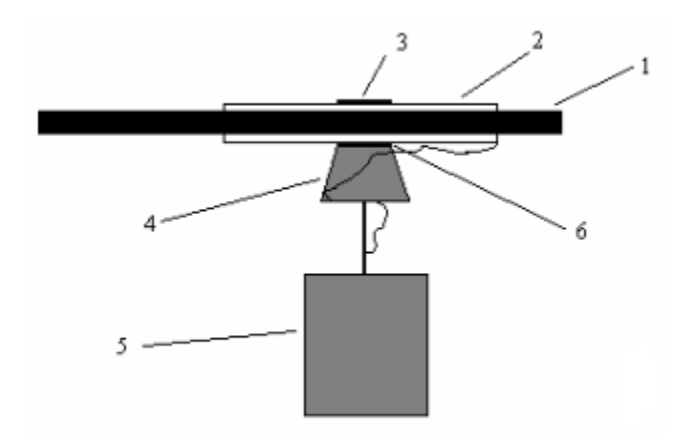

Рисунок 9.3 – Розрядник ІРДІ-ІТ: 1 – провід; 2 – ізоляція,

3 – металева трубка; 4 – ізолятор, 5 – заземлена опора; 6 – іскровий проміжок

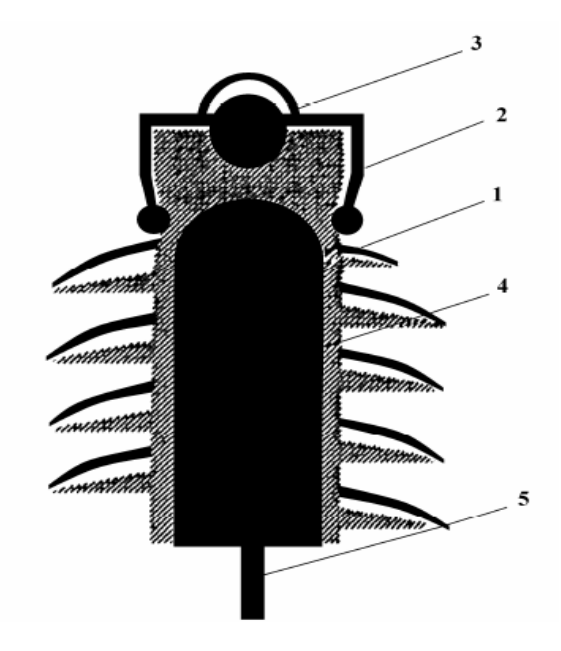

Рисунок 9.4 – Схема ізолятора-розрядника: 1 – внутрішній електрод;

2 – кріплення, 3 – провід, 4 – корпус, 5 – заземлений електрод

При застосуванні довго-іскрових розрядників можна зробити певні висновки:

- грозозахист розподільних ПЛ, як дієву міру підвищення надійності електропостачання та зниження експлуатаційних витрат, можна здійснити за допомогою застосування довго-іскрових розрядників;
- ПЛ 6, 10 кВ необхідно обов'язково захищати від грозових перенапруг і від перепалення проводів якнайбільше недопустимого з їх наслідків;

– установка петльових розрядників по одному на кожну опору з послідовним чергуванням фаз дозволяє запобігти не тільки перепалення проводів за індукованого грозового впливу, а й аварійним вимкненням ПЛЗ .

### **9.2 Ізолятори-розрядники з мультикамерною системою (ІРМК)**

Традиційно захист ліній електропередачі від прямих ударів блискавки здійснюється за допомогою заземлених тросів. Проте в умовах, коли традиційні заходи блискавкозахисту не дають бажаного ефекту (локально висока інтенсивність грозової активності, великі переходи через водоймища і інші великі перешкоди) і число грозових відключень є неприпустимо великим, з'являється необхідність відмовитися від застосування грозозахисних тросів. Одним з рішень для забезпечення блискавкозахисту ПЛЕП без застосування грозотросу є застосування ізоляторів-розрядників з мультикамерною системою (ІРМК) [19].

Розрядники ІРМК (ізолятори-розрядники мультикамерні) – принципово новий апарат, який поєднує в собі властивості ізолятора і розрядника одночасно (рисунок 9.5).

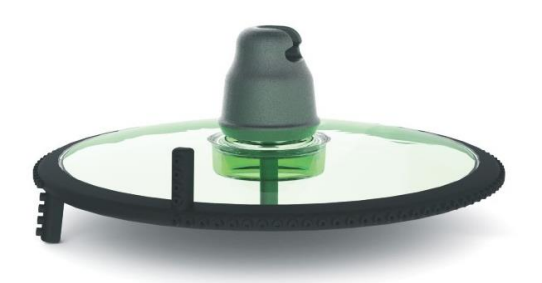

Рисунок 9.5 – Ізолятор-розрядник мультикамерною системою

При використанні розрядників ІРМК можливо забезпечити грозозахист повітряних ліній (ПЛ) будь-якого класу напруги, оскільки із збільшенням класу напруги зростає кількість ізоляторів в гірлянді і, відповідно, збільшується номінальна напруга і дугогасяча здатність пристрою [19].

Основу ІРМК складають звичайні ізолятори (скляні, фарфорові або полімерні), що масово випускаються, на яких спеціальним чином встановлена мультикамерна система (МКС), установка МКС не призводить до погіршення ізоляційних властивостей ізолятора, але завдяки ній він набуває властивість розрядника. Тому у разі застосування ІРМК на ПЛ не потрібно застосування грозозахисного тросу. При цьому знижується висота, маса і вартість опор, а також вартість усієї ПЛ в цілому, забезпечується надійний грозозахист ліній, різко скорочується число відключень ліній, зменшуються витрати від недовідпуска електроенергії і експлуатаційні витрати. Дуже перспективним представляється захист контактної мережі залізниць від прямих ударів блискавки за допомогою ІРМК.

Основним елементом ІРМК є МКС. МКС складається з великого числа електродів, вмонтованих в профіль з силіконової гуми. Між електродами виконані отвори, що виходять назовні профілю. Ці отвори утворюють мініатюрні газорозрядні камери. При дії на розрядник імпульсу грозової перенапруги пробиваються проміжки між електродами. Завдяки тому, що розряди між проміжними електродами відбуваються усередині камер, об'єми яких дуже малі, при розширенні каналу створюється високий тиск, під дією якого канали іскрових розрядів між електродами переміщаються до поверхні ізоляційного тіла і далі видуваються назовні в навколишнє повітря (рисунок 9.6).

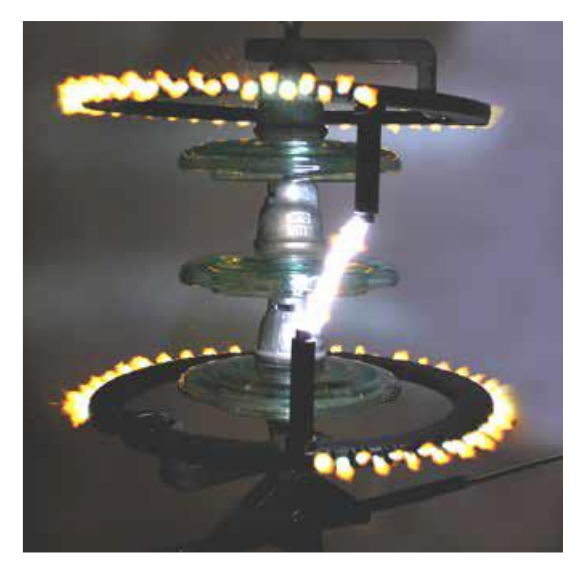

Рисунок 9.6 – Мультикамерна система (МКС) в роботі

Внаслідок виникаючого дуття і подовження каналів між електродами канали розрядів охолоджуються, сумарний опір усіх каналів збільшується, т. ч.

загальний опір розрядника зростає, і відбувається обмеження імпульсного струму грозової перенапруги.

У розрядниках з МКС можливі два типи гасіння іскрового розряду:

– під час переходу супроводжуючого струму 50 Гц через нуль;

– без супроводжуючого струму мережі;

Механізм гасіння іскрового розряду в МКС нагадує механізм гасіння дугового розряду в трубчастому розряднику. Істотна відмінність полягає в тому, що всередині трубчастого розрядника достатньо довго (до 10 мс) горить дуга. Вона випалює стінки газогенеруючої трубки, і гази, що утворилися від теплового руйнування, видувають канал розряду назовні. У разі "гасіння в нулі" МКС дуга починається в дугогасячих камерах, а потім велика її частина видувається назовні у відкритий простір. Матеріал камер не газогенерує, дуття утворюється просто за рахунок розширення каналу розряду, тому ерозія стінок камер незначна [19].

У разі "гасіння в імпульсі", тривалість якого складає мікросекунди або десятки мікросекунд, ерозії практично немає навіть після багатократних спрацьовувань МКС.

МКС випробувані на електродинамічну стійкість імпульсами струму з максимальним значенням 100-110 кА. Зразки МКС витримали 10 дій вказаних імпульсів без руйнування. Таким чином, МКС можна застосовувати для захисту ПЛ від прямих ударів блискавки (ПУБ). Після закінчення імпульсу грозової перенапруги до розрядника залишається прикладеною напруга промислової частоти.

При використанні ІРМК для захисту від грозових перенапруг знижується висота, маса і вартість опор, а також вартість усієї ПЛ в цілому. ІРМК забезпечують надійну грозозахист ліній, тобто скорочення кількості відключень ліній, зменшення збитку від недовипуску електроенергії, а також скорочення експлуатаційних витрат. ІРМК може забезпечити надійний захист ПЛ 3-35 кВ і вище як від індукованих перенапруг, так і від прямих ударів блискавки. Дуже перспективним представляється впровадження ІРМК на території України.

#### **РОЗДІЛ 10**

# **ОХОРОНА ПРАЦІ ТА БЕЗПЕКА У НАЗВИЧАЙНИХ СИТУАЦІЯХ 10.1 Задачі розділу**

Згідно Конституції України всі громадяни України мають право на належні безпечні і здорові умови праці. Закон України «Про охорону праці» визначає основні положення щодо реалізації конституційного права зайнятих працівників на охорону їх життя і здоров'я у процесі трудової діяльності, на належні, безпечні умови праці, це стосується і робіт пов'язаних з монтажем та експлуатацією електрообладнання ВРУ.

Під час роботи в діючих електроустановках питання охорони життя та здоров'я працівників є надзвичайно важливим. До роботи в таких установках допускаються працівники, які пройшли спеціальне навчання з питань охорони праці, безпечної експлуатації електроустановок та надання першої медичної допомоги. Такі працівники обов'язково повинні мати при собі спеціальне посвідчення. Згідно з СОУ-НМПЕ 40.1.12.103:2005 «Навчання/перевірка знань працівників підприємств електроенергетики з питань охорони праці, пожежної безпеки і технічної експлуатації» організацію навчання і перевірку знань працівників з питань охорони праці, пожежної безпеки і технічної експлуатації, а також професійної підготовки, перепідготовки та підвищення кваліфікації здійснюють служби управління (підготовки) персоналу або окремі працівники, яким доручена ця робота [15].

Тому, згідно теми кваліфікаційної роботи «Розвиток районної електричної мережі 110 кВ та аналіз засобів блискавкозахисту», найголовнішим при експлуатації ліній електропередачі є електробезпека.

Небезпека ураження електричним струмом залежить від напруги електричної мережі, виду дотику людини, що обслуговує обладнання чи проводить його налагодження до електромережі, режиму роботи

електрообладнання, режиму нейтралі джерела живлення та наявності заземлення електроустановки.

Тому сформулюємо основні задачі щодо охорони праці за темою «Розвиток районної електричної мережі 110 кВ та аналіз засобів блискавкозахисту» для мінімізація ризику професійного захворювання чи ураження електричним струмом під час проведення монтажних чи налагоджувальних робіт та при обслуговуванні комутаційного обладнання черговим персоналом на енергооб'єктах:

- − Провести аналіз умов праці при виконанні робіт із вимикачами за міждержавним ГОСТ12.0.003-74 «Опасные и вредные производственные факторы. Классификация».
- − Запропонувати організаційні та технічні заходи з охорони праці при виконанні робіт на ВРУ 110 кВ. Провести розрахунок захисного заземлення.

### **10.2 Аналіз умов праці при виконанні робіт пов'язаних з монтажем, та обслуговуванням електрообладнання на ВРУ**

Досліджуючи питання конструкційних особливостей ліній електропередач згідно теми магістерської роботи «Розвиток районної електричної мережі 110 кВ та аналіз засобів блискавкозахисту» на основі викладеного в попередньому розділі матеріалу на персонал що виконує обслуговування ліній за ГОСТ 12.0.003- 74 впливають наступні небезпечні та шкідливі виробничі фактори:

а) фізичні:

.

- − підвищена температура повітря робочої зони;
- − підвищена та знижена вологість повітря;
- − підвищена та знижена рухомість повітря;
- − підвищена запиленість і загазованість повітря робочої зони;
- − недостатність природного освітлення;
- − недостатня освітленість робочої зони;
- − підвищений рівень шуму на робочому місці;
- − небезпечний рівень напруги в електричному колі, замикання якого може відбутись через тіло людини;
- − підвищений рівень вібрації,
- в) психофізіологічні:
- − фізичні перевантаження (динамічні)
- − нервово-психічні перевантаження (монотонність праці, перенапруга аналізаторів).
- − підвищений рівень статичної електрики [15].

Джерелами (носіями) небезпеки є:

- − електрообладнання;
- − природнє середовище;
- − людина.

# **10.3 Організаційні та технічні заходи, якими досягається безпека виконання робіт з трансформатором в діючих електроустановках.**

Для розробки рішень з охорони праці при роботі в діючих електроустановках було проаналізовано чинні норми:

- − Закон України "Про охорону праці";
- − ГКД 34.20.507-2003 "Правила Технічна експлуатація електричних станцій і мереж";
- − ГКД 341.004.001-94 Норми технологічного проектування підстанцій змінного струму з вищою напругою 6-750 кВ;
- − НПАОП 40.1-1.01-97 "Правила безпечної експлуатації електроустановок";
- − НПАОП 40.1-1.07-01 "Правила експлуатації електрозахисних засобів";
- − Правила улаштування електроустановок;
- − ГОСТ 12.1.030-81. ССБТ. Электробезопасность. Защитное заземление, зануление;

− ДСТУ ГОСТ 12.1.038:2008. Электробезопасность. Предельно допустимое значение напряжения прикосновения и токов;

Так як монтаж та налагодження пристроїв релейного захисту проводиться в діючих електроустановках, тому за «Правилами безпечної експлуатації електроустановок» для забезпечення безпечних умов праці слід виконати наступні організаційні заходи:

- − затвердження переліку робіт, які виконуються за нарядом, розпорядженням;
- − призначення відповідальних за безпечне проведення робіт;
- − оформлення робіт за нарядом чи розпорядженням;
- − підготовка робочих місць;
- − допуск до роботи;
- − нагляд під час виконання робіт;
- − переведення на інше робоче місце;
- − оформлення перерв у роботі та її закінчення.

Для підготовки робочого місця до роботи, яка вимагає зняття напруги слід виконати наступні технічні заходи:

- − здійснити необхідні відключення і вжити заходів, що унеможливлюють помилкове або самочинне ввімкнення комутаційної апаратури;
- − вивісити заборонні плакати на приводах ручного і на ключах дистанційного керування комутаційною апаратурою;
- − перевірити відсутність напруги на струмовідних частинах;
- − встановити заземлення (ввімкнути заземлювальні ножі, встановити переносні заземлення);
- − обгородити, за необхідності, робочі місця або струмовідні частини, що залишилися під напругою, і вивісити на огородженнях плакати безпеки [28].

Врахування та виконання описаних організаційних та технічних заходів з охорони праці дозволяє мінімізувати ризик травматизму, ураження електричним струмом та професійного захворювання при виконанні робіт в діючих електроустановках.

# **10.4 Технічне рішення з гігієни праці і виробничої санітарії 10.4.1 Мікроклімат**

Параметри мікроклімату, що нормуються: температура (1°С) і відносна вологість повітря (XV, %), швидкість його переміщення (м/с), потужність теплових випромінювань ( $Br/M^2$ ).

Допустимі параметри мікроклімату для умов, що розглядаються (категорія робіт 1б та період року) в таблиці 10.1

Таблиця 10.1 – Допустимі норми параметрів мікроклімату

| Період року | Категорія<br>робіт | Температура, °С<br>Допустима |               | Відносна<br>вологість | Швидкість руху, |
|-------------|--------------------|------------------------------|---------------|-----------------------|-----------------|
|             |                    | Верхня<br>межа               | Нижня<br>межа | Допустима             | Допустима       |
| Холодний    | Iб                 | $20 - 24$                    | $17 - 25$     | 75                    | не більше $0,2$ |
| Теплий      |                    | $21 - 28$                    | 19-30         | 55 при 27 °С          | $0,1-0,3$       |

#### **10.4.2 Склад повітря робочої зони**

Склад повітря робочої зони залежить від складу атмосферного повітря і впливу на нього ряду шкідливих виробничих факторів, утворених в процесі трудової діяльності людини. Склад повітря залишається постійним. Забруднення повітря робочої зони регламентується граничнодопустимими концентраціями (ГДК) в мг/м $^3$ .

Таблиця 10.2 – Можливі забруднювачі повітря та їх ГДК

|                          | $\Gamma \mu K$ , мг/м <sup>3</sup> |                |                       |
|--------------------------|------------------------------------|----------------|-----------------------|
| Найменування<br>речовини | Максимально<br>разова              | Середньодобова | Клас<br>небезпечності |
| Пил нетоксичний          | J.C                                | 0.15           |                       |

Для нормалізації складу повітря робочої зони потрібно здійснювати щоденне прибирання робочого місця. Нагромадження пилу глибиною в 1/8" у будь-якій області вказує на необхідність у вживанні заходів по очищенню області [15].

#### **10.4.3 Виробниче освітлення. Природне освітлення**

Природне освітлення – освітленість приміщень світлом неба (прямого або відображеного), яке проникає через світлові пройоми в зовнішніх огороджених конструкціях. По своєму спектральному складу воно є найбільш сприятливим. Природне освітлення характеризується коефіцієнтом природної освітленості КПО.

Відповідно до ДБН В.2.5-28-2006, нормоване значення коефіцієнта природного освітлення слід визначати за формулою [15]:

 $e_N$  =  $e_H$  · m<sub>N</sub>, (10.1)

де е<sub>н</sub> – табличне значення КПО (природне – 1,5; суміщене – 0,9);  $m_N$  – коефіцієнт світлового клімату ( $m_N = 0.9$  при орієнтації вікон на північ); N – номер групи забезпеченості природним світлом. Таким чином:

природне:  $e_N = 1.5 \cdot 0.9 = 1.35 \%$ ; cуміщене  $e_N = 0.9 \cdot 0.9 = 0.81 \%$ .

#### **10.4.4** Штучне освітлення

Штучне освітлення використовується двох систем: загальне та комбіноване. Загальне освітлення – освітлення, при якому світильники розміщуються у верхній зоні приміщення рівномірно або пристосувальне до розташування обладнання. Комбіноване освітлення – додаткове освітлення, при якому до загального освітлення додається ще й місцеве. Місцеве освітлення – освітлення, яке створюється світильниками, концентруючи світловий потік безпосередньо на робочих місцях.

Нормується величина освітленості Е в люксах [15]. Для умов, що розглядаються в роботі (розряд робіт IV*,* підрозряд робіт в, система освітлення – загальне) тип джерела освітлення – люмінесцентні лампи, нормативне значення комбінованої освітленості 400 лк, а загальне – 200 лк.

Для забезпечення нормативного значення е<sub>мін</sub> передбачено: штучне освітлення в приміщенні ДП забезпечується люмінесцентними лампами ЛБ-40.

Для забезпечення евакуації працюючих в темний час доби при аварійному відключенні електроенергії в цеху передбачається аварійне освітлення, яке забезпечує освітленість не менше 5% нормальної освітленості. Очищення вікон і світильників має проводитись на менше 4 разів на рік.

#### **10.4.5 Виробничий шум**

Вплив шуму на людину може визвати різні подразнення, патологічні зміни, функціональні розлади і механічні пошкодження.

Шум порушує нормальну роботу шлунку, особливо впливає на центральну нервову систему. А також погіршує точність виконання робочих операцій, ускладнює сприйняття інформації, знижує продуктивність праці, збільшує брак в роботі [24].

Таблиця 10.3 – Допустимі рівні звукового тиску і рівні звуку для постійного (непостійного) широкополосного (тонального) шуму

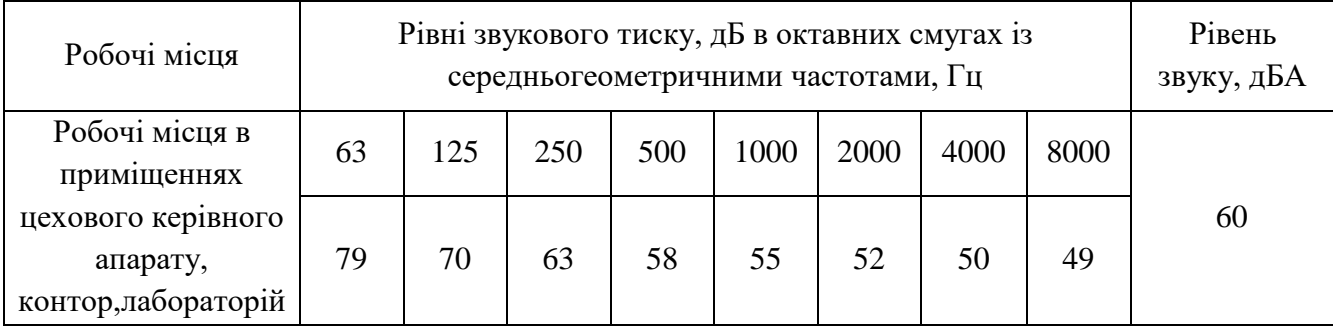

#### **10.4.6 Виробнича вібрація**

Вібрацією називають будь-які механічні коливання пружинних тіл або систем, коли відбувається переміщення центра їх ваги в просторі відносно статичного стану. Коливання тіл з частотою, нижчою 16 Гц сприймається організмом, як вібрація, а коливання з частотою 16... 20 Гц і більше – одночасно як вібрація і як звук.

У приміщенні оперативного пункту управління знаходиться обладнання, яке є джерелом вібрації. Це в першу чергу пристрої релейного захисту та автоматики, вентиляційні установки. В залежності від дії на людину вібрація ділиться на загальну і локальну. Загальна вібрація передається через опорні поверхні на тіло сидячої або стоячої людини і викликає струс всього організму, локальна (місцева) – коливальні рухи лише окремих частин тіла (руки, ноги).

Наведемо в таблицю 10.4 допустимі рівні вібрації *т* постійних робочих місцях.

| Вид вібрації                                                                 |            | Октавні смуги з середньо геометричними частотами, Гц |            |            |                   |           |     |            |            |      |
|------------------------------------------------------------------------------|------------|------------------------------------------------------|------------|------------|-------------------|-----------|-----|------------|------------|------|
|                                                                              |            | 4                                                    |            | 16         | 31.5              | 63        | 125 | 250        | 500        | 1000 |
| Загальна вібрація на постійних<br>робочих місцях в виробничих<br>приміщеннях | 1,3<br>108 | 0,45<br>99                                           | 0,22<br>93 | 0,2<br>92  | 0,2<br>92         | 0,2<br>92 |     |            | -          |      |
| Локальна вібрація                                                            |            | $\overline{\phantom{0}}$                             |            | 1,4<br>109 | <u>1,4</u><br>109 | 109       | 109 | 1,4<br>109 | 1,4<br>109 | 109  |

Таблиця 10.4 – Допустимі рівні вібрації *т* постійних робочих місць.

В чисельнику середньоквадратичне значення вібрації, м/с  $10^{-2}$ , в знаменнику –логарифмічні рівні вібрації, дБ.

#### **10.5 Розрахунок захисного заземлення**

Як зазначалось в розділі 10.1 для забезпечення безпечних умов праці є обов'язкове заземлення металевих частин електроустановок. Згідно ПУЕ заземлюючі пристрої електроустановок вище 1 кВ мережі з ефективно

заземленою нейтраллю виконуються з урахуванням опору  $R_s \leq 0.5$  Ом або допустимої напруги дотику.

У роботі досліджуються блискавкозахист. Тому приводиться приклад розрахунку заземлювального пристрою ВРУ-110 кВ.

Заземленню підлягають корпуси електричних машин, трансформаторів, апаратів, приводи, каркаси розподільних щитів, щитів управління, шафи а також вторинні обмотки вимірювальних трансформаторів.

Згідно ПУЕ розрахунок заземлюючих пристроїв в мережах 110 кВ і вище проводиться по допустимому опорі заземлення Rз=0.5 Ом.

Виконуємо загальне заземлення для всієї площі території підстанції 110/10, площа якої становить  $116$ х $78$  м $^2$ .

Приймаємо заземлюючий пристрій розміром 116×78 м.

По таблиці 10.5 приймаємо в якості верхнього шару пісок ( $\rho$ 1<sub>3</sub> = 400 Ом·м), в якості нижнього шару суглинок ( $\rho 2\pi = 100$  Ом·м). ВРП знаходиться в другій кліматичній зоні, тоді по таблиці 8.3 hC = 2 м [27].

| Грунт        | $P_{OM \cdot M}$ | l pyht          | $\mathsf{P}$ O <sub>M</sub> $\cdot$ M |
|--------------|------------------|-----------------|---------------------------------------|
| Пісок        | $400 \div 1000$  | Торф            | 20                                    |
| Супісок      | $150 \div 400$   | Чернозем        | $10 \div 50$                          |
| Суглинок     | $40 \div 150$    | Мергель, вапняк | $1000 \div 2000$                      |
| Глина        | $8 \div 70$      | скелястий грунт | $2000 \div 4000$                      |
| Садова земля | 40               |                 |                                       |

Таблиця 10.5 – Питомі опори грунтів

Таблиця 10.6 – Кліматичні зони

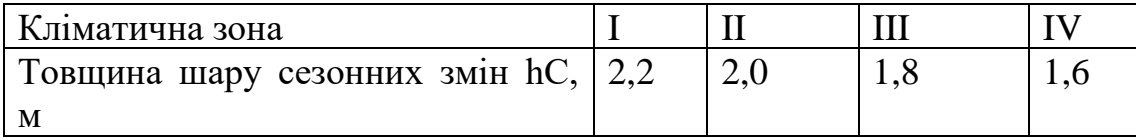

Приймаємо глибину закладення електродів t = 0,7 м, відстань між горизонтальними смугами 15 м. Довжина вертикальних електродів  $IB = 15$  м. Вертикальні електроди встановлені по периметру сітки в місцях перетину провідниками. кількість комірок  $\frac{78}{15}$  = 5,2 15 і  $\frac{116}{15}$  = 7,73 15 . Приймаємо 4 і 7 комірок.  $78 - 156$ 

Відстань між поздовжніми провідниками 
$$
\frac{116}{5} = 15,6
$$

\n116  $\frac{116}{7} = 16,57$ 

\n17 M Ha рисунку 10 1 зображена схема заземпения

м. На рисунку 10.1 зображена схема заземлення.

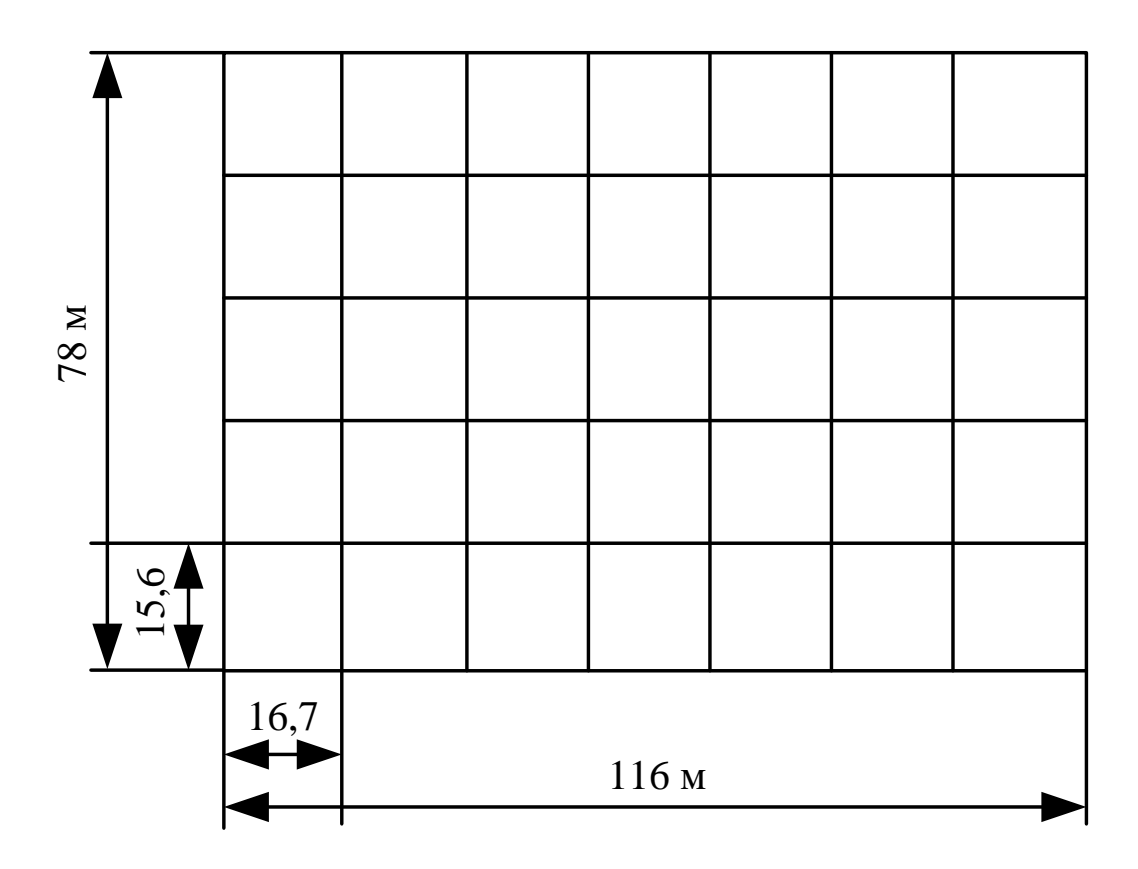

Рисунок 10.1 Схема заземлення ВРП 110 кВ.

Загальна довжина горизонтальних провідників:

$$
L_{\Gamma} = 116 \cdot 6 + 78 \cdot 8 = 1320 \,\mathrm{(M)}.
$$

Число вертикальних електродів nB = 16,57, повна довжина вертикальних електродів

$$
LB = 1B \cdot nB, (M).
$$

$$
L_{\rm B} = 15 \cdot 16,57 = 248,55 \, \text{(m)}.
$$

Середня відстань між вертикальними провідниками

$$
\alpha = P/nB
$$
, (M).  
 $\alpha = 388/16,57=23,4$  (M).

Визначаємо опір заземлювача

$$
R=A \frac{\rho_{\text{exc}}}{\sqrt{S}} + \frac{\rho_{\text{exc}}}{L_{\text{T}} + L_{\text{B}}}, \text{(OM)},
$$
\n
$$
\sqrt{S} = \sqrt{9048} = 95, 12 \text{ (m}^2),
$$
\n
$$
\frac{l_{\text{B}} + t}{\sqrt{S}} = \frac{15 + 0, 7}{95, 12} = 0, 16 > 0, 1,
$$
\n
$$
A = 0, 38 - 0, 25 \frac{l_{\text{B}} + t}{\sqrt{S}},
$$
\n
$$
A = 0, 38 - 0, 25 \cdot 0, 16 = 0, 34,
$$
\n
$$
\rho_{\text{exc}} = \rho_2 \left(\frac{\rho_1}{\rho_2}\right)^{\Delta}, \text{(OM-M)},
$$
\n
$$
\frac{\rho_1}{\rho_2} = \frac{400}{100} = 4 > 1,
$$
\n
$$
\Delta = 0, 43 \frac{h_1 - t}{l_{\text{B}}} + 0, 271g \frac{a}{l_{\text{B}}},
$$
\n
$$
\Delta = 0, 43 \frac{2 - 0, 7}{15} + 0, 271g \frac{22, 2}{15} = 0, 09,
$$
\n
$$
\rho_{\text{exc}} = 100 \left(\frac{500}{100}\right)^{0.09} = 113, 288 \text{ (OM-M)},
$$
\n
$$
R = 0, 34 \frac{113, 288}{95, 12} + \frac{113, 288}{1320 + 248, 55} = 0, 43 \text{ (OM)}.
$$

Опір заземлювального пристрою, включаючи природні заземлювачі:

$$
R_3 = \frac{R \cdot R_e}{R + R_e}, \text{(OM)}.
$$

Опір природних заземлювачів наближено приймаємо Re = 1,5 Ом [13].

$$
R_3 = \frac{0,43 \cdot 1,5}{0,43+1,5} = 0,334
$$
 (OM).

Опір заземлювального пристрою нижче допустимого, але основною є величина допустимої напруги дотику.

По таблиці 10.7 для тривалості впливу тВ= 0,2 с найбільша допустима напруга дотику UДОТ. ДОП = 400 В.

Таблиця 10.7 – Найбільша допустима напруга дотику

| Тривалість дії, з          | ДО |     |     |     | $6i$ льше 1 |
|----------------------------|----|-----|-----|-----|-------------|
|                            |    |     |     |     |             |
| Найбільш дозволена напруга |    |     |     |     |             |
| дотику, В                  |    | 400 | 200 | 130 |             |

Розраховуємо напругу, яка прикладена до людини:

$$
U_{\text{J}I} = I_{\text{II}0}^{(1)} \cdot R_3 \cdot \alpha \cdot \beta_{\text{I}, (B).
$$

де <sup>α</sup> – коефіцієнт розподілу потенціалу по поверхні землі

$$
\alpha \!\!=\!\! M\! \left(\frac{a\sqrt{S}}{l_B\cdot L_\Gamma}\right)^{\!0,45}
$$

З таблиці 10.8 визначаємо параметр М.

Таблиця 10.8 – Відношення опору верхнього шару грунту до нижнього

| $\rho_1/\rho_2$ |                                                                                                    |  |  |  |  |  |
|-----------------|----------------------------------------------------------------------------------------------------|--|--|--|--|--|
| $\mathsf{M}$    | $\vert 0.36 \vert 0.50 \vert 0.62 \vert 0.69 \vert 0.72 \vert 0.75 \vert 0.77 \vert 0.79 \vert 0.80 \vert 0.82 \vert$ |  |  |  |  |  |

Для  $P_1/P_2 = 4$  параметр М=0,72.

$$
\alpha = 0,72 \left( \frac{23,4.95,12}{15.1320} \right)^{0,45} = 0,269
$$

.

Коефіцієнт Л  $\text{U} \cdot \text{IV}$ С R β=  $R_{\rm \scriptscriptstyle 1I}$ + $R_{\rm \scriptscriptstyle C}$  ,

де  $\mathsf{R}_{\,mathbb{\pi}=1000\ \mathrm{Om}}$  – опір тіла людини;

 ${\rm R}_{\rm C}$ =1,5 ${\rm \rho_{B,III.}}$ — опір розтікання струму від ступнів.

 $\rho_{\rm B,III}$ =  $\rho_{\rm 1-}$  400 – опір верхнього шару землі.

$$
\beta = \frac{1000}{1000 + 1, 5 \cdot 400} = 0,625
$$

$$
I_{\text{II0}}^{(1)} \approx I_{\text{II0}}^{(3)} = 10 \text{ (kA)}.
$$

$$
U_{\text{II}} = 10 \cdot 10^{3} \cdot 0,334 \cdot 0,269 \cdot 0,625 = 561 \text{ (B)}.
$$

$$
U_{\text{II}} > U_{\text{A}} = 10 \cdot 10^{3} \text{ (B)}.
$$

Для зменшення напруги дотику застосуємо підсипку шару гра вія товщиною 0,2 м по всій території ВРУ. Питомий опір верхнього шару при цьому Рв.ш. $=$ 5000 Ом·м, тоді

$$
\beta = \frac{1000}{1000 + 1, 5 \cdot 5000} = 0,118
$$

Підсипка гравієм не впливає на розтікання струму із заземлювального пристрою, так як глибина закладення заземлювачів 0,7 м більше товщини шару гравію, тому співвідношення <sup>p1/p2</sup> і величина M залишаються незмінними, тоді напругу дотику

$$
U_{\text{J}I} = 10 \cdot 10^{3} \cdot 0,334 \cdot 0,269 \cdot 0,118 = 106 \text{ (B)},
$$
  
 
$$
UJI < UJQOT. JQOT.
$$

Висновок: з наведеного вище бачимо, що вибраний заземлюючий пристрій повністю відповідає усім вимогам ПУЕ, ПТЕ та ПТБ і може бути встановлений на ВРУ 110 кВ.

#### **10.6 Пожежна безпека**

Пожежна безпека – стан об'єкта, при якому з регламентованою ймовірністю виключається можливість виникнення та розвиток пожежі і впливу на людей її небезпечних факторів, а також забезпечується захист матеріальних цінностей. Причинами пожеж та вибухів на підприємстві є порушення правил і норм пожежної безпеки, невиконання Закону "Про пожежну безпеку".

Небезпечними факторами пожежі і вибуху, які можуть призвести до травми, отруєння, загибелі або матеріальних збитків є відкритий вогонь, іскри, підвищена температура, токсичні продукти горіння, дим, низький вміст кисню, обвалення будинків і споруд.

За стан пожежної безпеки відповідають керівники, майстри та інші керівники.

Приміщення ВРУ згідно ОНТП 24-86 відносяться до категорії Д. До цієї категорії відносяться негорючі речовини у холодному стані, будівлі II ступеня вогнестійкості.

Приміщення категорії Д захищається вогнегасниками типу ВП-5. Відстань між вогнегасниками та місцями можливого загоряння не повинна перевищувати 70 м.

На території підприємства електричних мереж встановлено 3 пожежних щита. До комплексу засобів пожежогасіння, які розміщуються в ньому, слід включати: вогнегасники ВП-5 – 3 шт., ящик з піском – 1 шт., покривало з негорючого теплоізоляційного матеріалу або повсті 2м х 2м - 1 шт., гаки - 3 шт., лопати – 2 шт., ломи – 2 шт., сокири – 2 шт [29].

Ящик для піску має місткість 3 м<sup>3</sup> та укомплектований совковою лопатою. У приміщеннях щит повинен бути в легкодоступному місці, ближче до виходу.

Встановлення блискавковідводів задля забезпечення пожежної безпеки ВРУ – 110кВ.

Кожний блискавковідвід створює навколо себе певний простір, вірогідність попадання блискавки в яке практично рівна нулю. Цей простір називають зоною захисту блискавковідводу.

В залежності від типу, числа і взаємного розташування блискавковідводів зони захисту можуть мати різні геометричні форми.

Виконуємо розрахунок зони захисту стержневим блискавковідводом. Зона захисту подвійного стержневого блискавковідводу представляється вертикальним перерізом конуса у вигляді ламаної лінії [7,9].

Площа захисного пристрою становить  $S = (116 \times 78)$  м<sup>2</sup>; найвища точка обладнання, яке необхідно захистити  $h_x = 13$  м; висота блискавковідводу  $h = 21$  м.

Розбиваємо захисний пристрій на 20 однакових частин із довжиною  $L_1 = 35$  м. і шириною  $L_2 = 11,1$  м. рисунок 7.2. Показуємо розрахунок для одної частини.

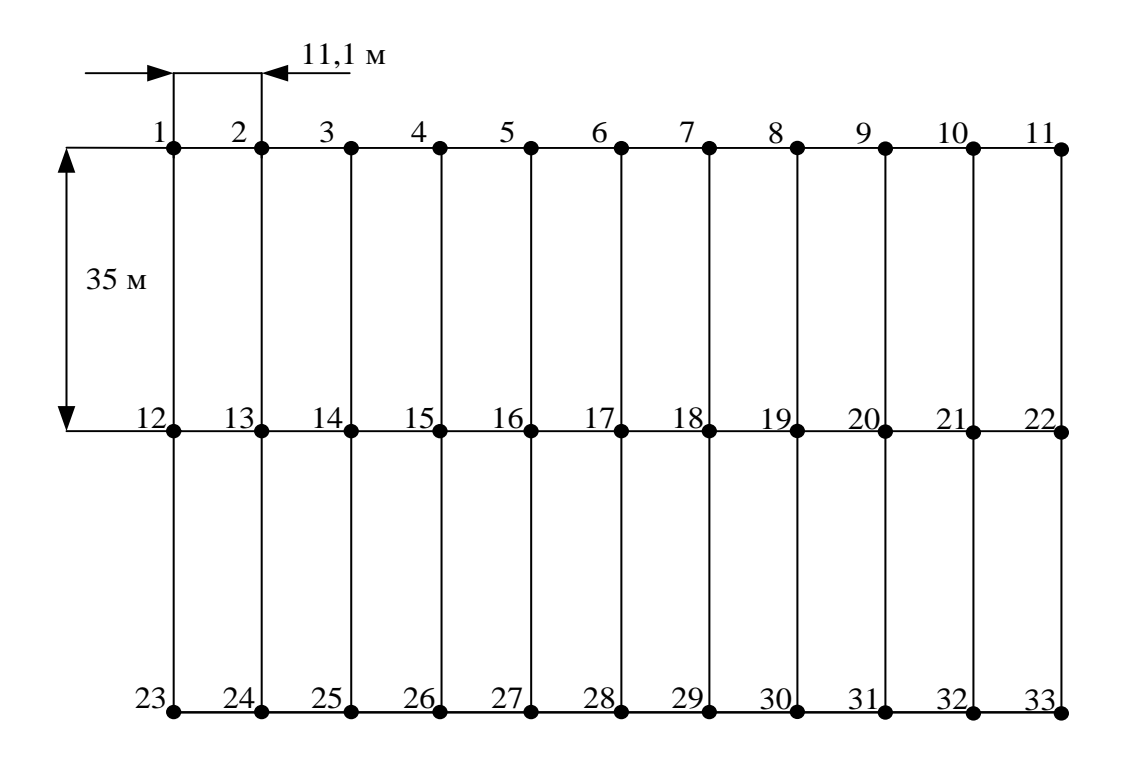

Рисунок 10.2 – План встановлення блискавковідводів на ВРУ 110 кВ

Для побудови зони захисту повинні виконуватися дані умови:

- висота блискавковідводу h ≤ 60 м;
- $r_x$  радіус зони захисту одного БВ, м:

$$
\begin{cases} r_{x} = 1, 5 \cdot (h - 1, 25h_{x}), & \text{stru} = 0 \le h_{x} \le \frac{2}{3}h; \\ r_{x} = 0, 75 \cdot (h - h_{x}), & \text{stru} = h > h_{x} > \frac{2}{3}h. \end{cases}
$$

–  $h_0$  – верхня границя зони захисту, м:

$$
h_0=4\!\cdot\! h-\sqrt{9\cdot h^2+0,25\cdot L^2}\;.
$$

–  $b_x$  – ширина найвужчого місця зони захисту між двома БВ, м:

$$
\begin{cases}\nb_x = 3 \cdot (h_0 - 1,25h_x), & \text{sku} = 0 \le h_x \le \frac{2}{3}h; \\
b_x = 1,5 \cdot (h_0 - h_x), & \text{sku} = h_x > \frac{2}{3}h.\n\end{cases}
$$

Розрахуємо всі величини, необхідні для побудови зон захисту [13].

$$
h_x = 13 \text{ (m)}; \ h = 21 \text{ (m)}; \ L_1 = 35 \text{ (m)}; \ L_2 = 11, 1 \text{ (m)}; \ L_3 = 36, 717 \text{ (m)}.
$$
\n
$$
r_x = 1, 5 \cdot (h - 1, 25h_x) = 1, 5 \cdot (21 - 1, 25 \cdot 13) = 7, 125 \text{ (m)};
$$
\n
$$
h_0 = 4 \cdot 21 - \sqrt{9 \cdot 21^2 + 0, 25 \cdot 35^2} = 18, 614 \text{ (m)};
$$
\n
$$
b_x = 3 \cdot (h_0 - 1, 25h_x) = 3 \cdot (18, 614 - 1, 25 \cdot 13) = 7 \text{ (m)}.
$$

Таблиця 10.5 – Розрахунки отриманих величин

|             | $L_1$ , M | $L_2$ , M | $L_3$ , M |
|-------------|-----------|-----------|-----------|
| $r_{x}$ , M | 7,125     | 7,125     | 7,125     |
| $h_0$ , M   | 18,614    | 20,76     | 18,379    |
| $b_x$ , M   |           | 13,35     | 6,387     |

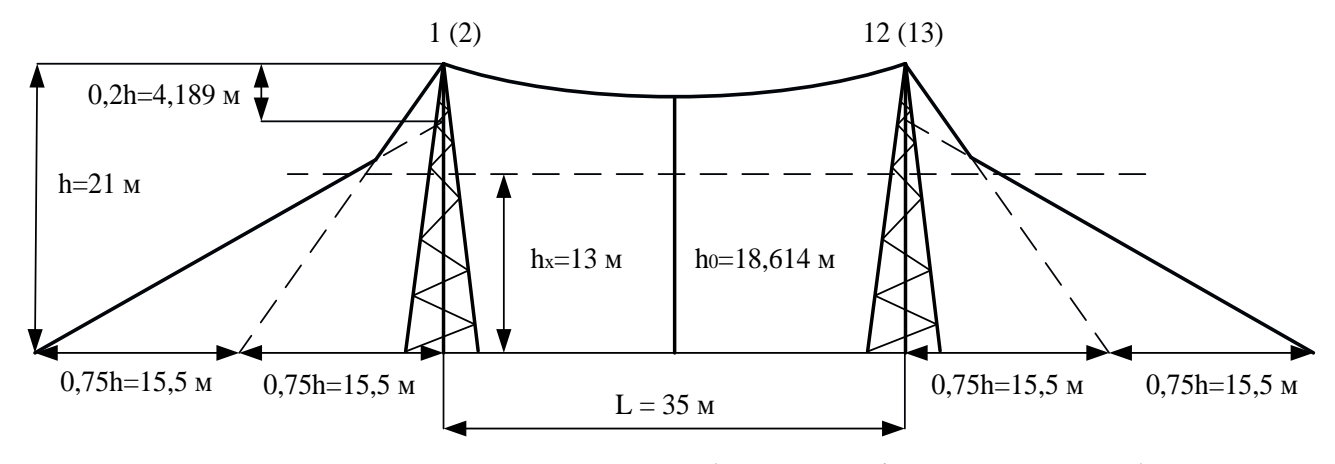

Рисунок 10.3 – Зони захисту блискавковідводами, вид збоку

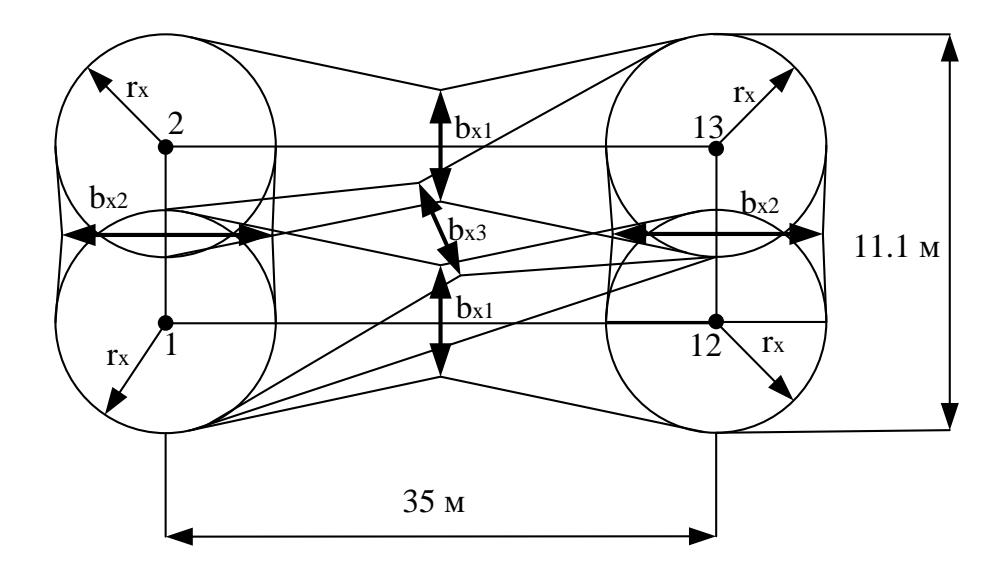

Рисунок 10.4 – Зони захисту ВРУ 110 кВ блискавковідводами, вид зверху

Висновок: з наведеного вище бачимо, що вибрана система блискавковідводів забезпечить зону захисту ВРУ 110 кВ задля пожежної безпеки.

#### **ВИСНОВКИ**

В магістерській роботі було спроектовано розвиток фрагменту електричних мереж ПАТ "Вінницяобленерго". До існуючої схеми потрібно було підключити нових споживачів (вузли №501, 502 та 504) та СЕС (вузол №503). Було задано, що до пунктів 501, 502, 503 та 504 під'єднані споживачі 1 категорії надійності електропостачання, тому електропостачання зазначених пунктів виконується по одно ланцюгових лініям від двох джерел або двох ланцюговими від одного джерела і на споживаючих підстанціях передбачене встановлення двох трансформаторів. Оптимальна схема електричної мережі вибиралась за допомогою Симплекс-метода і динамічного програмування.

Для діючої вузлової підстанції Моївка (вузол 17) було порівняно два варіанти схеми РП. Для кожного з варіантів було визначене математичне очікування збитку і на основі цього – сумарні питомі витрати з урахуванням надійності на базі яких була вибрана краща схема типу «розширений місток з вимикачами в колах трансформаторів і ремонтною перемичкою з боку трансформаторів».

Для ще одної діючої підстанції Яришів (вузол 27) було розраховано проведення реконструкції РП ВН, в результаті вибрано схему типу «розширений місток з вимикачами в колах трансформаторів і ремонтною перемичкою з боку трансформаторів».

Враховуючи результати попередніх розрахунків, схему електричних з'єднань проектованої мережі, а також можливості її подальшого розвитку, для підстанцій вузлів 501, 502, 503 та 504 було вибрано схему РП типу: " місток з вимикачами в колах трансформаторів і ремонтною перемичкою з боку трансформаторів ".

Для спроектованої мережі були проведені розрахунки по визначенню прогнозу навантаження на шинах станції на наступний період (5 років) та перевірено необхідність у резерві потужності. Обраховано усталений режим та визначені такі параметри режиму: напруги у вузлах, струми та потужності на ділянках мережі, за отриманими даними була розрахована доцільність

використання пристроїв регулювання напруги трансформаторів для підтримання робочого рівня напруги. Мінімальний та після аварійний режими у якому розмикається найбільше завантажена лінія спроектованої електричної мережі.

Спроектована мережа характеризується низькими втратами активної потужності – 5,095 МВт при сумарній активній потужності генерації 147,460 МВт. Загальні витрати на мережу складають 366302,1 тис. грн. Розрахунок рентабельності даного проекту показав його ефективність оскільки Е близький до Еа', та відносно швидкий термін окупності 9,6 років.

В процесі аналізу блискавкозахисту електромережі були розглянуті питання, щодо забезпечення захисту електроустаткування від перенапруги, та забезпеченню безперебійного постачання електроенергії до споживачів, що, зокрема, сприяє підвищенню безпеки експлуатації електрообладнання.

Переважно досліджувалось питання блискавкозахисту повітряних ліній електропередачі. Як правило, захист від прямих ударів блискавки здійснюється за допомогою заземлених тросів. Наразі, в умовах, коли традиційні заходи блискавкозахисту не дають бажаного ефекту і число грозових відключень є неприпустимо великим, виникає необхідність відмовитися від застосування грозозахисних тросів. Саме для цього застосовують нові типи розрядників, зокрема це РДІ і ІРМК. В роботі визначили недоліки та переваги різних інших блискавко захисних пристроїв.

Для захисту обладнання підстанції від прямих ударів блискавки використовується система блискавковідводів. Необхідна кількість і висота блискавковідводів вибирається відповідно до нормованих рекомендацій. Розрахункове значення надійності захисту станцій і ПС від прямих ударів блискавки вибирають в залежності від ступеня відповідальності об'єкта, від тяжкості збитків, що виникають при його поразці, інтенсивності грозової діяльності.

Здійснено розрахунок грозозахисту і заземлення ВРУ 110 кВ, задля забезпечення безпеки працюючого персоналу, і обладнання яке там знаходиться.

#### **СПИСОК ВИКОРИСТАНИХ ДЖЕРЕЛ**

1. Правила улаштування електроустановок. **–** Видання офіційне. Міненерговугілля України. – X. : Видавництво «Форт», 2017. – 760 с.

2. Ochrona przed piorunowym impulsem elektromagnetycznym. Zasady ogolne. Ochrona przed piorunowym impulsem: PN-IEC 61312-1:2001.

3. Перенапруги і блискавкозахист в електричних системах: навчальний посібник/ В. С. Собчук, Н. В. Собчук, О. Б. Бурикін.–Вінниця: ВНТУ, 2010.–145 с.

4. ДСТУ Б Д.1.1-1:2013 Правила визначення вартості будівництва.

5. Остапчук Ж.І., Кулик В.В., Тептя В.В. Моделювання в задачах розвитку електричних систем. Навчальний посібник. – Вінниця: ВНТУ, 2008. – 128 с.

6. Остапчук Ж.І., Тептя В.В. Моделювання розвитку електричних систем в прикладах і задачах. Навчальний посібник. – Вінниця: ВНТУ, 2008. – 97 с.

7. Інженерне обладнання будинків і споруд. Улаштування блискавкозахисту будівель і споруд (IEС 62305:2006, NEQ): ДСТУ Б В.2.5-38:2008. – Введений 01.01.2009. - Київ: Держстандарт України, 2008. - 65 с.

8. Ліщак І. В. Оцінка надійності схем грозозахисту повітряних ліній електропересилання / І. В. Ліщак, Т. В. Бінкевич // Вісник Національного університету «Львівська політехніка». – 2014. – № 785 : Електроенергетичні та електромеханічні системи. – С. 39-45.

9. ДСТУ EN 62305:2012 "Захист від блискавки".

10. СОУ-Н МЕВ 40.1-21677681-67:2012 "Обмежувачі перенапруг нелінійні напругою 6-35 кВ. Настанова щодо вибору та застосування у розподільчих установках", затвердженого наказом Міністерства енергетики та вугільної промисловості України від 13 липня 2012 року № 515.

11. Ліщак І. В. Сучасний грозозахист розподільчих повітряних ліній 6, 10 кВ довго-іскровими розрядниками (РДІ) / І. В. Ліщак, Т. В. Бінкевич // Вісник Національного університету «Львівська політехніка». - 2012. - № 736 : Електроенергетичні та електромеханічні системи. - С. 75-80.

12. СОУ-Н ЕЕ 40.12-001100227-47:2011 "Обмежувачі перенапруг нелінійні напругою 110-750 кВ. Настанова щодо вибору та застосування", затвердженого

наказом Міністерства енергетики та вугільної промисловості України від 19 травня 2011 року № 124

13. ДБН В.1.1.7-2002 Пожежна безпека об'єктів будівництва - [Електронний ресурс] - Режим доступу: [http://www.poliplast.ua/doc/dbn\\_v.1.1-7-2002..pdf](http://www.poliplast.ua/doc/dbn_v.1.1-7-2002..pdf)

14. П.Д. Лежнюк, В.В. Кулик, К.І. Кравцов, О.Б. Бурикін, В.О. Комар // Свідоцтво про реєстрацію авторського права на твір №34106. Державний департамент інтелектуальної власності МОН України, Відділ з питань авторського права і суміжних прав. – 2010.

15. Бондаренко Є. А. Безпека життєдіяльності : навч. посіб. / Є. А. Бондаренко., А. В. Сердюк – Вінниця : ВДТУ, 2013. – 160 с.

16. Закон України «Про охорону праці» / Законодавство України про охорону праці. – К. Нова редакція 2002 р

17. Нормативний документ міненерговугілля україни «Укрупнені показники вартості будівництва підстанцій напругою від 6 кв до 150 кв та ліній електропередавання напругою від 0,38 кв до 150 кв. норми»,– СОУ-Н МЕВ 45.2- 37471933-44: 2011. – Київ, 2016,– 42с.

18. Нетребський, В.; Казьмірук, О.; Бученко, І.; Фурман, А.. ОСОБЛИВОСТІ БЛИСКАВКОЗАХИСТУ ПОВІТРЯНИХ ЛІНІЙ. НТКП ВНТУ. Факультет електроенергетики та електромеханіки, Ukraine, may. 2023. Available at: [<https://conferences.vntu.edu.ua/index.php/all-feeem/all-feeem-](https://conferences.vntu.edu.ua/index.php/all-feeem/all-feeem-2023/paper/view/18174)[2023/paper/view/18174>](https://conferences.vntu.edu.ua/index.php/all-feeem/all-feeem-2023/paper/view/18174). Date accessed: 25 May. 2023.

**ДОДАТКИ**

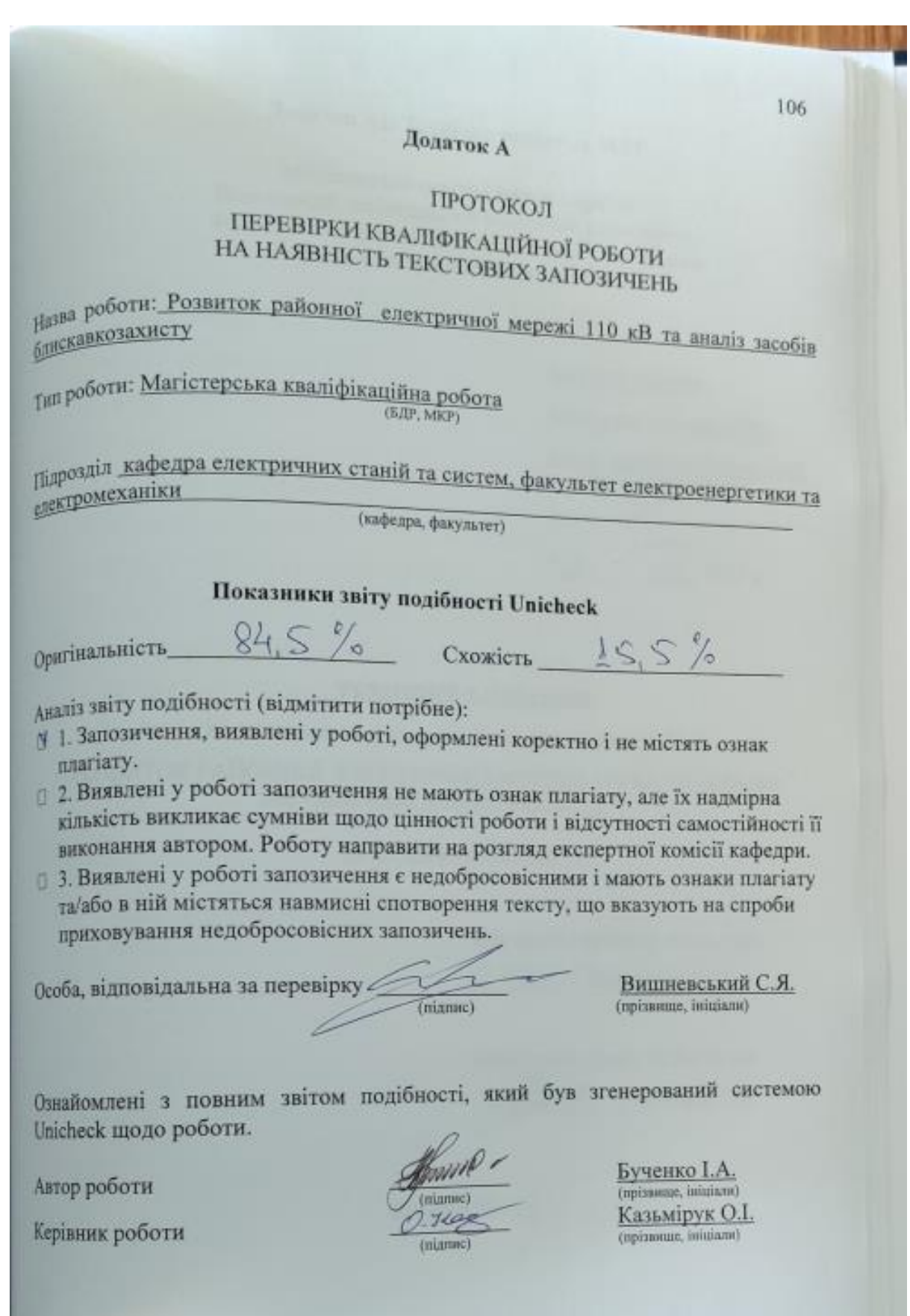

Додаток А1. Технічне завдання МКР

Міністерство освіти і науки України<br>Цький національний техні инистерство освіти і науки України<br>Вінницький національний технічний університет - отницький національний технічний університет<br>Факультет електроенергетики та електромеханіки<br>- Кафедра електричних станцій і он-Кафедра електричних станцій і систем

### ЗАТВЕРДЖУЮ

Завідувач кафедри ЕСС

Д.Т.н., професор Комар В.О. (mays. cz., av. 34., liste, va apine) (manus)  $\,$   $\,$   $\,$ 03 2023 p. 20

### ТЕХНІЧНЕ ЗАВДАННЯ

на виконання магістерської кваліфікаційної роботи

РОЗВИТОК РАЙОННОЇ ЕЛЕКТРИЧНОЇ МЕРЕЖІ 110 КВ ТА АНАЛІЗ ЗАСОБІВ БЛИСКАВКОЗАХИСТУ

08-13.MKP.003.00.006 T3

Науковий керівник: к.т.н., доц. D. The Казьмірук О.І.

Магістрант групи ЕСМ-21 мз form P v Бученко I.А.

**Вінниця** 2023 р.

107
### **1. Підстава для виконання магістерської кваліфікаційної роботи (МКР)**

а) в час активного розвитку енергетики та науково-технічного прогресу, дослідження питання модернізації ЕЕС України є надзвичайно важливою та актуальною науково-прикладною задачею. Зокрема, дослідження обладнання електричної підстанції.

б) наказ № 68 від 20 березня 2023 про затвердження теми магістерської кваліфікаційної роботи.

### **2. Мета і призначення МКР**

а) мета – даної роботи є вибір оптимального варіанту розвитку фрагменту електромережi за техніко-економічними показниками та дослідження сучасних засобів захисту від удару блискавки;

б) призначення розробки – виконання магістерської кваліфікаційної роботи.

### **3. Вихідні дані для виконання МКР**

Перелік літературних джерел за тематикою роботи. Посилання на періодичні видання. Вихідні дані для проведення обчислювальних експериментів.

### **4. Вимоги до виконання МКР**

## **5. Етапи МКР та очікувані результати**

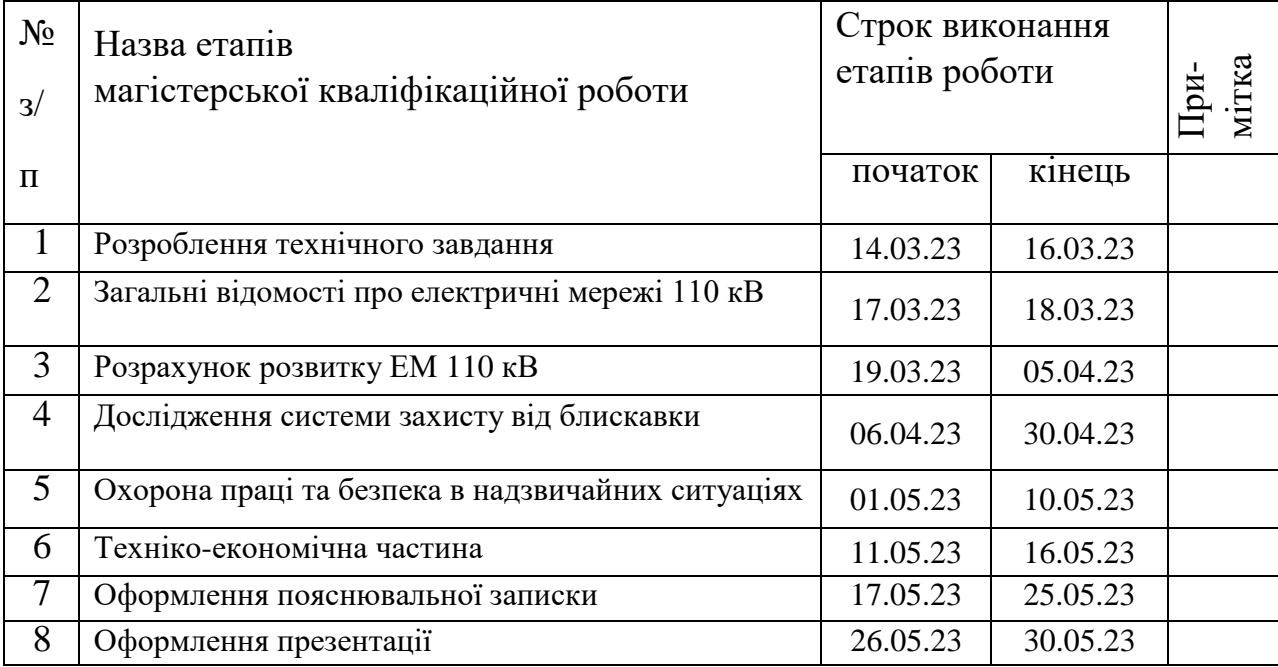

### **6. Матеріали, що подаються до захисту МКР**

Пояснювальна записка МКР, ілюстративні матеріали, протокол попереднього захисту МКР на кафедрі, відгук наукового керівника, відгук опонента, протоколи складання державних іспитів, анотації до МКР українською та іноземною мовами, довідка про відповідність оформлення МКР діючим вимогам.

### **7. Порядок контролю виконання та захисту МКР**

Виконання етапів розрахункової документації МКР контролюється науковим керівником згідно зі встановленими термінами. Захист МКР відбувається на засіданні Державної екзаменаційної комісії, затвердженою наказом ректора.

### **8. Вимоги до оформлення МКР**

Вимоги викладені в «Положенні про порядок підготовки магістрів у Вінницькому національному технічному університеті» з урахуванням змін, що подані у бюлетені ВАК України № 9-10, 2011р.

# **9. Вимоги щодо технічного захисту інформації в МКР з обмеженим доступом**

Відсутні.

Для проектування розвитку використовується схема електричної мережі 110/35 кВ та географічне розташування споживачів, що подані на рис. 1 (М 1:120000). Параметри електроспоживання останніх подані в табл. 1. Дані для прогнозування навантажень району подані в табл. 2.

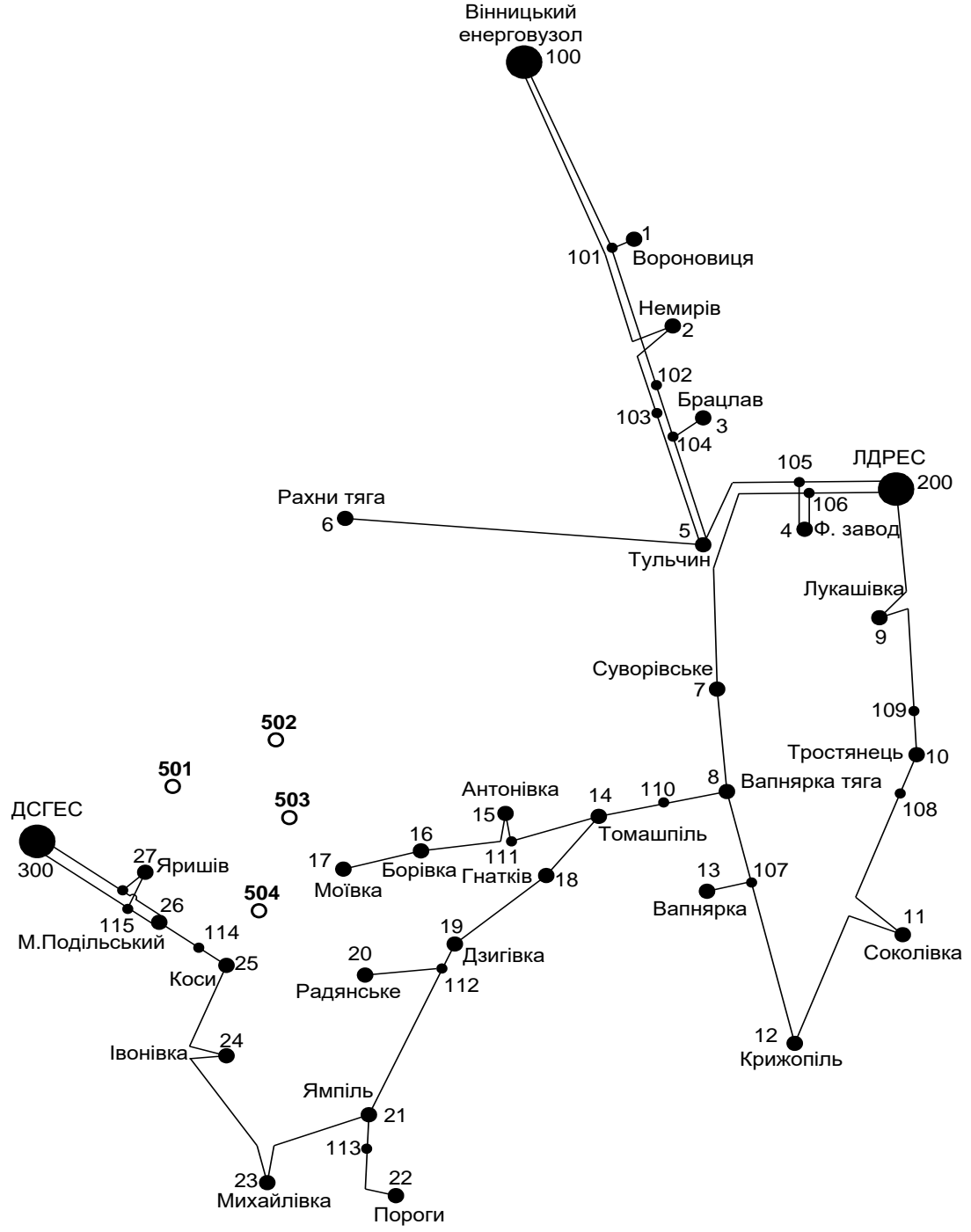

**Рисунок 1 – Схема існуючої електричної мережі**

Робочі рівні напруг на шинах джерела живлення становлять за найбільших навантажень 105%, за найменших – 100%, для післяаварійних режимів – 110%. Найменше навантаження влітку 35% від найбільшого зимового. Тривалість використання найбільшого навантаження 6200 годин на рік. Середня вартість 1 кВт год недовідпущеної споживачам електроенергії 120 грн. Вартість 1 кВт год втраченої електроенергії становить 1,65 грн. Інформація про наявні електричні мережі та джерела живлення району подано у табл. 3 та 4. Обмеження з боку монтажних організацій щодо спорудження ЛЕП складає 20 км за рік.

| ця і – Дані про максимальне навантаження ії ятого року новил споживачів |        |        |                  |            |  |  |  |
|-------------------------------------------------------------------------|--------|--------|------------------|------------|--|--|--|
| Пункти                                                                  | Нова 1 | Нова 2 | CEC <sub>3</sub> | Нова 4     |  |  |  |
|                                                                         | (501)  | (502)  | (503)            | (504)      |  |  |  |
| Навантаження, МВт                                                       | 18,4   | 8,5    | -8.0             |            |  |  |  |
| $\cos \varphi$                                                          |        |        | 00.1             | $\rm 0.88$ |  |  |  |
| Категорія споживачів                                                    |        |        |                  |            |  |  |  |

Таблиця 1 – Дані про максимальне навантаження п'ятого року нових споживачів

Таблиця 2 – Ретроспективні дані для прогнозування максимального навантаження

| Роки                        | 2010      | $\bigcap$ 1.1 | 2012 | 2013      | 2014 | 2015      | 2016 | 2017 | 2018 | 2019 |
|-----------------------------|-----------|---------------|------|-----------|------|-----------|------|------|------|------|
| $\ddotsc$<br>експлуатани    |           |               |      |           |      |           |      |      |      |      |
| Макс.<br>$\%$<br>навантаж., | q۲<br>ر ر | 98            | 90   | ດາ<br>ے ۔ | 94   | 05<br>ر . |      | 0٤   | 98   | 100  |

Таблиця 3 – Дані про лінії існуючої електричної мережі

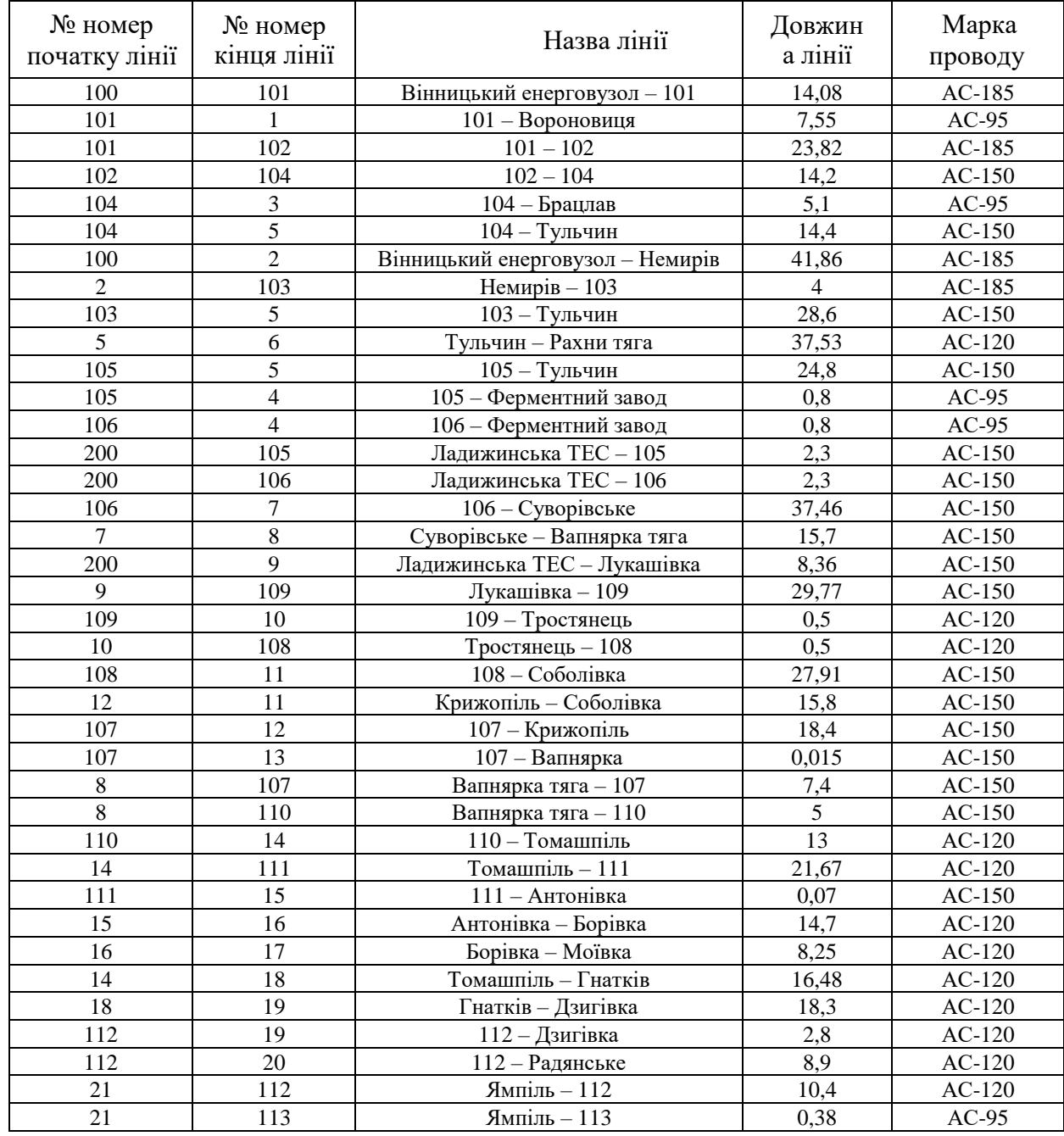

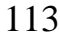

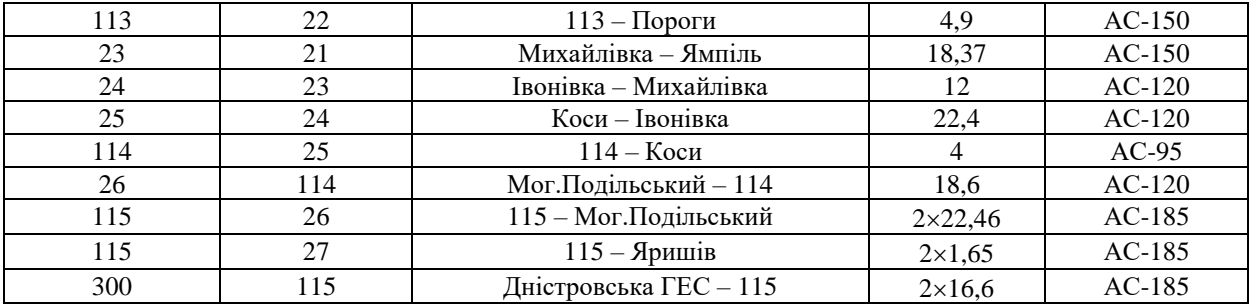

| $N_2$                    | Назва вузла            | $\cos \varphi$ | $S_H$ , MBA             | Марка трансформатора  | Кільк.         |
|--------------------------|------------------------|----------------|-------------------------|-----------------------|----------------|
|                          |                        |                |                         |                       | тран-в         |
| 100                      | Вінницький енерговузол | 0,85           | Балансувальний          | ВРП 110 кВ            |                |
|                          | Ладижинська ТЕС        | 0,85           | вузол<br>Балансувальний |                       |                |
| 200                      |                        |                | вузол                   | ВРП 110 кВ            |                |
|                          |                        |                | Балансувальний          |                       |                |
| 300                      | Дністровська ГЕС       | 0,85           | вузол                   | ВРП 110 кВ            |                |
| 1                        | Вороновиця             | 0,9            | $2,4 + j1,16$           | TMH-6300/110/10       | $\mathbf{1}$   |
| $\overline{c}$           | Немирів                | 0,89           | $6,2 + j3,18$           | ТДТН-16000/110/35/10  | $\sqrt{2}$     |
| 3                        | Брацлав                | 0,87           | $2,4 + j1,36$           | TMH-6300/110/10       | $\mathbf{1}$   |
| $\overline{\mathcal{L}}$ | Ферментний завод       | 0,9            | $9,2 + j4,46$           | ТРДН-25000/110/10     | $\overline{2}$ |
|                          | Тульчин                | 0,89           | $4,4 + j2,25$           | ТДТН-10000/110/35/10  | $\overline{2}$ |
| 5                        |                        |                |                         | ТДТН-16000/110/35/10  |                |
| 6                        | Рахни тяга             | 0,88           | $14,2 + j7,66$          | ТДТНЖ-40000/110/27/10 | $\overline{2}$ |
| $\overline{7}$           | Суворівське            | 0.9            | $2,6 + j1,26$           | TMH-6300/110/10       | $\mathbf{1}$   |
| 8                        | Вапнярка тяга          | 0,87           | $16, +j9,07$            | ТДТНЖ-40000/110/27/10 | $\overline{2}$ |
| 9                        | Лукашівка              | 0,88           | $2,2 + j1,19$           | TMH-6300/110/10       | $\mathbf{1}$   |
| 10                       | Тростянець             | 0,9            | $4,2 + j2,03$           | ТДТН-10000/110/35/10  | $\overline{2}$ |
| 11                       | Соколівка              | 0,89           | $2,4 + j1,23$           | TMH-6300/110/10       | $\mathbf{1}$   |
|                          | Крижопіль              | 0,9            | $3,6 + j1,74$           | ТДТН-10000/110/35/10  | $\overline{2}$ |
| 12                       |                        |                |                         | ТДТН-25000/110/35/10  |                |
| 13                       | Вапнярка               | 0,87           | $2,5 + j1,42$           | TMH-6300/110/10       | $\mathbf{1}$   |
|                          | Томашпіль              | 0,88           | $2,4 + j1,3$            | TMTH-6300/110/35/10   | $\overline{2}$ |
| 14                       |                        |                |                         | ТДТН-10000/110/35/10  |                |
| 15                       | Антонівка              | 0,9            | $2,5 + j1,21$           | TMH-6300/110/10       | $\mathbf{1}$   |
| 16                       | Борівка                | 0,87           | $2,2 + j1,25$           | TMH-6300/110/10       | $\mathbf{1}$   |
| 17                       | Моївка                 | 0,88           | $4,0 + j2,16$           | ТДТН-10000/110/35/10  | $\mathbf{1}$   |
| 18                       | Гнатків                | 0,9            | $2,5 + j1,21$           | TMH-6300/110/10       | $\mathbf{1}$   |
| 19                       | Дзигівка               | 0,87           | $2,2 + j1,25$           | TMH-6300/110/10       | $\mathbf{1}$   |
| 20                       | Радянське              | 0,9            | $2,0 + j0,97$           | TMH-6300/110/10       | $\mathbf{1}$   |
| 21                       | Ямпіль                 | 0,87           | $3,5 + j1,98$           | ТДН-10000/110/10      | $\mathbf{1}$   |
| 22                       | Пороги                 | 0,89           | $3,8 + j1,95$           | ТДТН-10000/110/35/10  | $\mathbf{1}$   |
| 23                       | Михайлівка             | 0,87           | $2,3 + j1,3$            | TMH-6300/110/10       | $\mathbf{1}$   |
| 24                       | Івонівка               | 0.9            | $2,4 + j1,16$           | TMH-6300/110/10       | $\overline{2}$ |
| 25                       | Коси                   | 0,88           | $2,2 + j1,19$           | TMH-6300/110/10       | $\mathbf{1}$   |
| 26                       | Мог. Подільс.          | 0,87           | $3,6 + j2,04$           | ТДТН-10000/110/35/10  | $\overline{2}$ |
|                          |                        |                |                         | ТДТН-10000/110/35/10  |                |
| 27                       | Яришів                 | 0,9            | $3,8 + j1,84$           | ТДТН-16000/110/35/10  | $\overline{2}$ |

Таблиця 4 – Параметри трансформаторних підстанцій існуючої електричної мережі

## ДОДАТОК А2

### РЕЗУЛЬТАТИ РОЗРАХУНКУ РЕЖИМУ МАКСИМАЛЬНИХ НАВАНТАЖЕНЬ ВХІДНОЇ ЕМ

ЗАГАЛЬНА ІНФОРМАЦІЯ

Тривалість звітного періоду: 8760.0 год Час втрат: 4318.9 год

Отримано потужн./ел.енерг.: 114.697 MВт / 1004.748 млн.кВт\*г Відпущено потужн./ел.енерг.: 111.340 MВт / 975.338 млн.кВт\*г

Втрати в ЛЕП 220-35 кВ: 2.367 MВт / 10.225 млн.кВт\*г Втрати в ЛЕП 750-330 кВ: 0.000 MВт / 0.000 млн.кВт\*г Сумарні втрати в ЛЕП: 2.367 MВт / 10.225 млн.кВт\*г

Втрати х.х. в трансформаторах: 0.737 MВт / 6.460 млн.кВт\*г Втрати нав. в трансформаторах: 0.310 MВт / 1.339 млн.кВт\*г Сумарні втрати в трансформаторах: 1.047 MВт / 7.799 млн.кВт\*г

СУМАРНІ ВТРАТИ У МЕРЕЖАХ 750-35 кВ: 4.173 MВт / 18.023 млн.кВт\*г (1.8%)

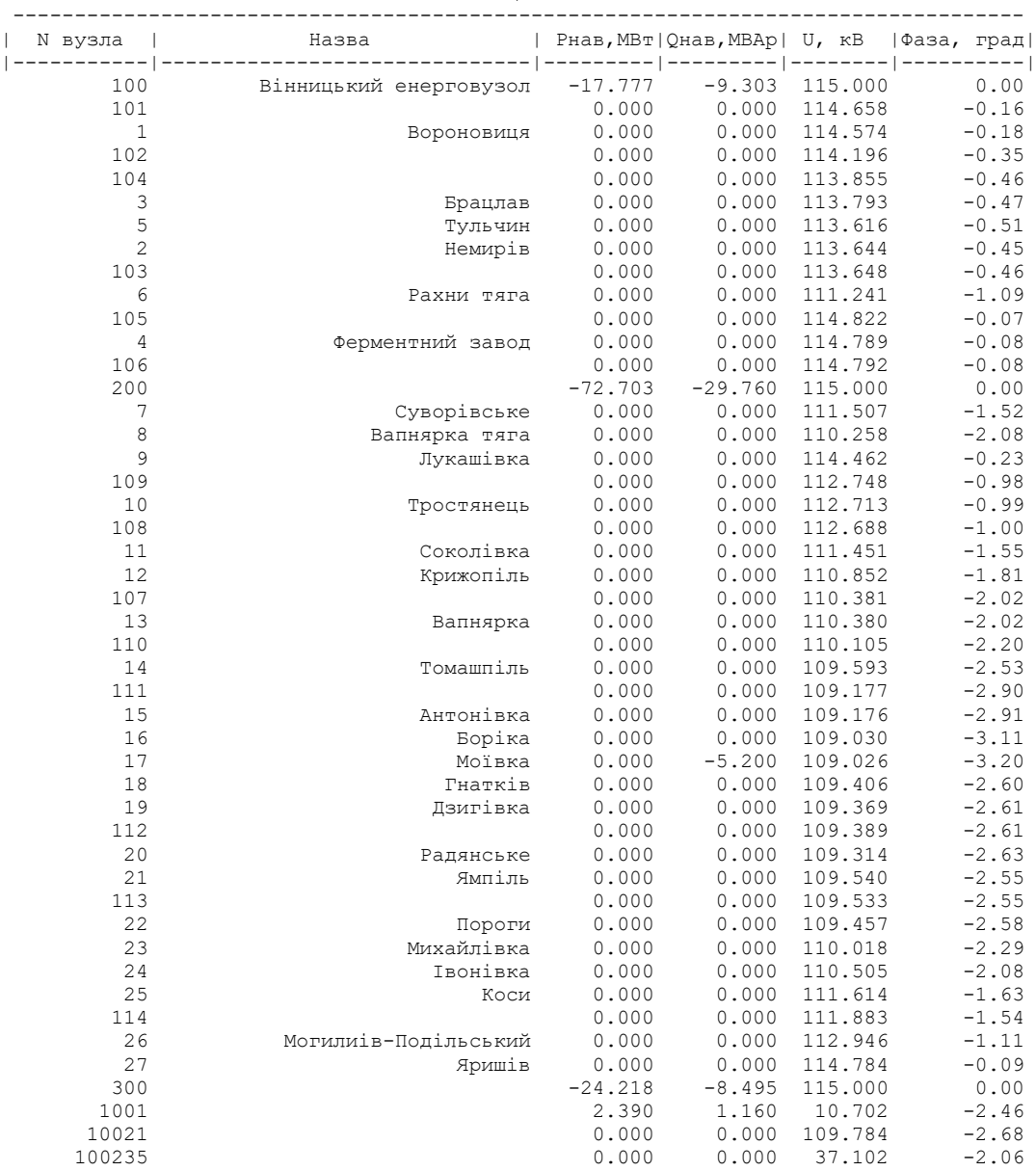

ІНФОРМАЦІЯ ПРО ВУЗЛИ

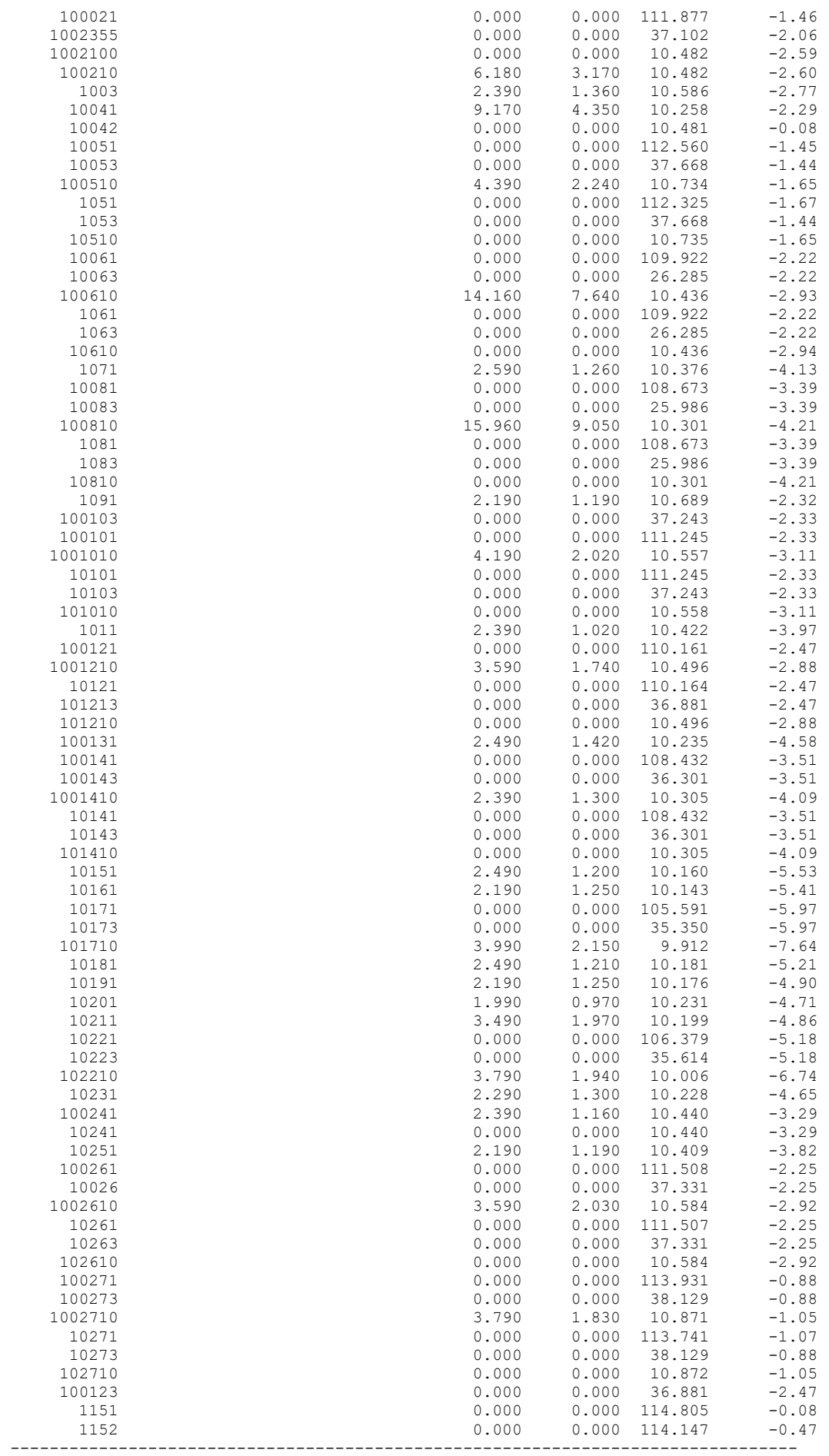

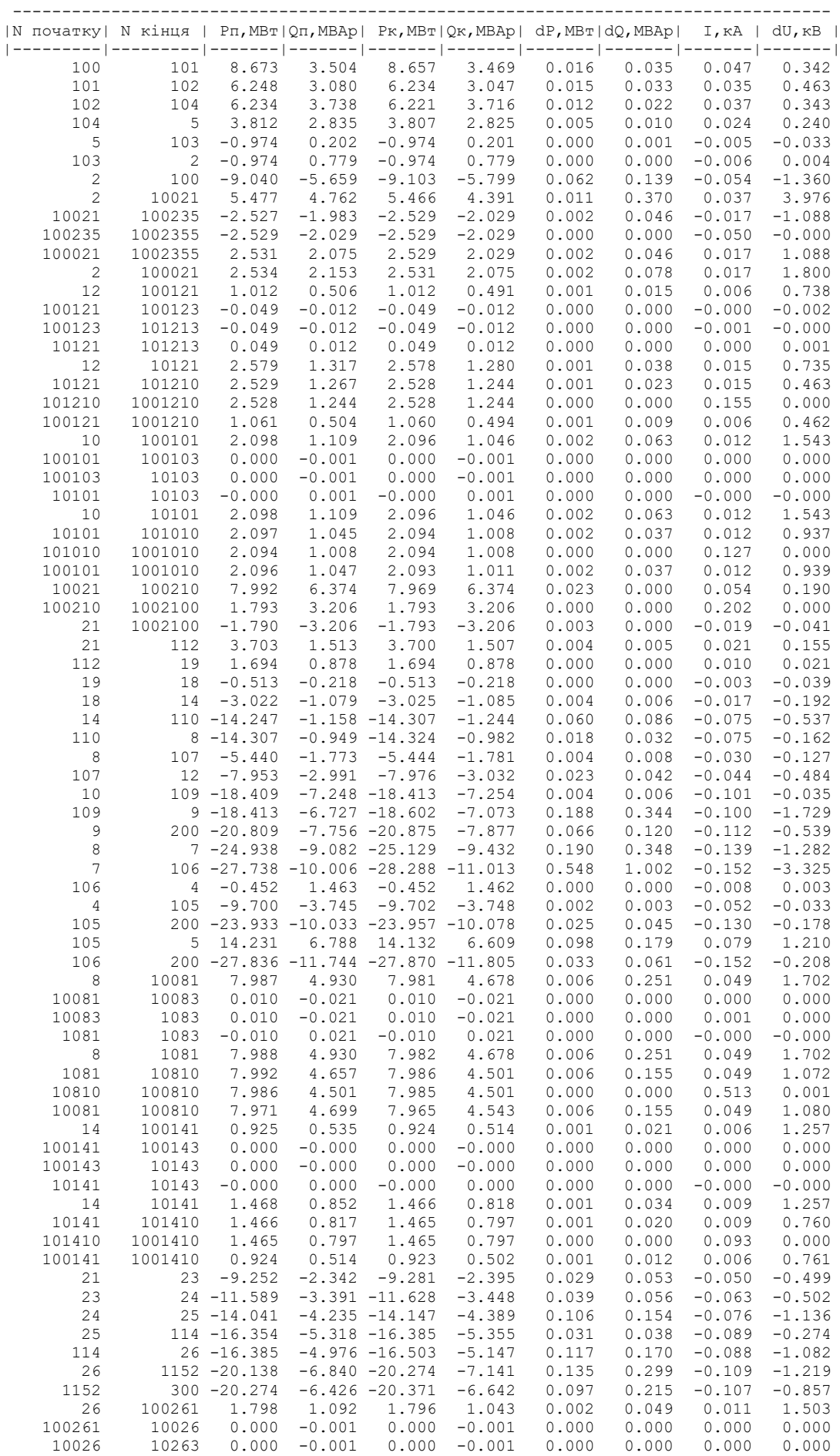

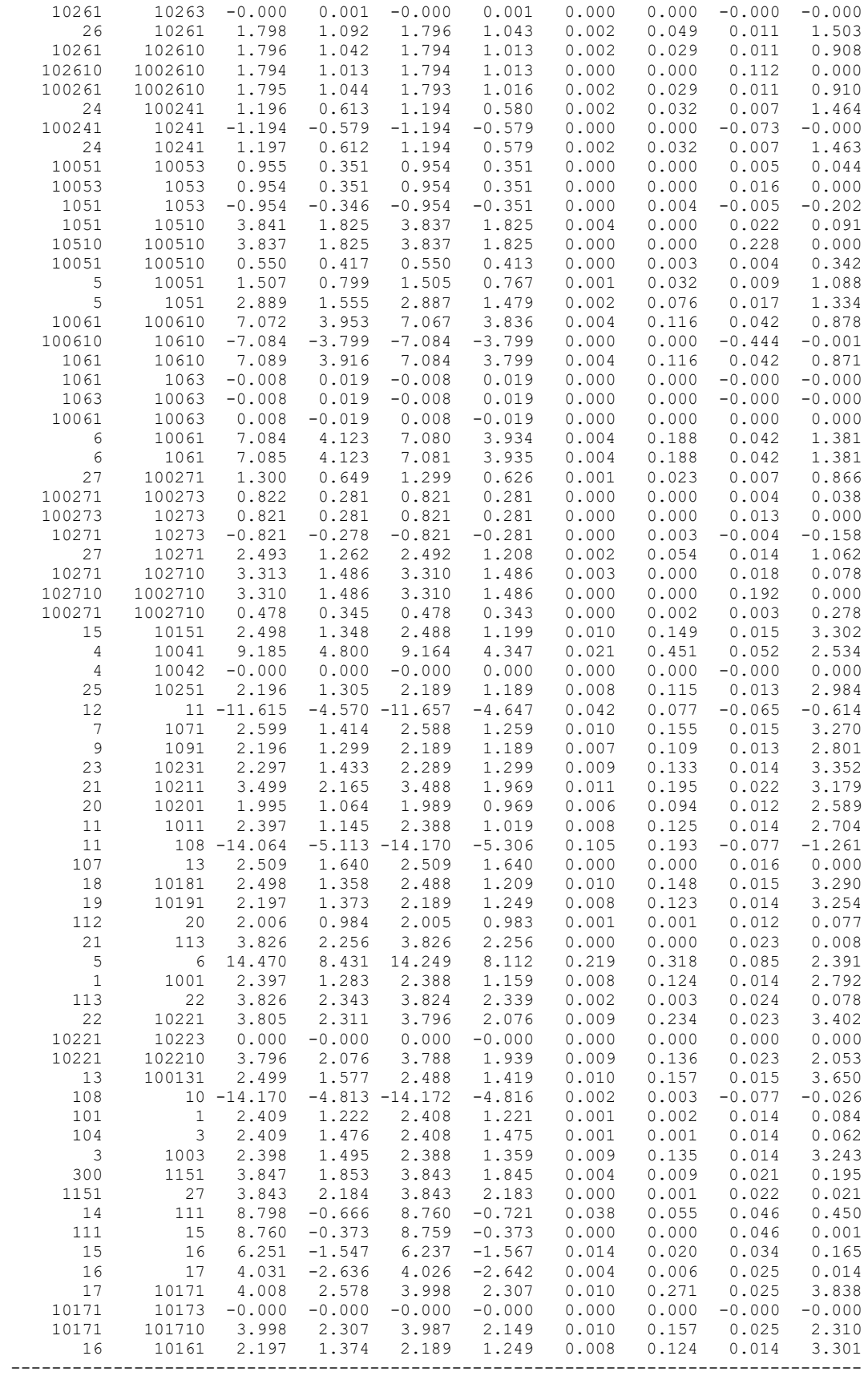

## ДОДАТОК Б

### РЕЗУЛЬТАТИ РОЗРАХУНКУ РЕЖИМУ МАКСИМАЛЬНИХ НАВАНТАЖЕНЬ ЕМ ПІСЛЯ ПРИЄДНАННЯ НОВИХ СПОЖИВАЧІВ

ЗАГАЛЬНА ІНФОРМАЦІЯ

Тривалість звітного періоду: 8760.0 год Час втрат: 4318.9 год

Отримано потужн./ел.енерг.: 151.852 MВт / 1330.223 млн.кВт\*г Відпущено потужн./ел.енерг.: 147.460 MВт / 1291.750 млн.кВт\*г

Втрати в ЛЕП 220-35 кВ: 3.088 MВт / 13.337 млн.кВт\*г Втрати в ЛЕП 750-330 кВ: 0.000 MВт / 0.000 млн.кВт\*г Сумарні втрати в ЛЕП: 3.088 MВт / 13.337 млн.кВт\*г

Втрати х.х. в трансформаторах: 0.846 MВт / 7.409 млн.кВт\*г Втрати нав. в трансформаторах: 0.528 MВт / 2.281 млн.кВт\*г Сумарні втрати в трансформаторах: 1.374 MВт / 9.691 млн.кВт\*г

СУМАРНІ ВТРАТИ У МЕРЕЖАХ 750-35 кВ: 5.332 MВт / 23.027 млн.кВт\*г (1.7%)

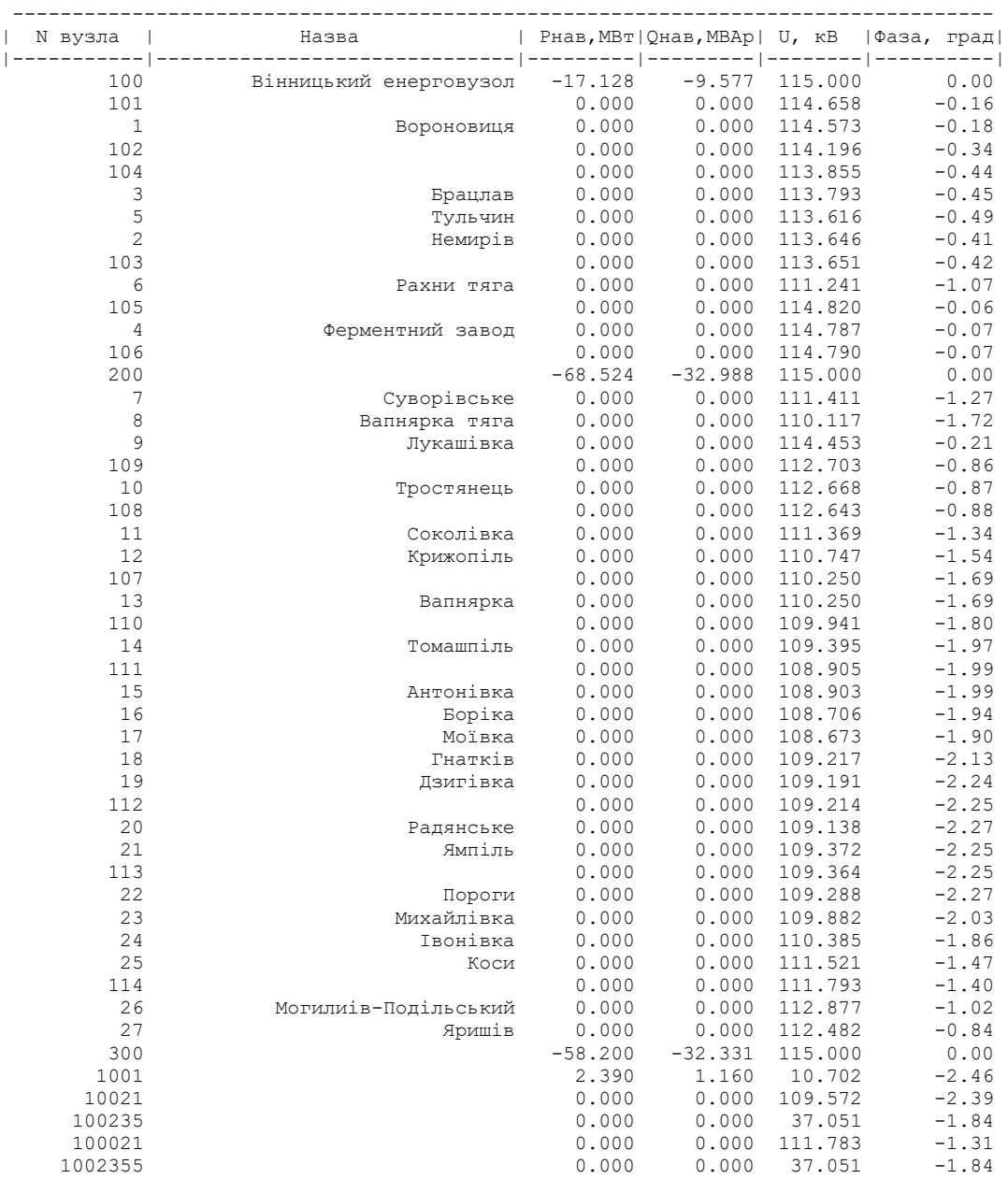

ІНФОРМАЦІЯ ПРО ВУЗЛИ

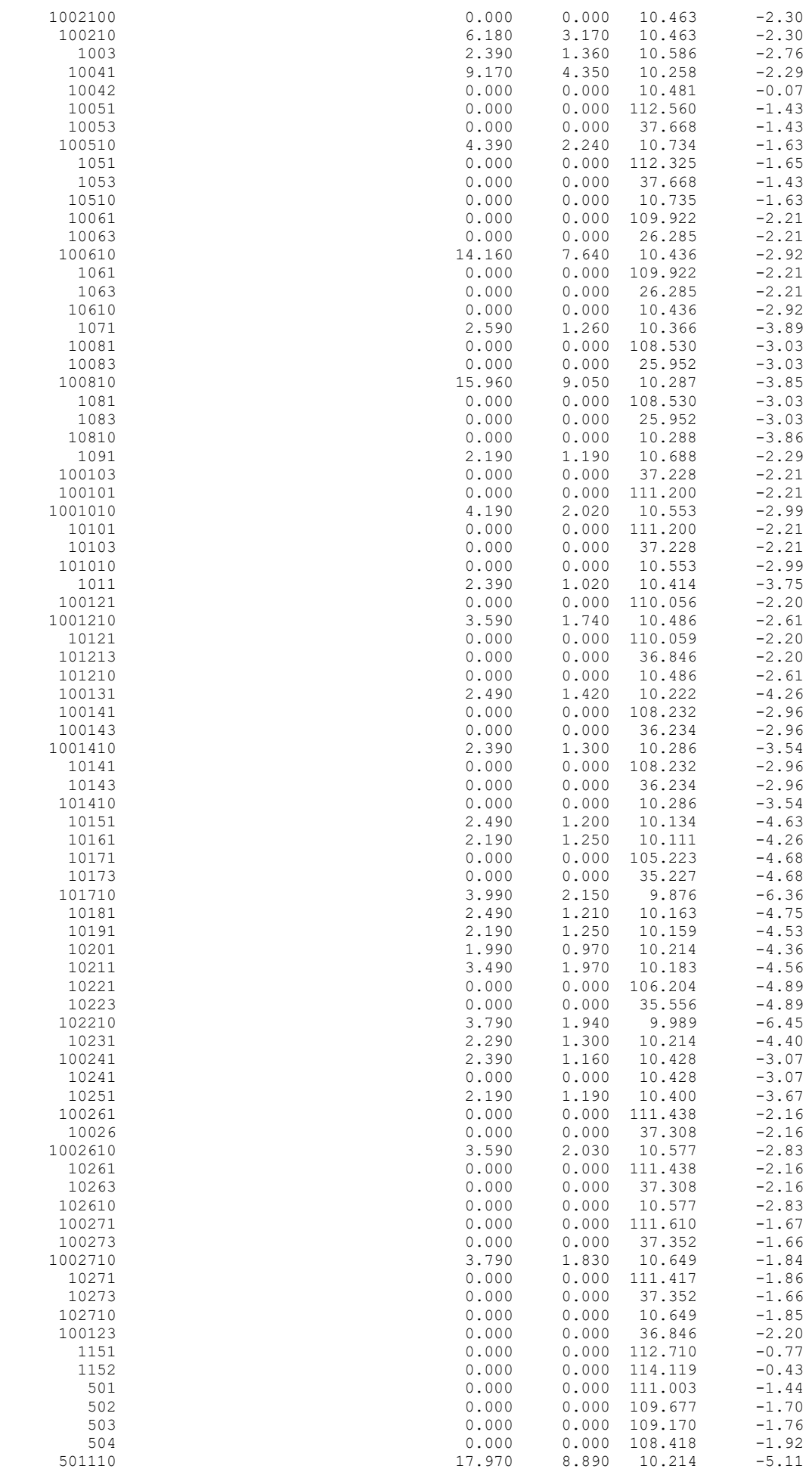

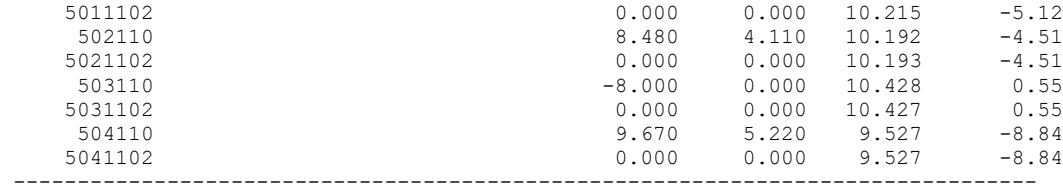

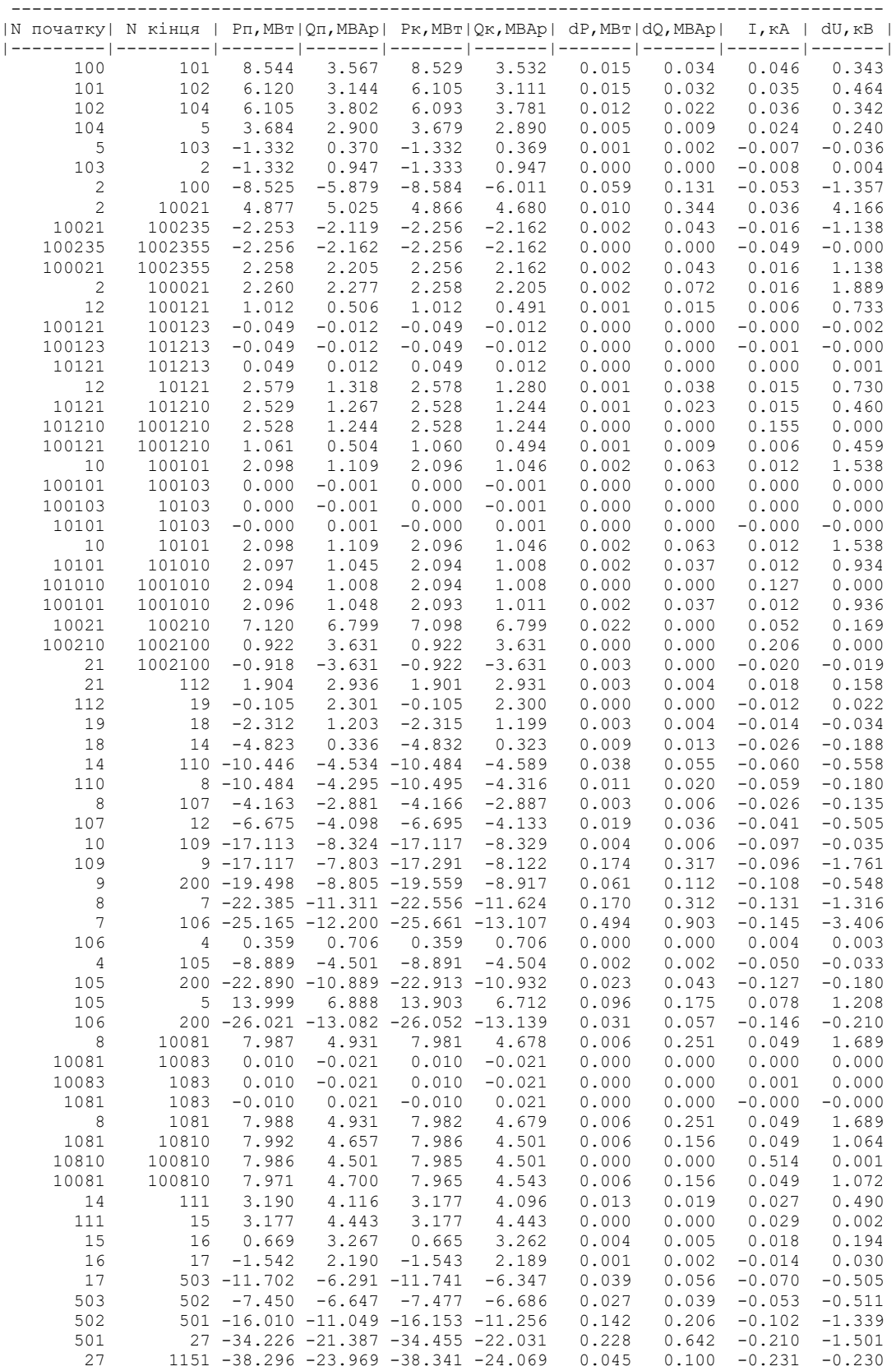

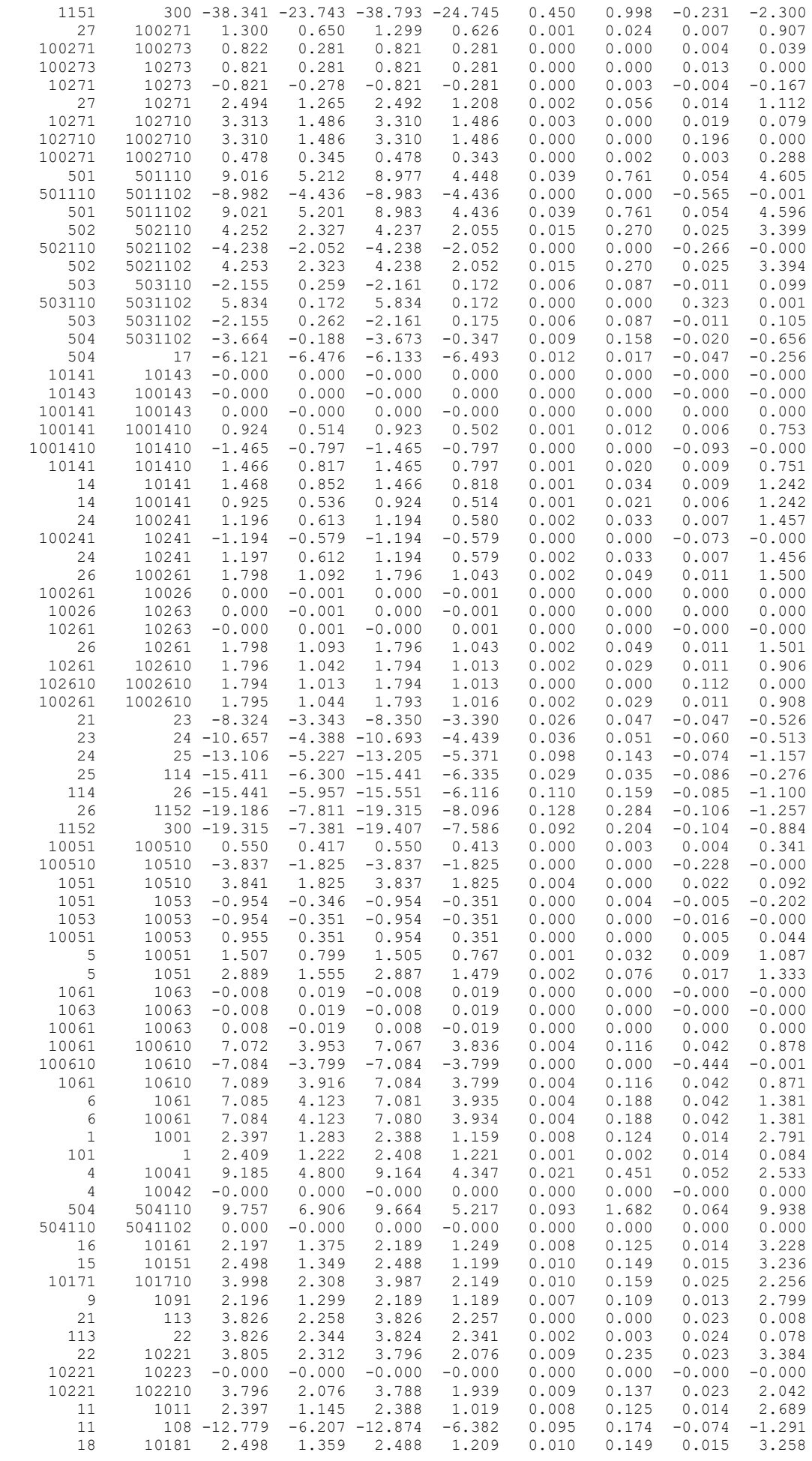

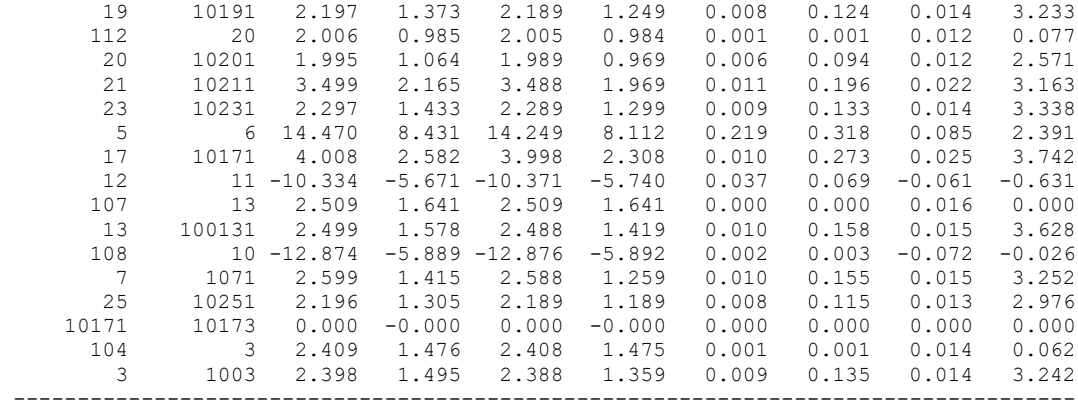

## ДОДАТОК В

## РЕЗУЛЬТАТИ РОЗРАХУНКУ РЕЖИМУ МІНІМАЛЬНИХ НАВАНТАЖЕНЬ ПІСЛЯ РОЗВИТКУ ЕМ

ЗАГАЛЬНА ІНФОРМАЦІЯ

Тривалість звітного періоду: 8760.0 год Час втрат: 4318.9 год

Отримано потужн./ел.енерг.: 52.777 MВт / 462.327 млн.кВт\*г Відпущено потужн./ел.енерг.: 51.569 MВт / 451.744 млн.кВт\*г

Втрати в ЛЕП 220-35 кВ: 0.368 MВт / 1.587 млн.кВт\*г Втрати в ЛЕП 750-330 кВ: 0.000 MВт / 0.000 млн.кВт\*г Сумарні втрати в ЛЕП: 0.368 MВт / 1.587 млн.кВт\*г

Втрати х.х. в трансформаторах: 0.809 MВт / 7.091 млн.кВт\*г Втрати нав. в трансформаторах: 0.060 MВт / 0.259 млн.кВт\*г Сумарні втрати в трансформаторах: 0.869 MВт / 7.350 млн.кВт\*г

СУМАРНІ ВТРАТИ У МЕРЕЖАХ 750-35 кВ: 2.069 MВт / 8.937 млн.кВт\*г (1.9%)

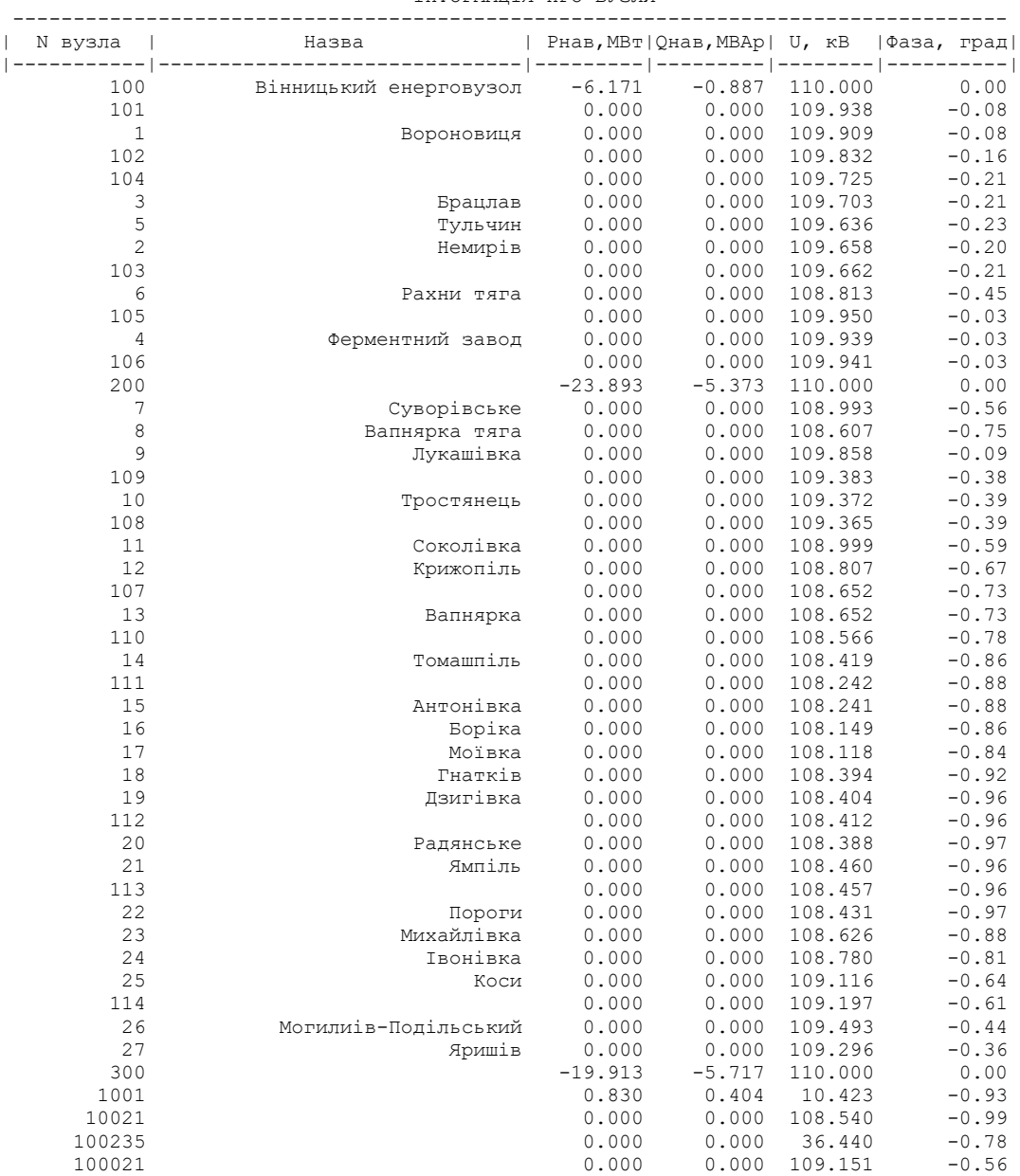

#### ІНФОРМАЦІЯ ПРО ВУЗЛИ

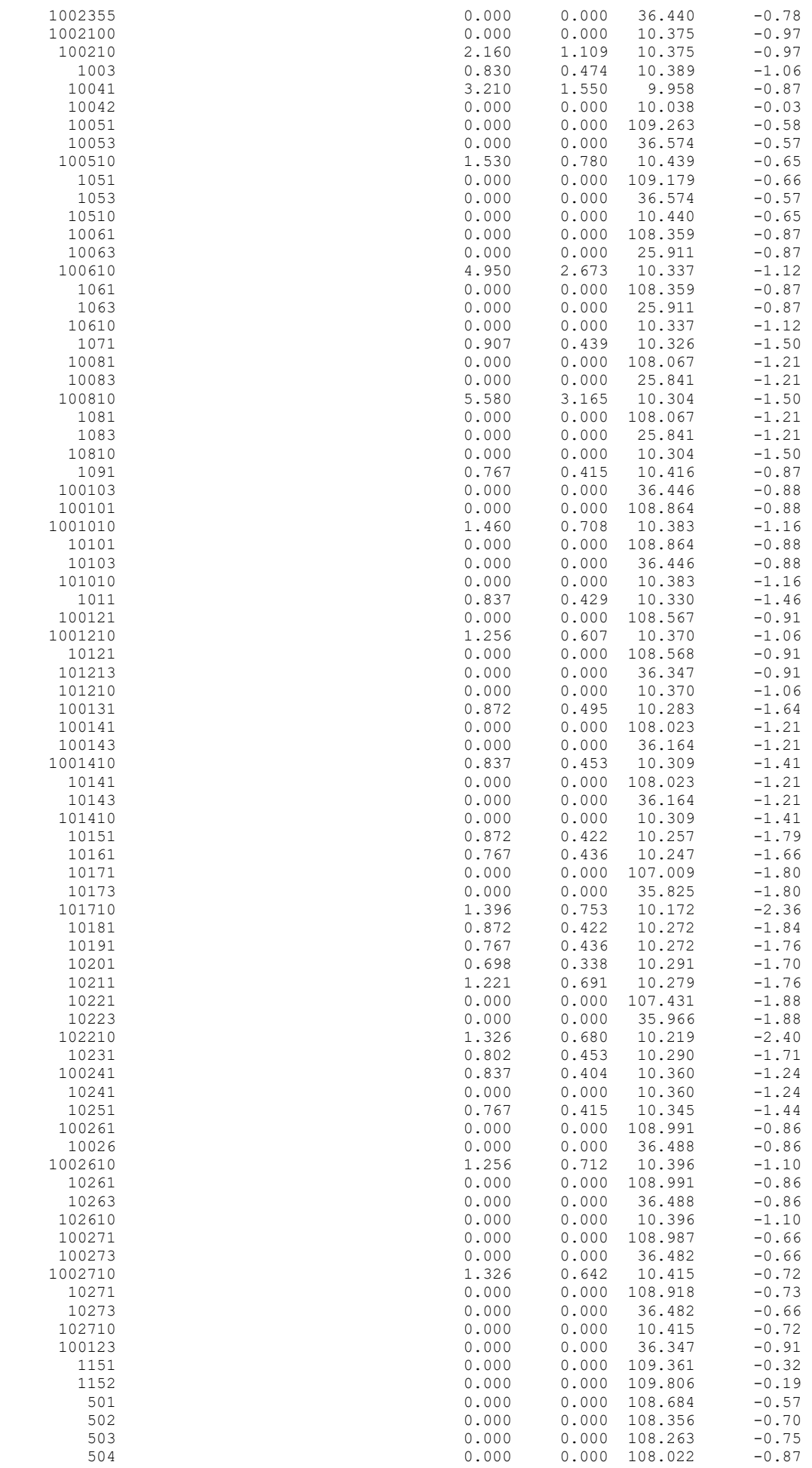

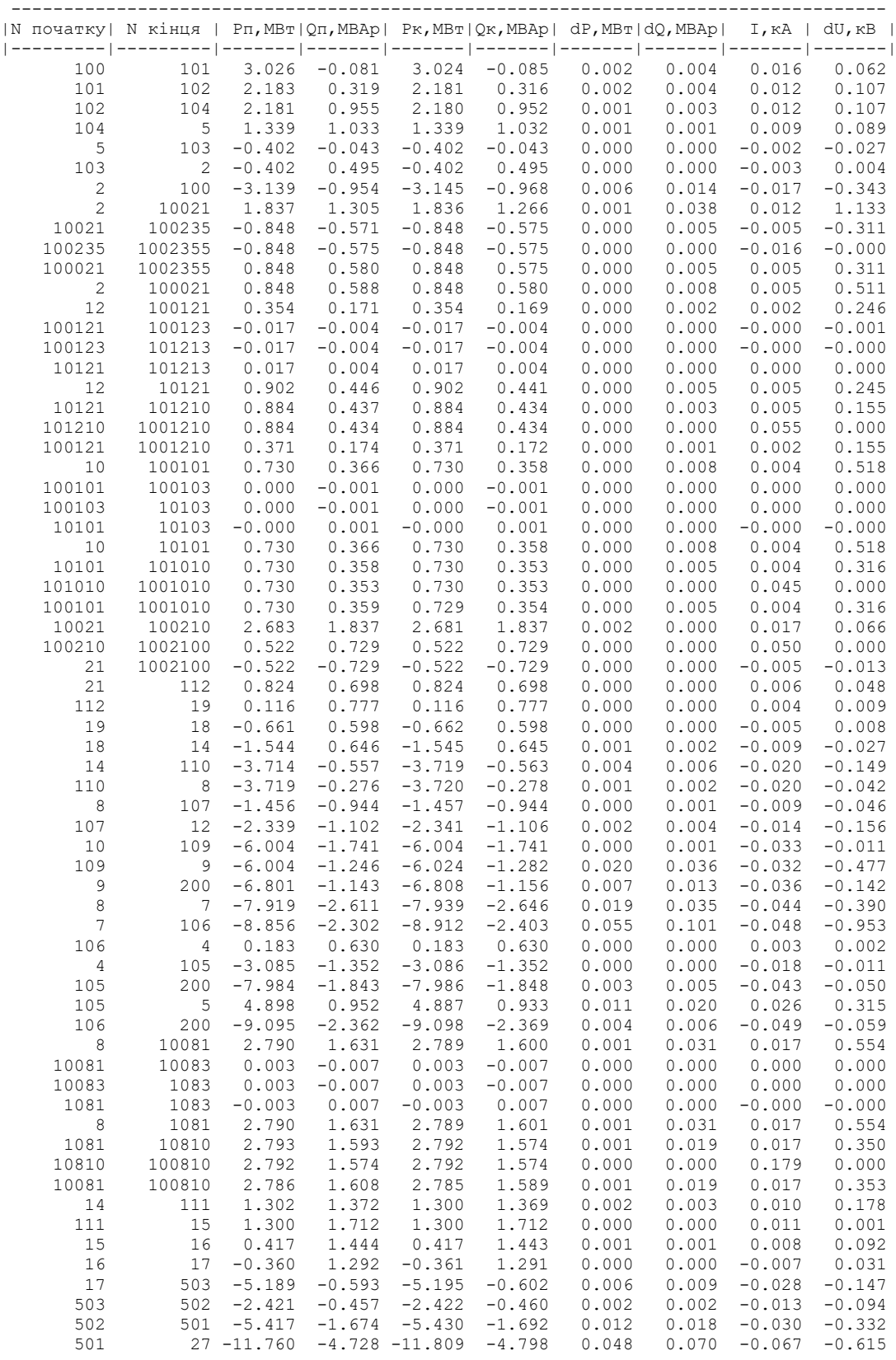

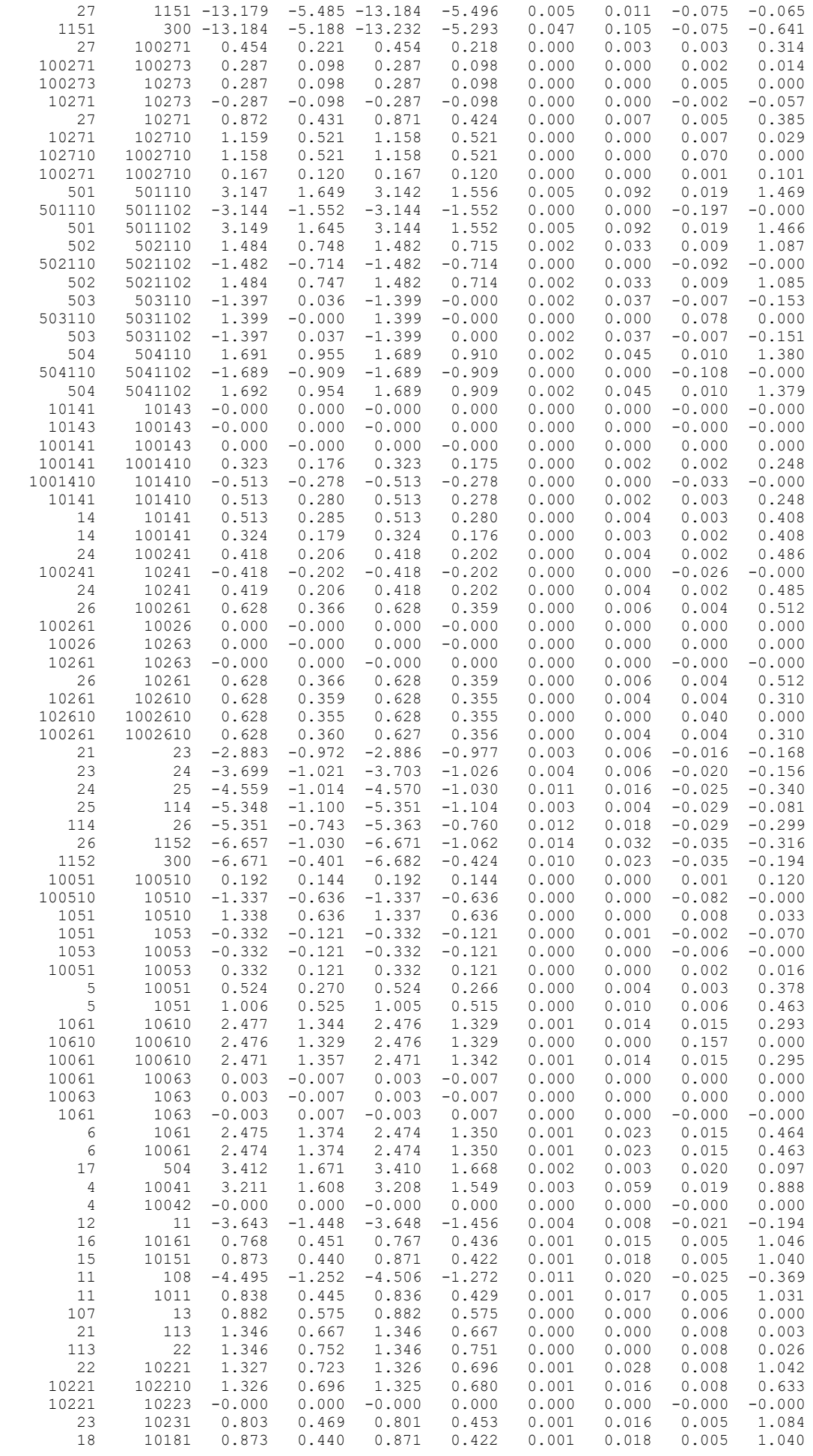

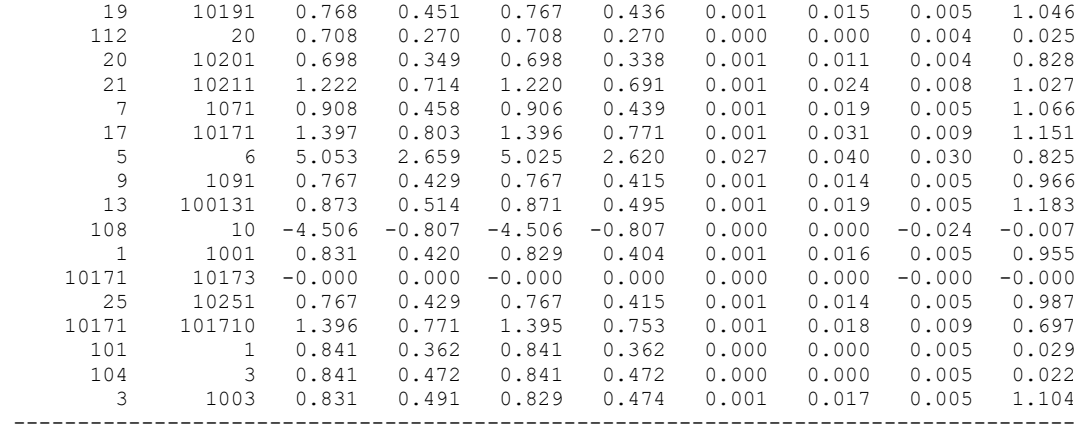

## ДОДАТОК Г

## РЕЗУЛЬТАТИ РОЗРАХУНКУ ПІСЛЯАВАРІЙНОГО РЕЖИМУ ПІСЛЯ РОЗВИТКУ ЕМ

ЗАГАЛЬНА ІНФОРМАЦІЯ

Тривалість звітного періоду: 8760.0 год Час втрат: 4318.9 год

Отримано потужн./ел.енерг.: 152.312 MВт / 1334.249 млн.кВт\*г Відпущено потужн./ел.енерг.: 147.460 MВт / 1291.750 млн.кВт\*г

Втрати в ЛЕП 220-35 кВ: 3.541 MВт / 15.292 млн.кВт\*г Втрати в ЛЕП 750-330 кВ: 0.000 MВт / 0.000 млн.кВт\*г Сумарні втрати в ЛЕП: 3.541 MВт / 15.292 млн.кВт\*г

Втрати х.х. в трансформаторах: 0.939 MВт / 8.230 млн.кВт\*г Втрати нав. в трансформаторах: 0.450 MВт / 1.944 млн.кВт\*г Сумарні втрати в трансформаторах: 1.390 MВт / 10.174 млн.кВт\*г

СУМАРНІ ВТРАТИ У МЕРЕЖАХ 750-35 кВ: 5.896 MВт / 25.466 млн.кВт\*г (1.93%)

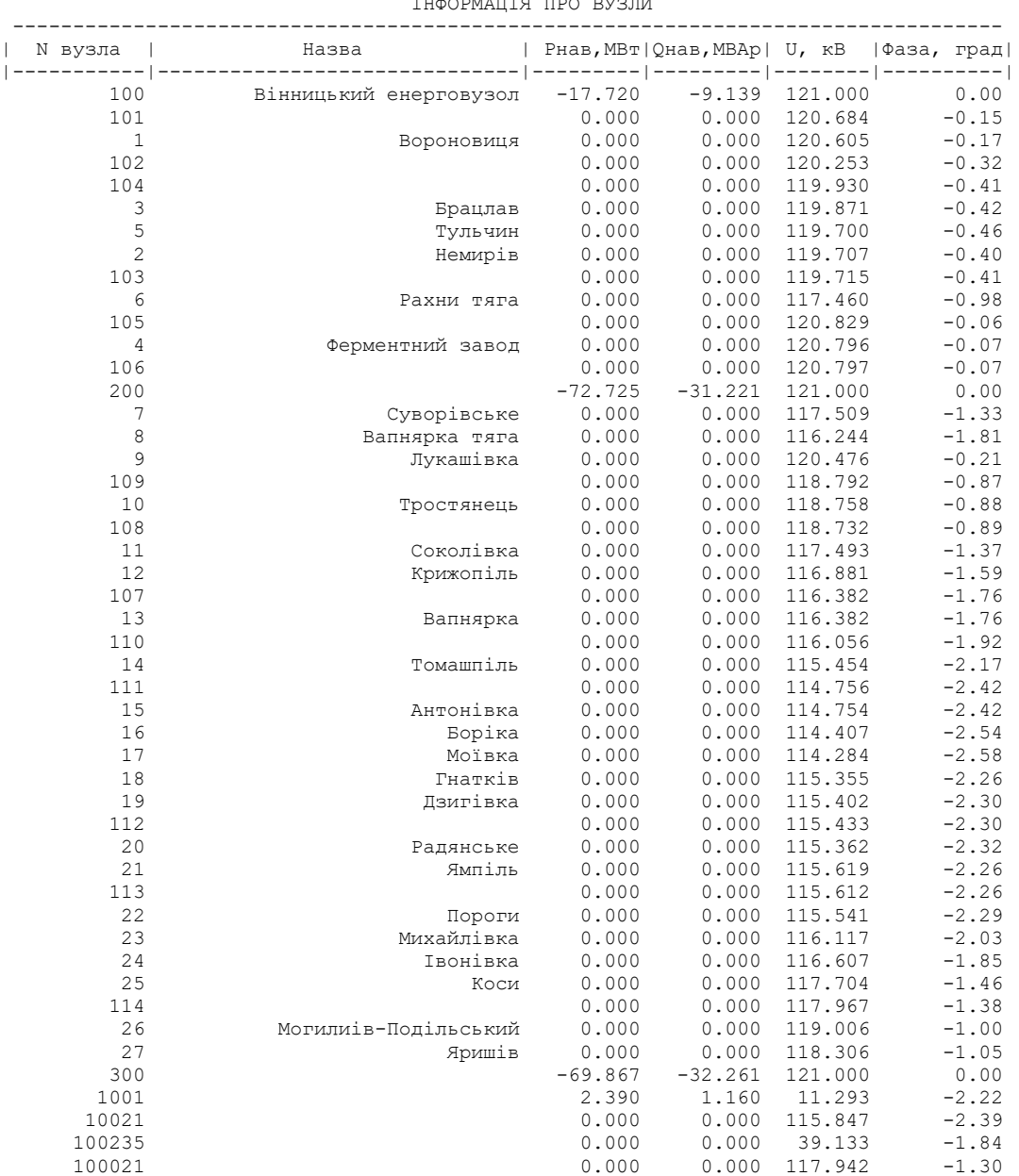

 $\overline{1}$ 

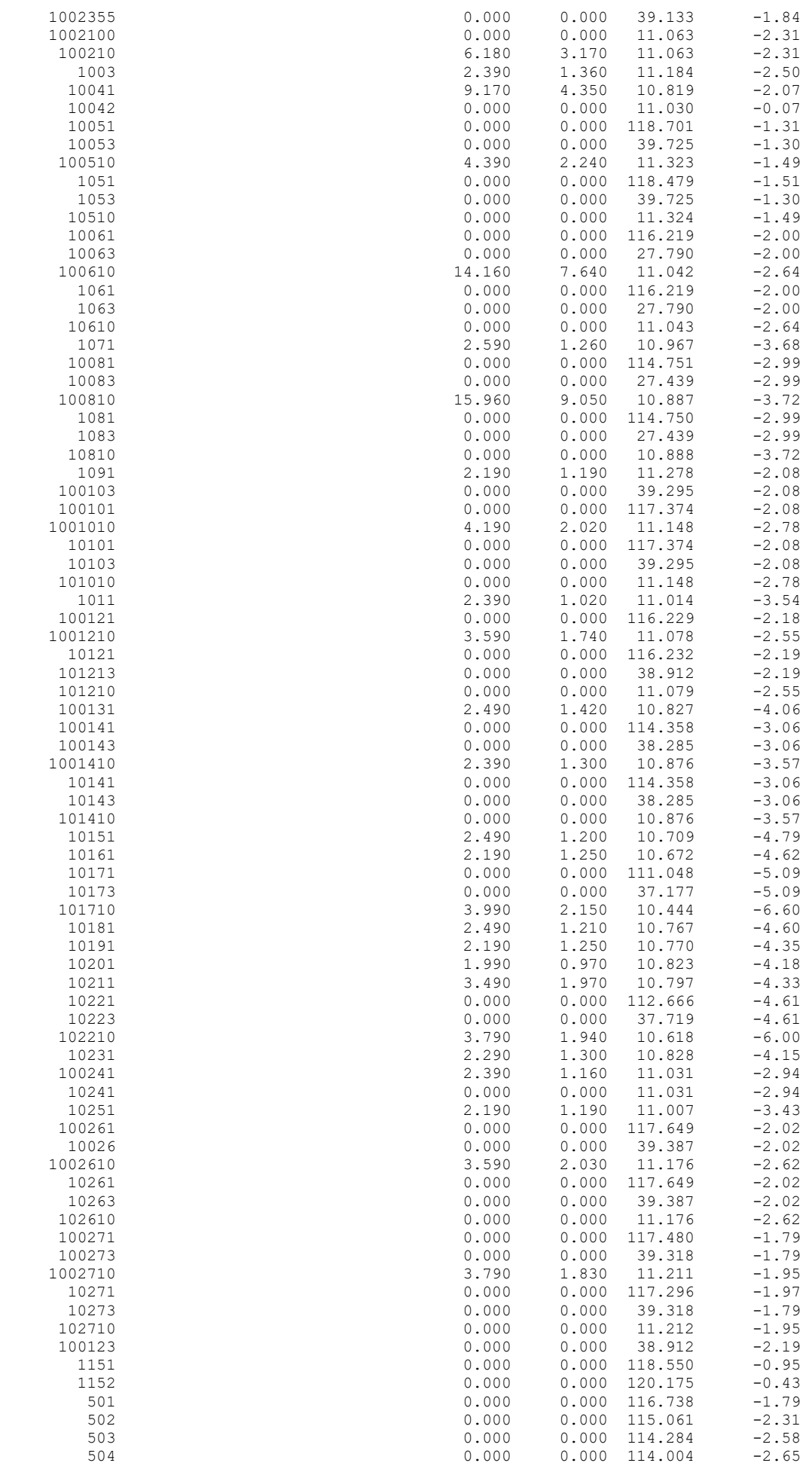

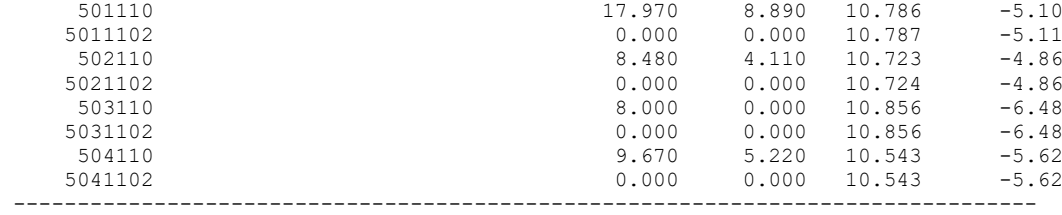

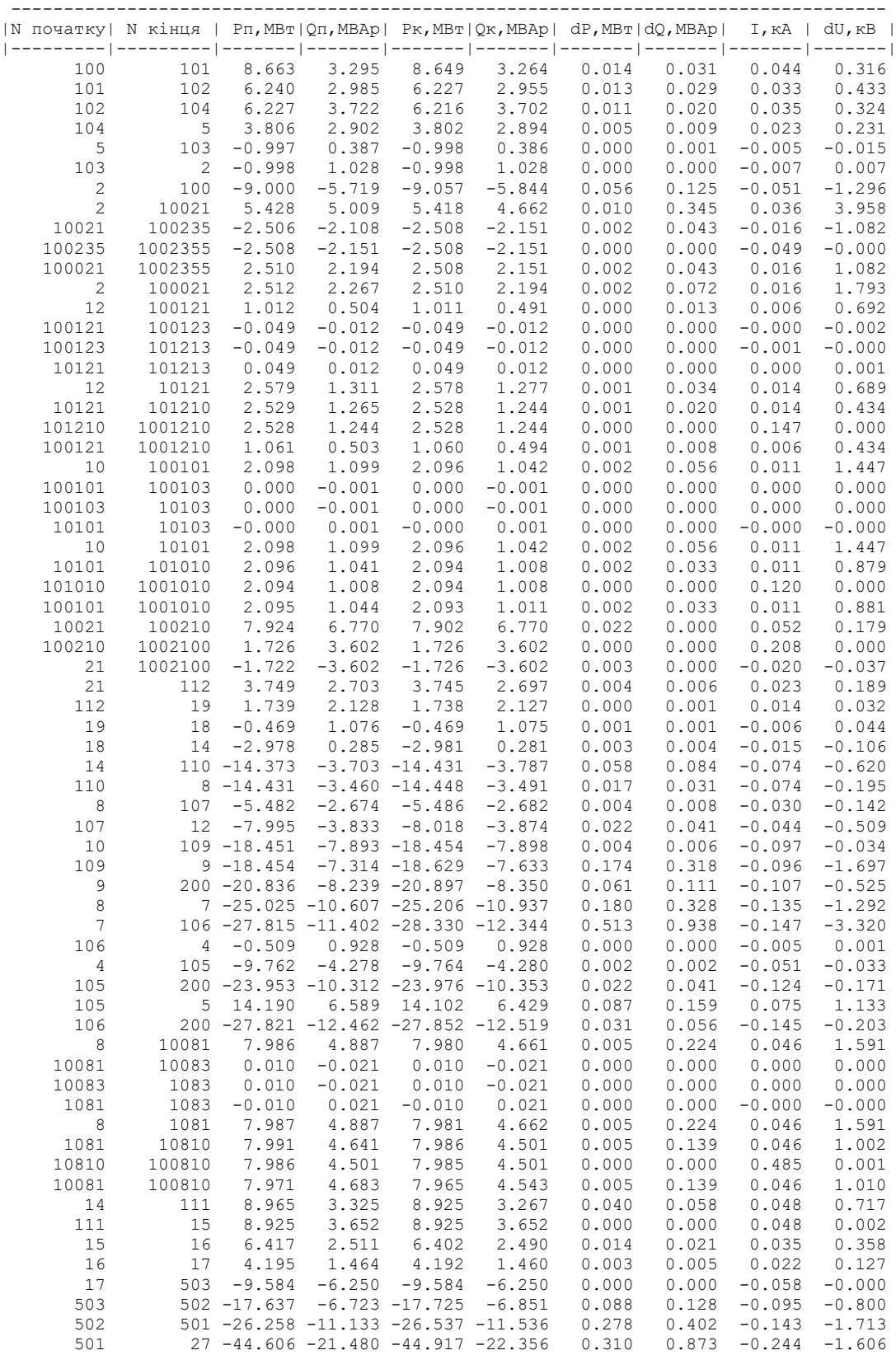

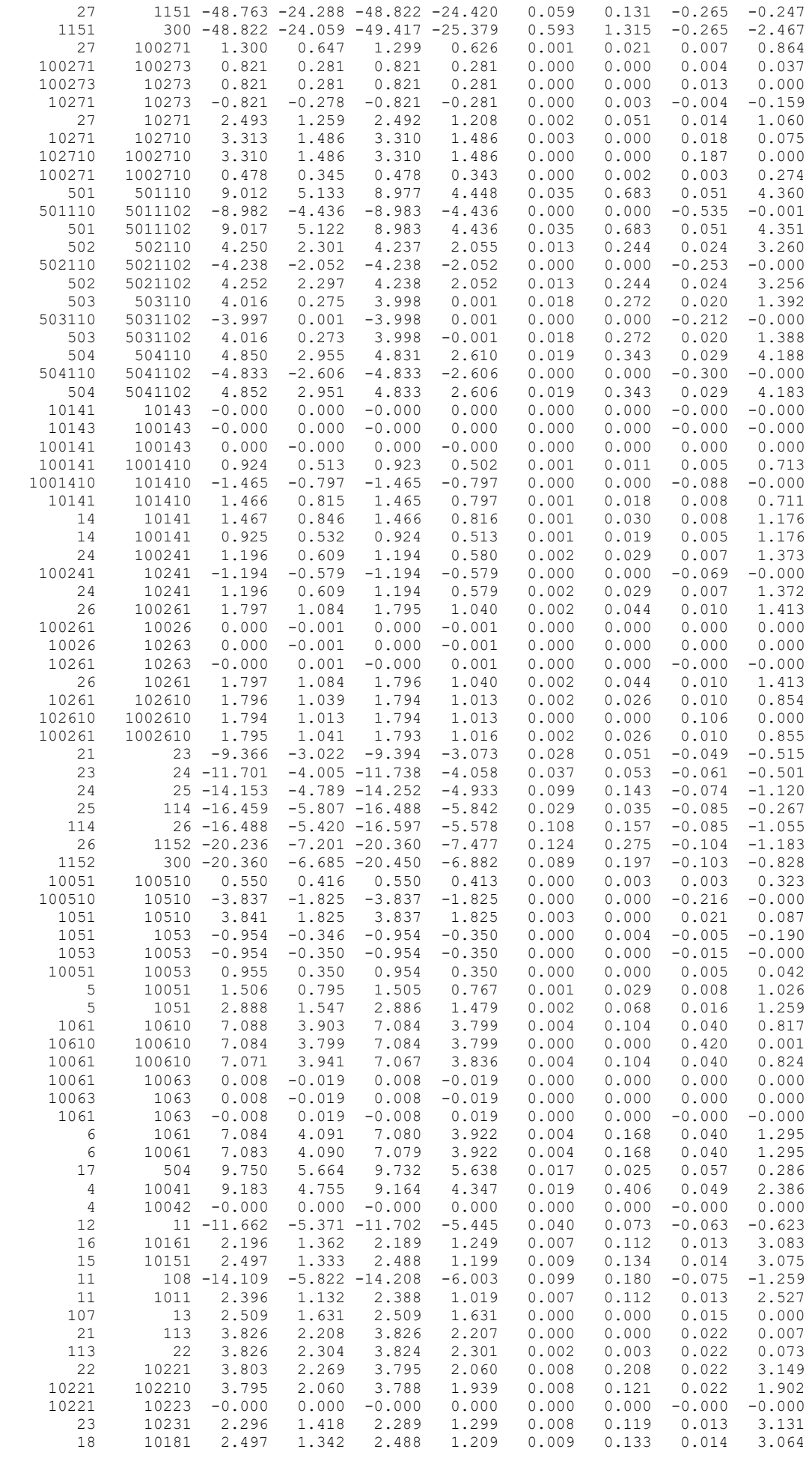

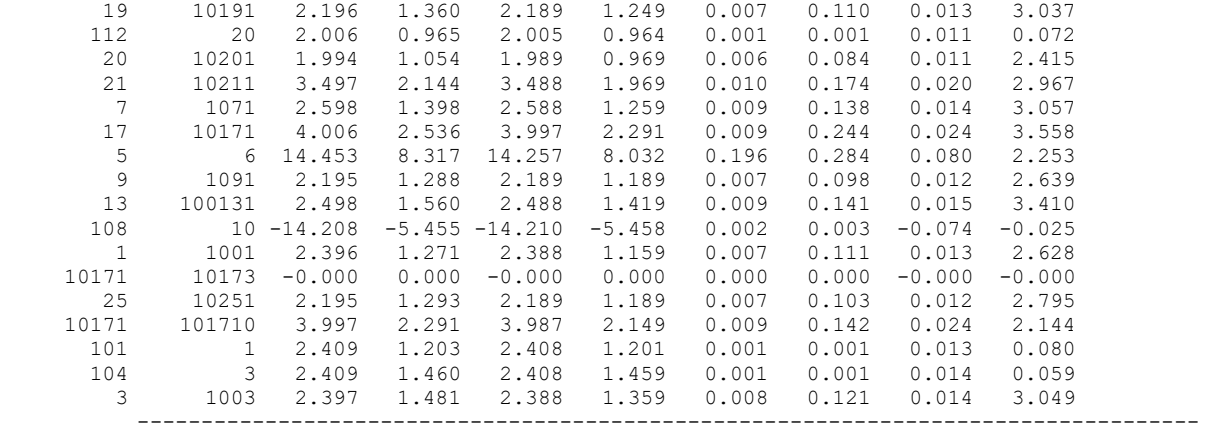

## ДОДАТОК Д

## РЕЗУЛЬТАТИ РОЗРАХУНКУ РЕЖИМУ МАКСИМАЛЬНИХ НАВАНТАЖЕНЬ ПІСЛЯ ВСТАНОВЛЕННЯ БСК НА СПОЖИВАЛЬНИХ ПІДСТАНЦІЯХ

ЗАГАЛЬНА ІНФОРМАЦІЯ

Тривалість звітного періоду: 8760.0 год Час втрат: 4318.9 год

Отримано потужн./ел.енерг.: 44.576 MВт / 391.047 млн.кВт\*г Відпущено потужн./ел.енерг.: 43.900 MВт / 384.564 млн.кВт\*г

Втрати в ЛЕП 220-35 кВ: 0.290 MВт / 2.874 млн.кВт\*г Втрати в ЛЕП 750-330 кВ: 0.000 MВт / 0.000 млн.кВт\*г Сумарні втрати в ЛЕП: 0.290 MВт / 2.874 млн.кВт\*г

Втрати х.х. в трансформаторах: 0.179 MВт / 1.569 млн.кВт\*г Втрати нав. в трансформаторах: 0.206 MВт / 2.040 млн.кВт\*г Сумарні втрати в трансформаторах: 0.385 MВт / 3.609 млн.кВт\*г

СУМАРНІ ВТРАТИ У МЕРЕЖАХ 750-35 кВ: 0.676 MВт / 6.483 млн.кВт\*г (1.66%)

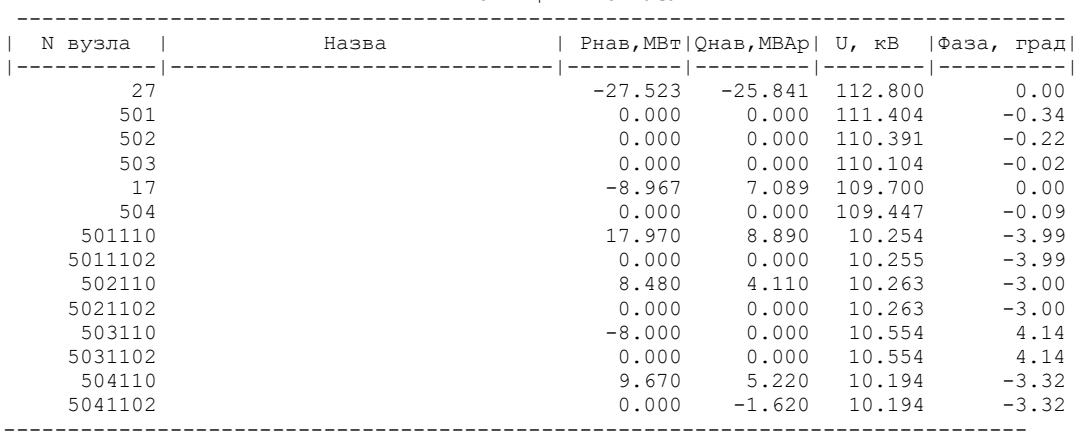

#### ІНФОРМАЦІЯ ПРО ВУЗЛИ

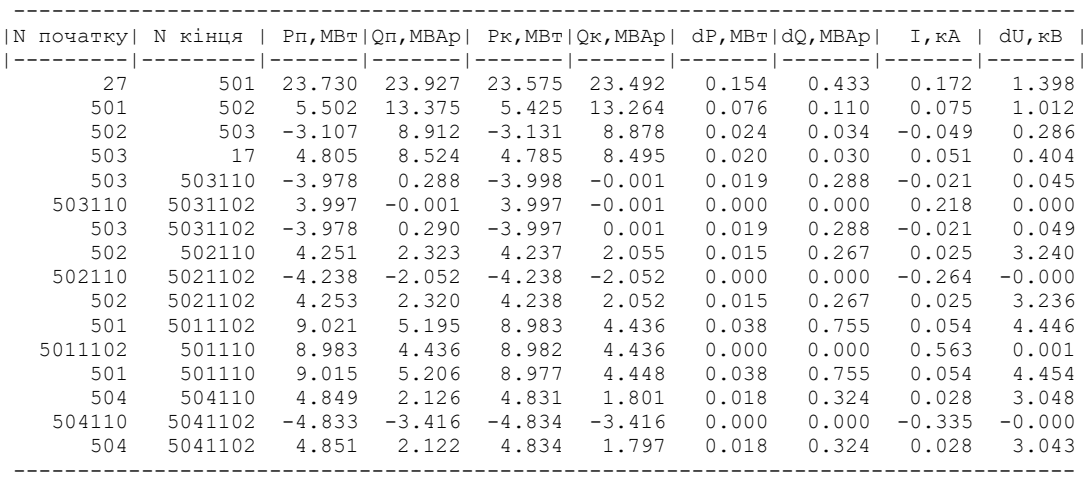

## ДОДАТОК Е

## РЕЗУЛЬТАТИ РОЗРАХУНКУ РЕЖИМУ МАКСИМАЛЬНИХ НАВАНТАЖЕНЬ ПІСЛЯ ВСТАНОВЛЕННЯ БСК ТА РЕГУЛЮВАННЯ НАПРУГИ НА СПОЖИВАЛЬНИХ ПІДСТАНЦІЯХ

ЗАГАЛЬНА ІНФОРМАЦІЯ

Тривалість звітного періоду: 8760.0 год Час втрат: 4318.9 год

Отримано потужн./ел.енерг.: 44.576 MВт / 391.047 млн.кВт\*г Відпущено потужн./ел.енерг.: 43.900 MВт / 384.564 млн.кВт\*г

Втрати в ЛЕП 220-35 кВ: 0.290 MВт / 2.874 млн.кВт\*г Втрати в ЛЕП 750-330 кВ: 0.000 MВт / 0.000 млн.кВт\*г Сумарні втрати в ЛЕП: 0.290 MВт / 2.874 млн.кВт\*г

Втрати х.х. в трансформаторах: 0.179 MВт / 1.569 млн.кВт\*г Втрати нав. в трансформаторах: 0.206 MВт / 2.040 млн.кВт\*г Сумарні втрати в трансформаторах: 0.385 MВт / 3.609 млн.кВт\*г

СУМАРНІ ВТРАТИ У МЕРЕЖАХ 750-35 кВ: 0.676 MВт / 6.483 млн.кВт\*г (1.66%)

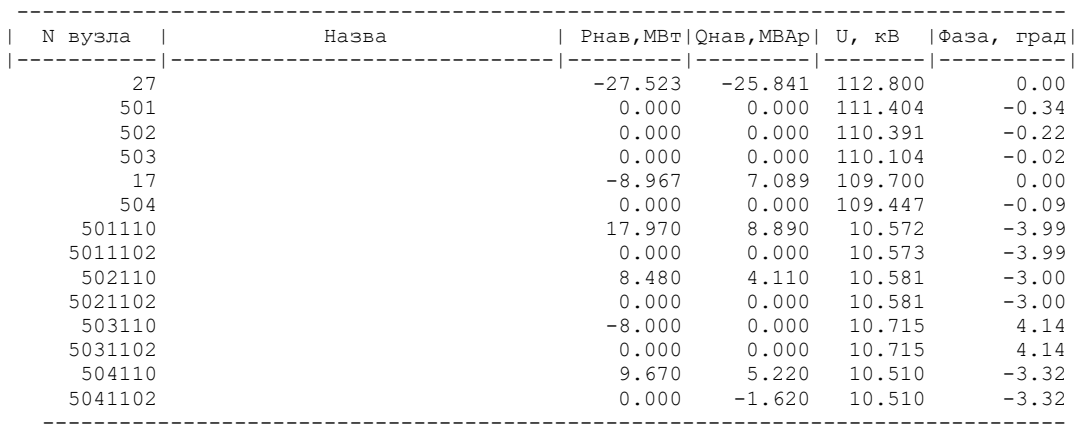

#### ІНФОРМАЦІЯ ПРО ВУЗЛИ

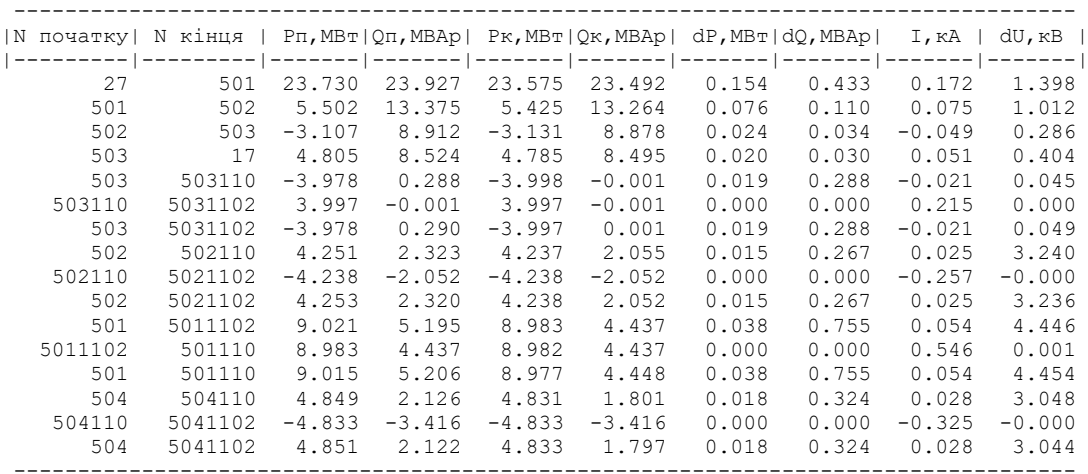

#### ДОДАТОК Є

### Результати розрахунку режимів максимальних навантажень з урахуванням етапності розвитку ЕМ

1 рік розвитку

ЗАГАЛЬНА ІНФОРМАЦІЯ

Тривалість звітного періоду: 8760.0 год Час втрат: 4318.9 год

Отримано потужн./ел.енерг.: 16.967 MВт / 148630.890 тис.кВт\*г Відпущено потужн./ел.енерг.: 16.908 MВт / 148047.700 тис.кВт\*г

Втрати в ЛЕП 220-35 кВ: 0.020 MВт / 201.955 тис.кВт\*г Втрати в ЛЕП 750-330 кВ: 0.000 MВт / 0.000 тис.кВт\*г Сумарні втрати в ЛЕП: 0.020 MВт / 201.955 тис.кВт\*г

Втрати х.х. в трансформаторах: 0.000 MВт / 1.662 тис.кВт\*г Втрати нав. в трансформаторах: 0.038 MВт / 379.572 тис.кВт\*г Сумарні втрати в трансформаторах: 0.039 MВт / 381.234 тис.кВт\*г

СУМАРНІ ВТРАТИ У МЕРЕЖАХ 750-35 кВ "1": 0.059 MВт / 583.190 тис.кВт\*г (0.4%)

ІНФОРМАЦІЯ ПРО ВУЗЛИ

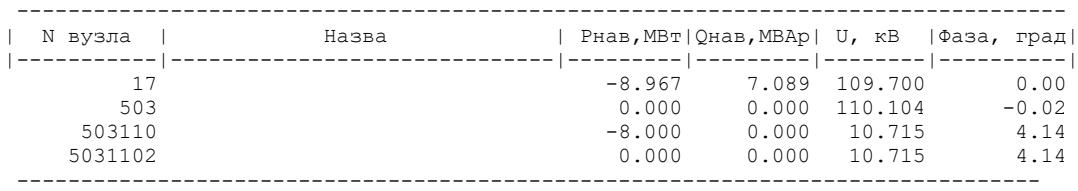

ІНФОРМАЦІЯ ПРО ВІТКИ

-----------------------------------------------------------------------------------

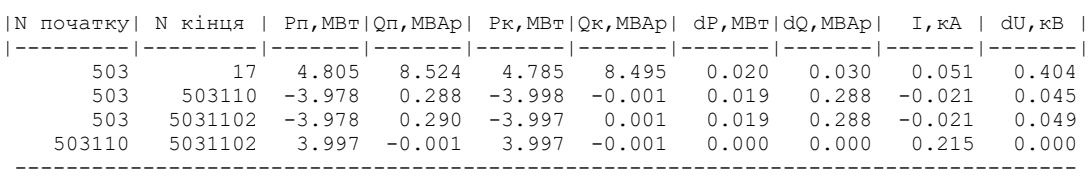

2 рік розвитку

ЗАГАЛЬНА ІНФОРМАЦІЯ

Тривалість звітного періоду: 8760.0 год Час втрат: 4318.9 год

Отримано потужн./ел.енерг.: 18.381 MВт / 161.245 млн.кВт\*г Відпущено потужн./ел.енерг.: 18.150 MВт / 158.994 млн.кВт\*г

Втрати в ЛЕП 220-35 кВ: 0.060 MВт / 0.598 млн.кВт\*г Втрати в ЛЕП 750-330 кВ: 0.000 MВт / 0.000 млн.кВт\*г Сумарні втрати в ЛЕП: 0.060 MВт / 0.598 млн.кВт\*г

Втрати х.х. в трансформаторах: 0.028 MВт / 0.248 млн.кВт\*г Втрати нав. в трансформаторах: 0.142 MВт / 1.405 млн.кВт\*г Сумарні втрати в трансформаторах: 0.170 MВт / 1.653 млн.кВт\*г

СУМАРНІ ВТРАТИ У МЕРЕЖАХ 750-35 кВ "1": 0.231 MВт / 2.251 млн.кВт\*г (1.4%)

ІНФОРМАЦІЯ ПРО ВУЗЛИ

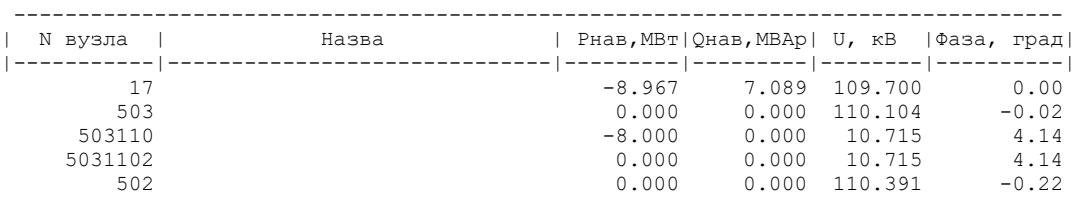

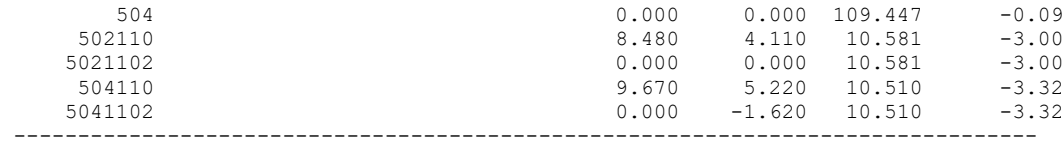

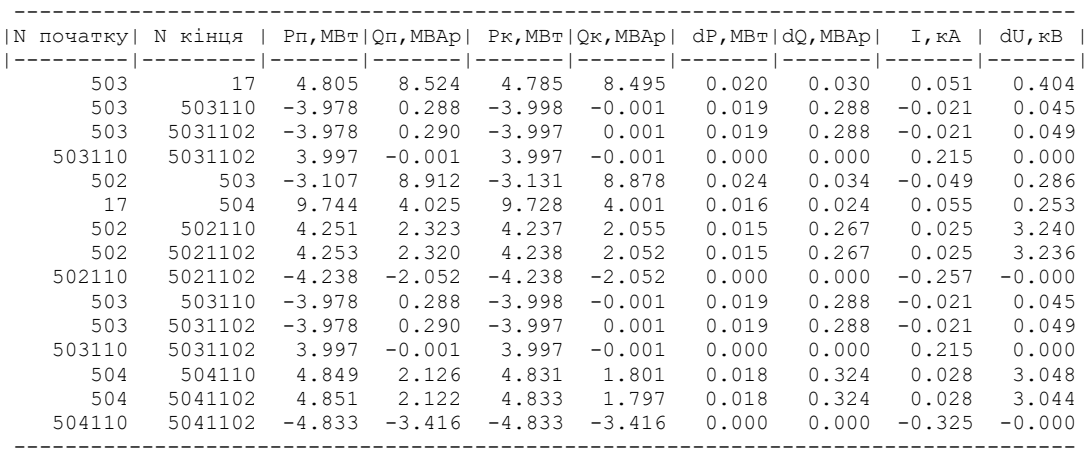

#### 3 рік розвитку

#### ЗАГАЛЬНА ІНФОРМАЦІЯ

Тривалість звітного періоду: 8760.0 год Час втрат: 4318.9 год

Отримано потужн./ел.енерг.: 44.490 MВт / 389.736 млн.кВт\*г Відпущено потужн./ел.енерг.: 43.916 MВт / 384.128 млн.кВт\*г

Втрати в ЛЕП 220-35 кВ: 0.290 MВт / 2.874 млн.кВт\*г Втрати в ЛЕП 750-330 кВ: 0.000 MВт / 0.000 млн.кВт\*г Сумарні втрати в ЛЕП: 0.290 MВт / 2.874 млн.кВт\*г

Втрати х.х. в трансформаторах: 0.065 MВт / 0.573 млн.кВт\*г Втрати нав. в трансформаторах: 0.218 MВт / 2.161 млн.кВт\*г Сумарні втрати в трансформаторах: 0.284 MВт / 2.734 млн.кВт\*г

СУМАРНІ ВТРАТИ У МЕРЕЖАХ 750-35 кВ "1": 0.574 MВт / 5.609 млн.кВт\*г (1.44%)

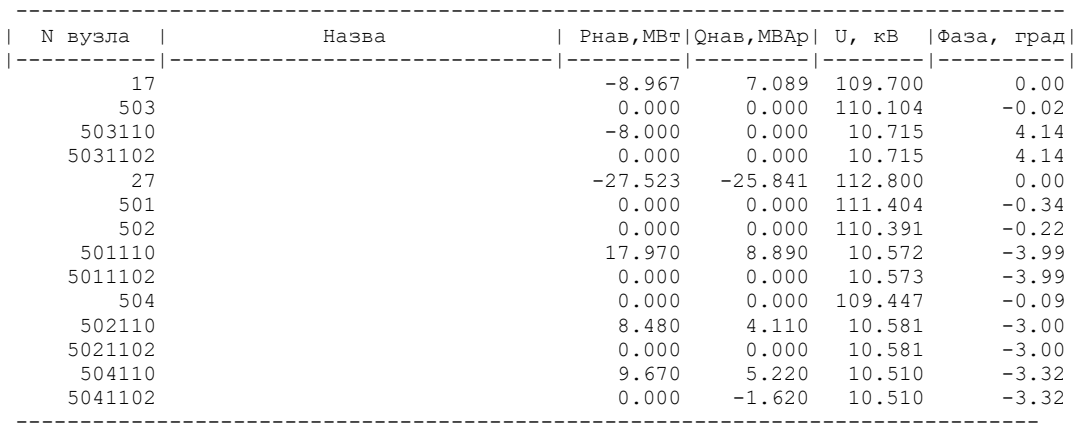

ІНФОРМАЦІЯ ПРО ВУЗЛИ

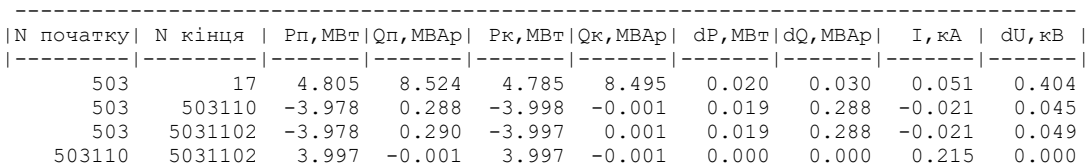

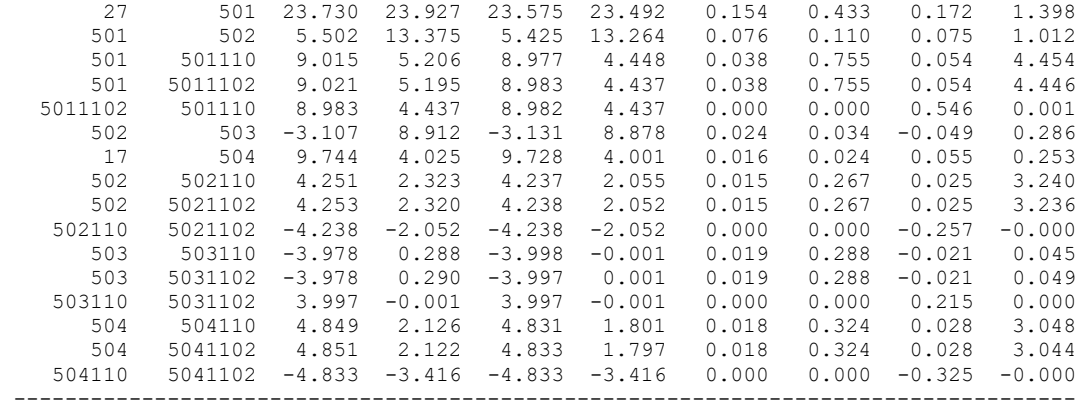

**ДОДАТОК Г** (обов'язковий)

# **ІЛЮСТРАТИВНА ЧАСТИНА**

# РОЗВИТОК РАЙОННОЇ ЕЛЕКТРИЧНОЇ МЕРЕЖІ 110 КВ ТА АНАЛІЗ ЗАСОБІВ БЛИСКАВКОЗАХИСТУ

Метою даної роботи є вибір оптимального варіанту розвитку фрагменту електромережі за техніко-економічними показниками та дослідження сучасних засобів захисту від удару блискавки.

Задачі дипломної роботи. Для досягнення поставленої мети в роботі розв'язано такі основні завдання:

- проведено розрахунок та вибір моделі розвитку фрагменту електричних мереж;
- проведено розрахунок та аналіз режимів оптимальної моделі розвитку фрагменту електричних мереж;
- проведено аналіз засобів для захисту від ударів блискавки;
- розв'язано питання забезпечення безпеки праці персоналу, що обслуговує елементи ВРУ.

Об'єктом дослідження є фрагмент електричних мереж.

Предметом дослідження є методи розрахунку нормальних режимів ЕЕС.

Методи дослідження. Для аналізу та розв'язання поставленої задачі використано методи математичного моделювання. Реалізація розрахунків в даній роботі забезпечувалась використанням прикладних програм, зокрема «BTPATH-110».

#### Схема існуючої мережі та розташування нових пунктів живлення

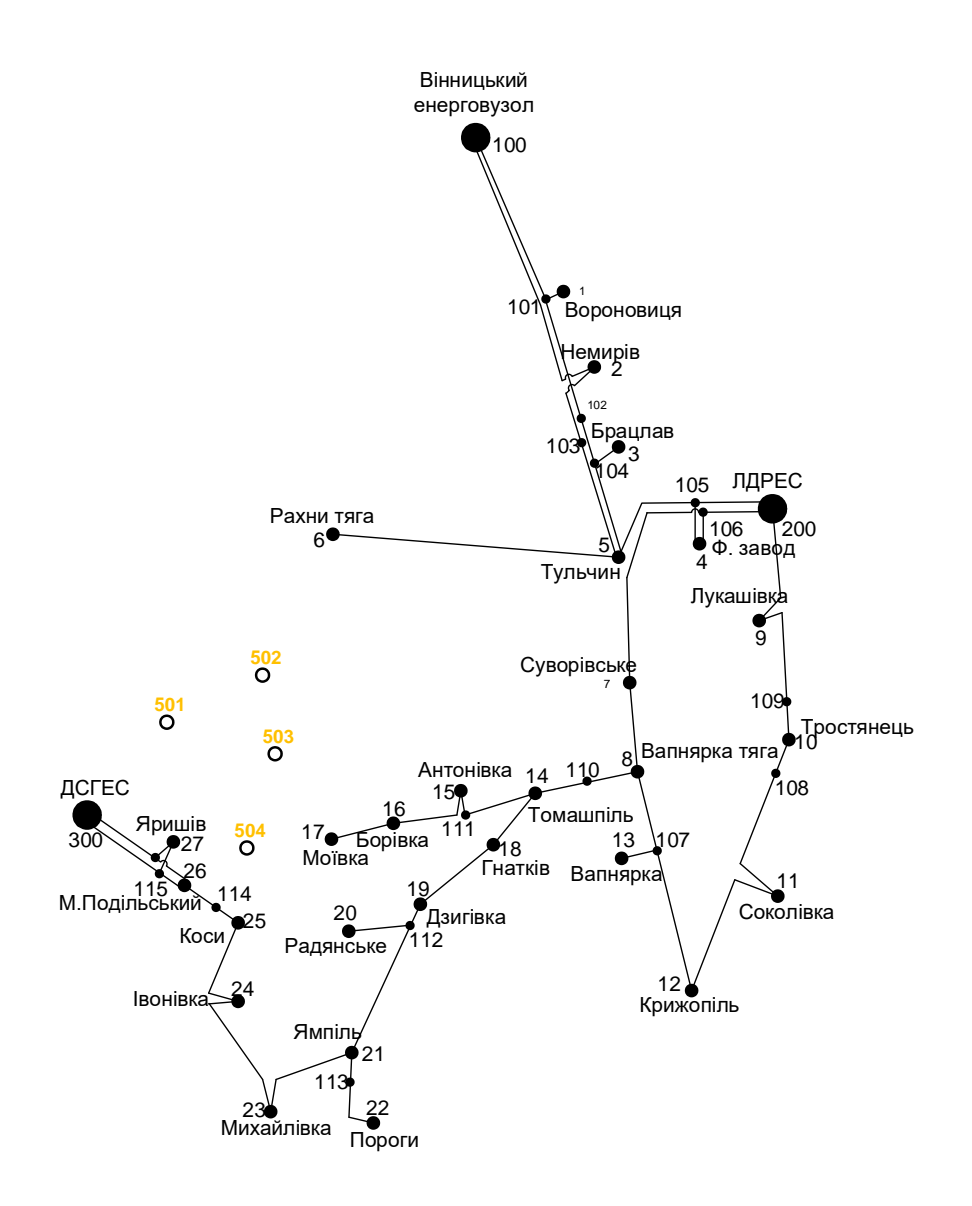

### Варіанти розвитку існуючої мережі

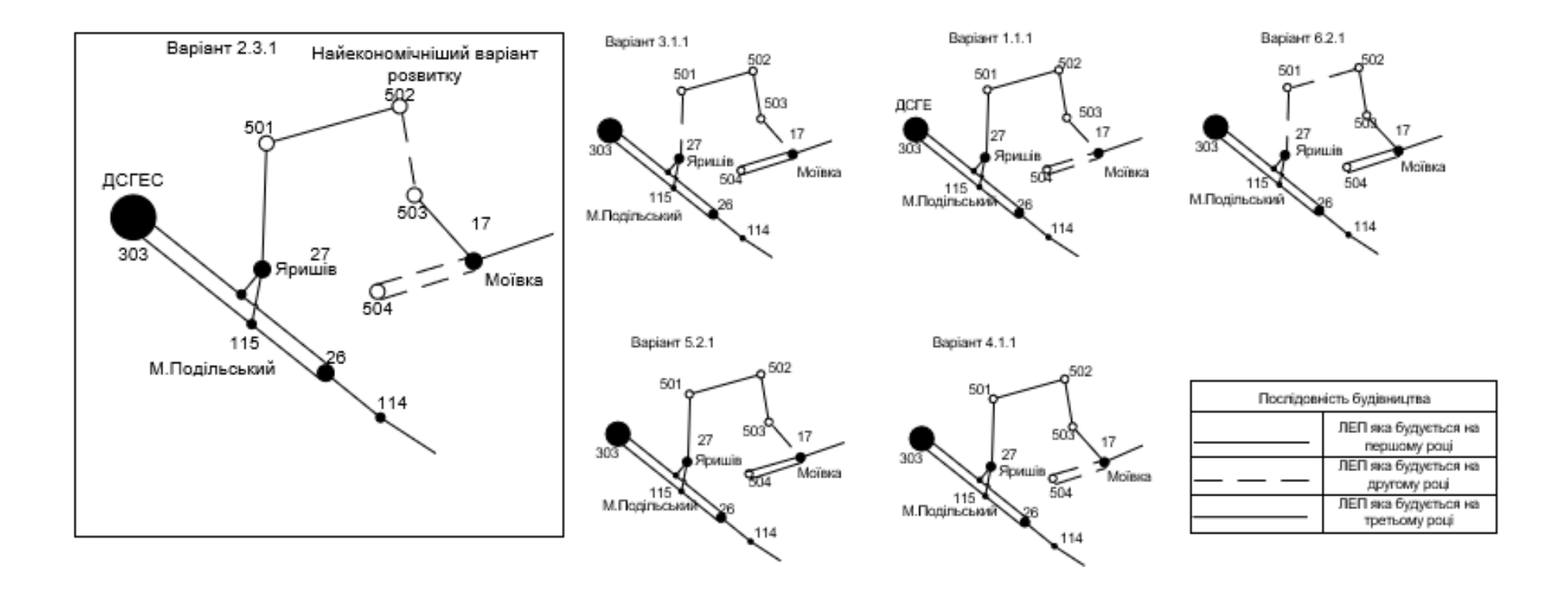

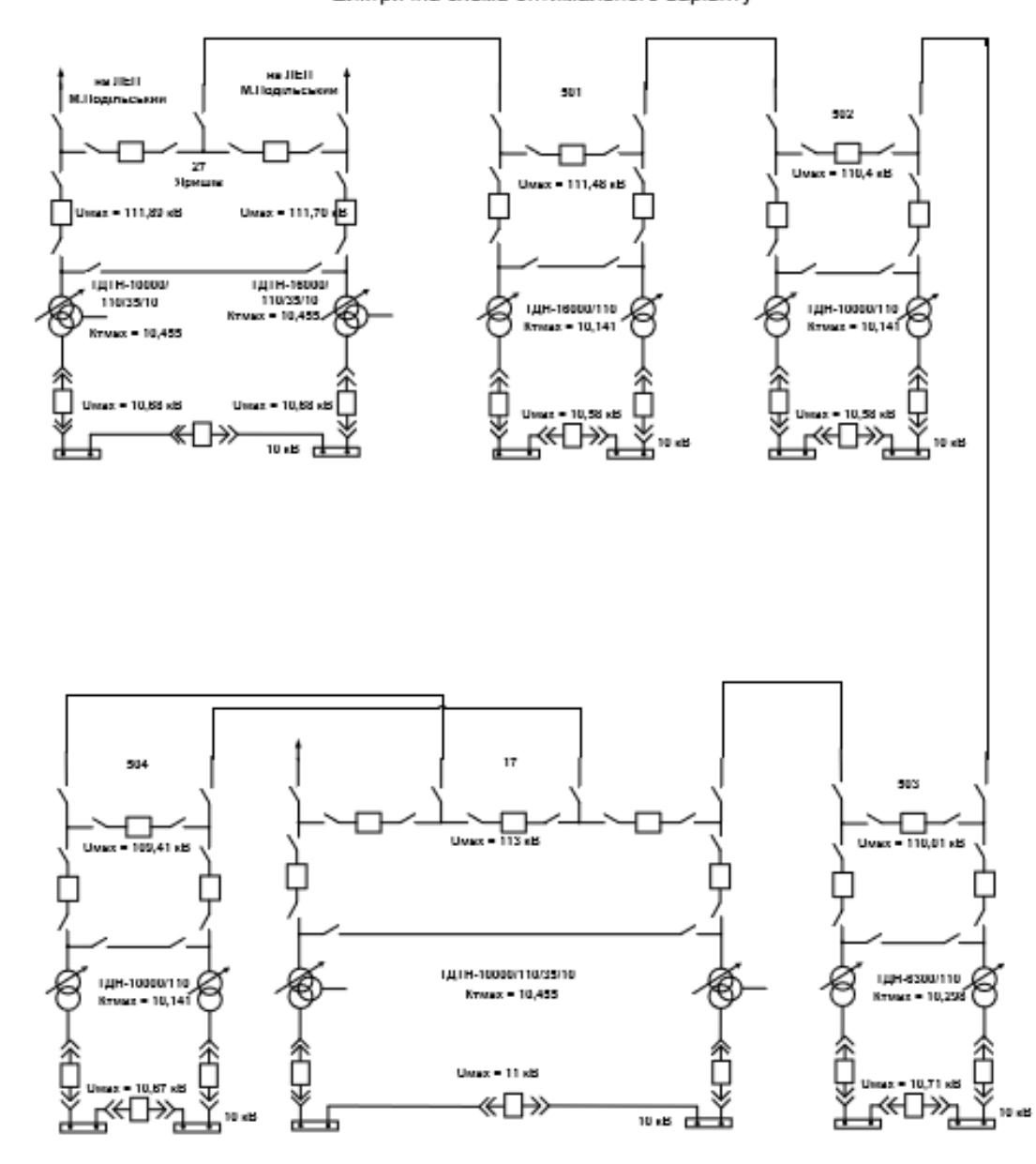

#### Елктрична схема оптимального варіанту

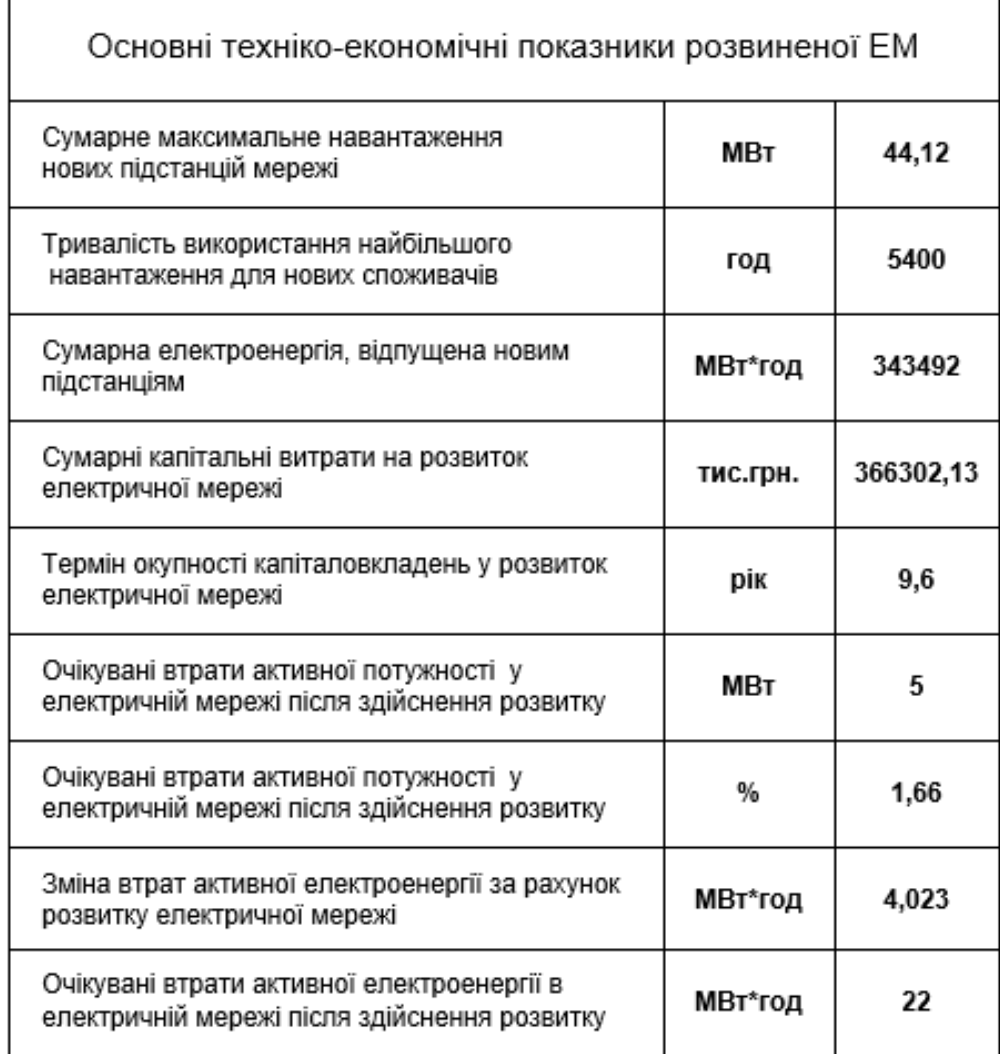
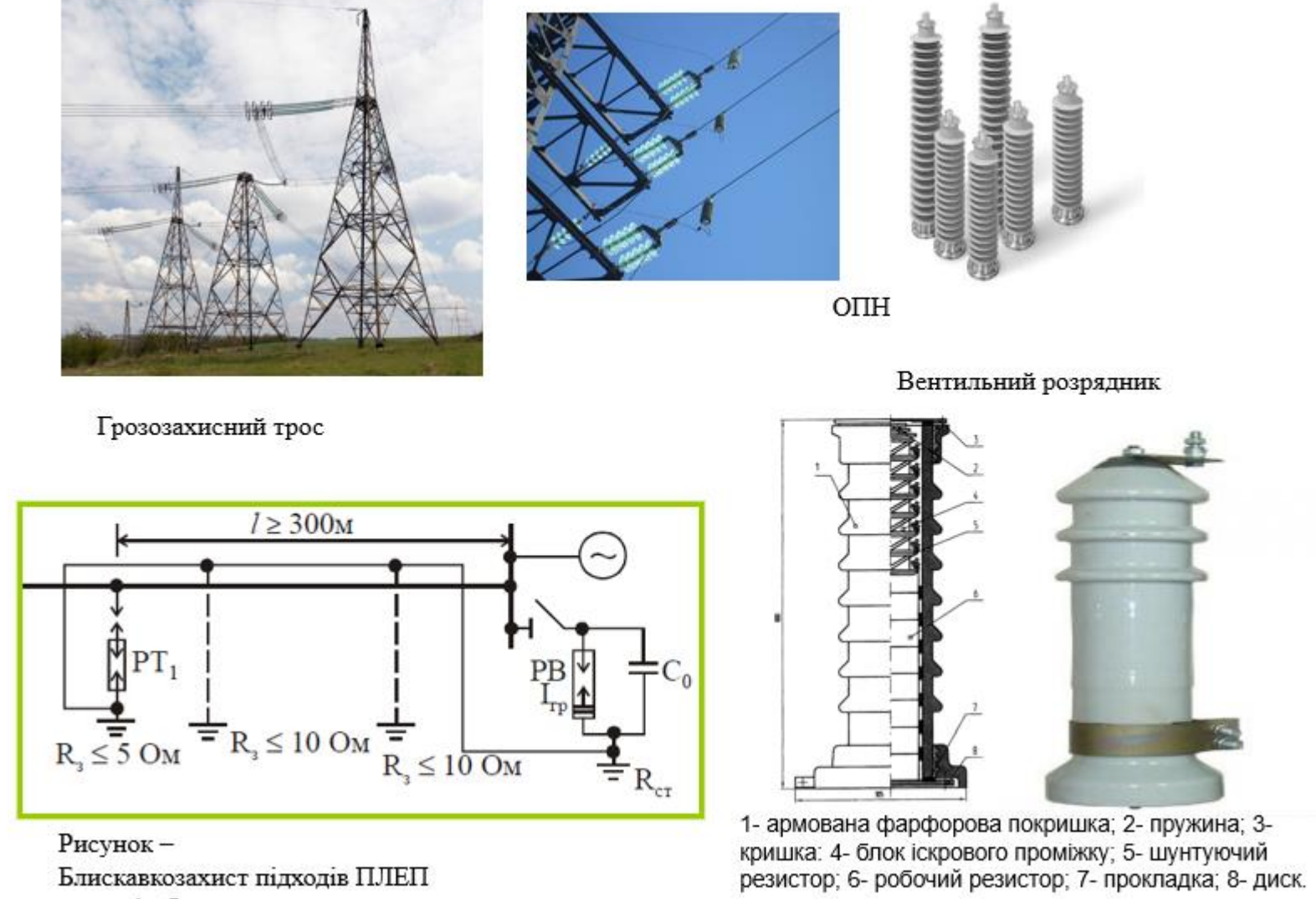

на залізобетонних опорах.

145

## Порівняльна таблиця блискавкозахисного обладнання

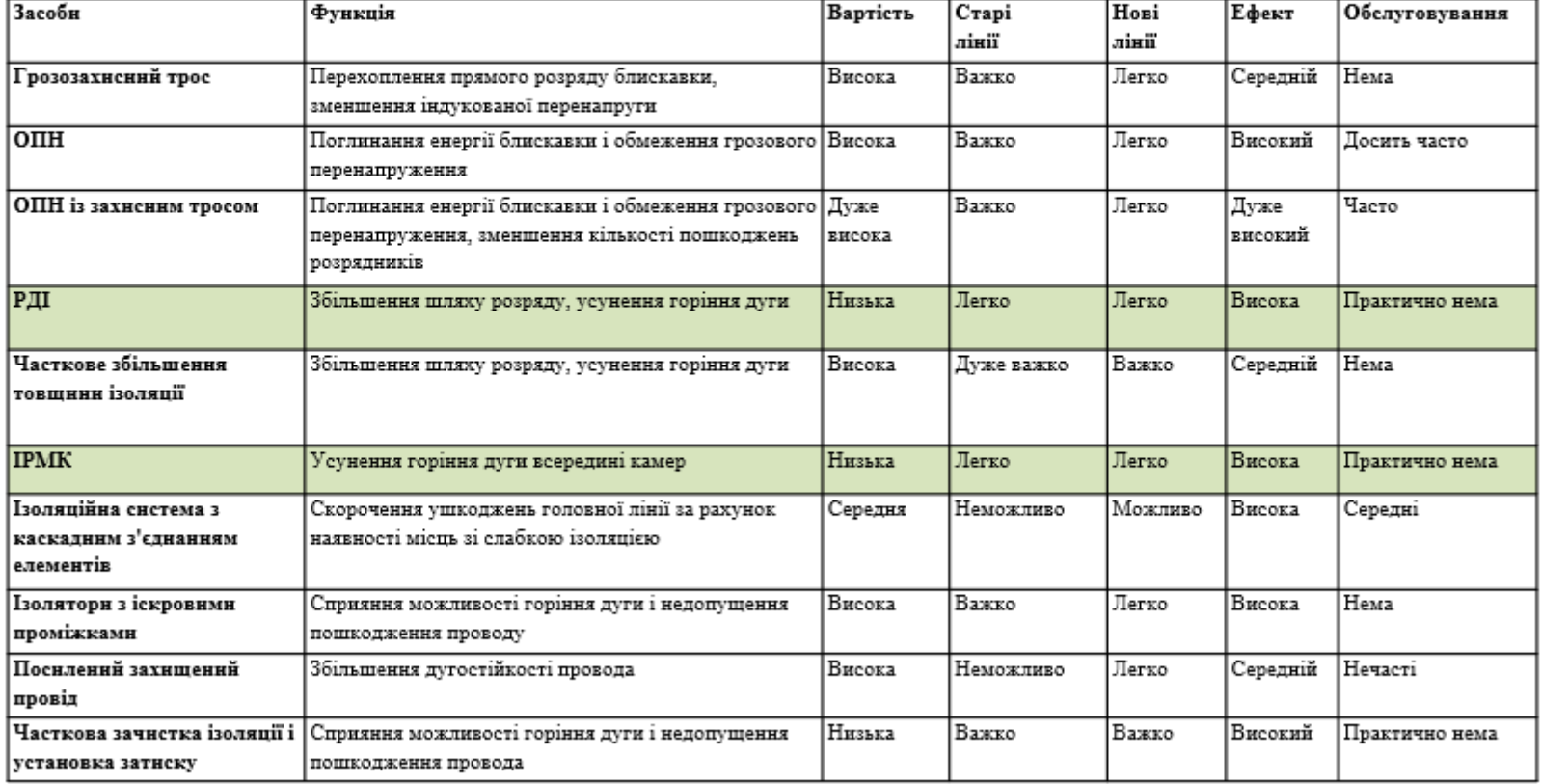